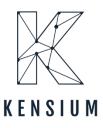

# User Guide for ShipStation with Acumatica For ShipStation

By Kensium

Published on 3/22/2024

Version 0.4

877-536-7486
info@kensium.com
kensium.com

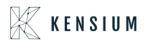

### Contents

| 1.  | Version History:                                                                                   |
|-----|----------------------------------------------------------------------------------------------------|
| 2.  | Introduction                                                                                       |
| 3.  | Installing Acumatica ERP Software Components                                                       |
| 4.  | Deploying Acumatica ERP Application Instance                                                       |
| 5.  | Changing the Password at the First Logon5                                                          |
| 6.  | Implementation step for Existing Customers5                                                        |
| 7.  | Publishing the Customization Projects                                                              |
| 8.  | Store Setup Configuration in ShipStation9                                                          |
| 9.  | ShipStation Configuration in Acumatica13                                                           |
| 10. | ShipStation Mapping                                                                                |
| 11. | ShipStation Log Details                                                                            |
| 12. | ShipStation Notify                                                                                 |
| 13. | SS Acumatica Version: Certified Acumatica                                                          |
| F   | Retrieving Single Shipment from ShipStation to Acumatica                                           |
| F   | Retrieving Single Shipment for Multiple Orders from Acumatica to Ship Station                      |
| F   | Retrieving Multiple Line items of the same Warehouse Sales Orders from ShipStation to Acumatica 40 |
| 14. | Adjust Export Date by field                                                                        |
| 15. | Freight Currency Customization                                                                     |

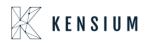

## 1. Version History:

| Ver. No | Date       | Description of changes                                                                                                    | Author      | Reviewed<br>By | Approved<br>By |
|---------|------------|----------------------------------------------------------------------------------------------------|-------------|----------------|----------------|
| 1.0     | 08/20/2019 | Initial Draft                                                                                                    | Asha A      |                |                |
| 2.0     | 11/28/2019 | Added Crs                                                                                                    | Asha A      |                |                |
| 3.0     | 4/17/2020  | Added Section 7,8,9,10                                                                                                    | Shabistan F |                |                |
| 4.0     | 01/12/2023 | Updated the document                                                                                                    | Umar M      |                |                |
| 5.0     | 03/22/2024 | Updated the implementation<br>steps for existing customers when<br>upgrading their Acumatica<br>instance to version 23R2 or later<br>and Currency rate type in SS<br>setup screen | Babitha M   |                |                |

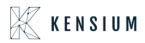

## 2. Introduction

This document guides the user to setup, configure and use the ShipStation in Acumatica ERP

## 3. Installing Acumatica ERP Software Components

To install Acumatica ERP software components, run Acumatica ERP installation package, and follow the instructions of the Acumatica ERP Installer wizard:

- 1. On the Welcome page, click Next.
- 2. On the License Agreement page, read the license agreement. To accept the license agreement, click I Agree and then click Next.
- 3. On the Main Software Configuration page, specify the following options that you want, and then click Next
- 4. Launch the Acumatica ERP Configuration wizard: Select this check box to continue deploying the Acumatica ERP application instance once the Acumatica ERP software components are installed. If you clear this check box, you can run the Acumatica ERP Configuration wizard at a later time by launching the wizard from the Windows Start menu.
- 5. Install Report Designer: Select this check box to install the Report Designer component. If you clear this check box, you can install the Report Designer later by running the installation package.
- 6. Install Debugger Tools: Select this check box to install the Debugger Tools component. This installs debug version of Acumatica core libraries.
- 7. On the Confirm Installation page, click Next.

## 4. Deploying Acumatica ERP Application Instance

This wizard runs automatically once the software components of Acumatica are installed or you can run it anytime from the Windows Start menu.

- Run the Acumatica ERP Configuration wizard.
- On the Welcome page of the Acumatica ERP Configuration wizard, click Deploy New Application Instance.
- On the Database Server Connection page, specify the Microsoft SQL Server that will be used by the application instance being deployed and then click Next.
- On the Database Configuration page, specify the following options and then click Next:
- Create a new database: Select this option to create a new database and then enter a database name in the New database name field.
- Connect to an existing database: Select this option to select an existing database, and then click on a server name in the server list below.

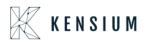

• On the Company Setup page, specify the appropriate options to add companies for a multicompany application instance of Acumatica ERP. By default, the Configuration wizard creates a single company named Company.

• On the Database Connection page, specify the authentication method used by this application instance of Acumatica ERP to connect to the database, and then click Next.

- On the Instance Configuration page, specify the following options and then click Next:
- Instance Name: Enter a name for this application instance of Acumatica ERP.
- Create Portal: Leave this check box cleared. o Local Path to the Instance: Enter a path on the local computer to this application instance.
- Select an account to access ASP.NET application: Specify whether you want the Anonymous user account to be used to access ASP.NET, or specify another user account
- On the Web Site Configuration page, configure the list of Web sites and create a virtual directory. To use the URL of the IIS default site (i.e, http://www.domain.com), clear the Create Virtual Directory check box not to create a virtual directory.
- On the Confirm Configuration page, view the configuration settings you have specified and then click Finish to deploy this application instance.

### 5. Changing the Password at the First Logon

Every Acumatica ERP instance comes with the active default user account which you use to log on to the system. You start working with Acumatica ERP by changing the password for the default user.

To Change the Password for the Default User:

- Launch the application instance you have deployed
- On the Login page, enter the default credentials:
- Username: admin
- Password: setup
- To change the default password, type the new password in the New Password field and Confirm Password boxes.
- Click Login.

### 6. Implementation step for Existing Customers

After the upgrade from 23R1 or (older versions) to the 23R2 version there is a change in the endpoint contract versions where the older system contract is not supporting from 23R2 version. This may lead to store connection failures.

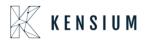

**To overcome above issue:** Before republishing the 23R2 ShipStation package, we need to execute the following steps as a precondition.

Steps: (Delete existing end point)

- Navigate to Web Service End point screen.
- Click on the KNShipStationEndpoint 17.200.001
- Web service endpoint screen system contract field automatically will be displayed with "3"
- Below is the screenshot for reference.

| Search                                               | <u>م</u> ال                                                                                                    | A Cut Above Uniforms 🗸 | 2/20/2024<br>5/25 AM | 0  | 💄 pushka<br>AGA Pro | er<br>duction 👻 |
|------------------------------------------------------|----------------------------------------------------------------------------------------------------|------------------------|----------------------|----|---------------------|-----------------|
| Web Service Endpoints<br>KNShipStationEndpoint 17.20 | 0.001                                                                                                    |                        |                      | CU | STOMIZATION         | T00L8 -         |
|                                                      | EXTEND ENDPOINT ···                                                                                                    |                        |                      |    |                     |                 |
| Endpoint Name: KNSH255                               | ter<br>atometrapolet / P * Endpoint Version: 17.200.001 /P                                                                            |                        |                      |    |                     |                 |
| + INSERT                                             | OENDPOINT PROPERTIES                                                                                                    |                        |                      |    |                     |                 |
| * ∰ ENDPOINT<br>9 ∰ Export<br>18 ∰ StipNetics        | Endpoint Name. KNSkpStationEndpoint Bese Endpoint Name.     Endpoint Version: 17.200.001 Base Endpoint Version     System Contract: 3 |                        |                      |    |                     |                 |
|                                                      |                                                                                                    |                        |                      |    |                     |                 |

- Click on Delete Button
- Click on save button.
- Republish the 23R2 ShipStation (ShipStation Acumatica2023R2)
- Now again navigate to Web Service Endpoints.
- Click on KNShipStationEndpoint 17.200.001
- Click on Endpoint properties tab and System contract should display now with "4."

| Acumatica            | Search C                                             | <u>.</u> ව                                                                   | Revision Two Products<br>Products Wholesale | 3/22/2024<br>12:43 AM | 0    | admin a<br>Company | <sup>dmin</sup> ~ |
|----------------------|------------------------------------------------------|------------------------------------------------------------------------------|---------------------------------------------|-----------------------|------|--------------------|-------------------|
| Favorites            | Web Service Endpoints<br>KNShipStationEndpoint 17.20 | 0.001                                                                        |                                             |                       | CUST | OMIZATION          | TOOLS -           |
| 🕒 Data Views         | ← ≅ ∞ + ∞                                            | ELETE EXTEND ENDPOINT                                                        |                                             |                       |      |                    |                   |
| 1 Inventory Planning |                                                      | tionEndpoint () Endpoint Version: (17.200.001 ()                             |                                             |                       |      |                    |                   |
| Time and Expenses    |                                                      | ENDPOINT PROPERTIES  Endpoint Name: KNShipStatonEndpoint Base Endpoint Name: |                                             |                       |      |                    |                   |
| Finance              | ie — Export<br>ie — ShipNotice                       | Endpoint Version: 17.200.001 Base Endpoint Version:     System Contract: 4   |                                             |                       |      |                    |                   |
| \$ Banking           |                                                      |                                                                              |                                             |                       |      |                    |                   |
| Projects             |                                                      |                                                                              |                                             |                       |      |                    |                   |
| Payables             |                                                      |                                                                              |                                             |                       |      |                    |                   |
| Receivables          |                                                      | 6                                                                            |                                             |                       |      |                    |                   |
| Sales Orders         |                                                      |                                                                              |                                             |                       |      |                    |                   |
| Purchases            |                                                      |                                                                              |                                             |                       |      |                    |                   |
| D Inventory          |                                                      |                                                                              |                                             |                       |      |                    |                   |
| D Production Orders  |                                                      |                                                                              |                                             |                       |      |                    |                   |
| Dashboards           |                                                      |                                                                              |                                             |                       |      |                    |                   |
| III More Items       |                                                      |                                                                              |                                             |                       |      |                    |                   |
| <                    |                                                      |                                                                              |                                             |                       |      |                    |                   |

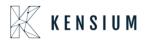

Note:

- If you follow above all steps, store connection will be successful, and syncs will work as expected.
- If we have already published the packages without precondition, then store connection will fail. Even in that case please follow above steps (delete existing end point & Republish 23R2 package) to establish store connection back.

## 7. Publishing the Customization Projects

Navigation: SYSTEM-> CUSTOMIZATION->MANAGE-> CUSTOMIZATION PROJECTS

The Publish Customization displays the list of customization projects available for the current application instance.

| 7 Favorites         |     | nization Projects | ☆                         |          |                      |                                      |             | CUSTOMIZATION TOOL |
|---------------------|-----|-------------------|---------------------------|----------|----------------------|--------------------------------------|-------------|--------------------|
| ) Time and Expenses | ů I | ∽ + ×             | PUBLISH - UNPUBLISH ALL   | IMPORT * | EXPORT VIEW PUBLISHE | D VALIDATIONS -                      |             |                    |
| J Time and Expenses | 8 🗆 | Published         | * Project Name            | N        | Level Screen Names   | Description                          | Created By  | Last Modified On   |
| Finance             |     |                   | FSUpdateDatesV2           | 43       |                      | SM Demo Data                         | admin admin | 5/6/2019           |
| j rinance           |     |                   | KNShipStationD16Aug2019V3 |          | SO302000             | KNShipStation Customization packag   | admin admin | 8/16/2019          |
| Banking             | > 🗹 |                   | KNShipStationD16Aug2019V4 |          | SO302000             | KNShipStation Customization packag   | admin admin | 8/16/2019          |
| Danking             |     |                   | POstatus                  |          | PO301000             | Adds tab on PO for tracking overseas | admin admin | 11/4/2016          |
| Projects            |     |                   |                           |          |                      |                                      |             |                    |
| Payables            |     |                   |                           |          |                      |                                      |             |                    |

• Import the customization package using the Import Button.

• Click on Browse button and select the required package

| 🖣 Acumatica                                                                   | Search                  | Q        |         |                                                | Revision To<br>Products Wh           | vo Products<br>elesale |
|-------------------------------------------------------------------------------|-------------------------|----------|---------|------------------------------------------------|--------------------------------------|------------------------|
| O Faceboo                                                                     | - 4 Search Des          | ktop     |         | IMPORT - EXPORT VIEW PUBLI                     | ISHED VALIDATIONS -                  |                        |
|                                                                               |                         | s: • 🗔 🔞 |         | Level Screen Names                             | Description                          | Created By             |
| Ashalatha A<br>System Folder                                                  |                         |          | *       |                                                | SM Demo Data                         | admin admir            |
| Jos System Folder                                                             |                         |          | 2019//3 | SO302000                                       | KNShipStation Customization packag   | admin admi             |
| Computer                                                                      |                         |          | 2019/4  | SO302000                                       | KNShipStation Customization packag   | admin admir            |
| System Folder                                                                 |                         |          |         | PO301000                                       | Adds tab on PO for tracking overseas | admin admir            |
| System Folder<br>CA Packages<br>File folder<br>Desktop Folders<br>File folder |                         |          | E.      | Open Package<br>File path: Choose File No file | chosen<br>UPLOAD                     |                        |
| KNShipStationD<br>Compressed (zip                                             |                         | 2        | -       |                                                |                                      |                        |
| e: KNShipStationD16Aug2                                                       | 019V4  WinZip File Open | Cancel   |         |                                                |                                      |                        |
| Dashboards                                                                    |                         |          |         |                                                |                                      |                        |

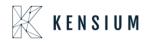

• The selected package will display in the open package popup. Click on the UPLOAD button

| 🗅 Acumatica       | Search                                                                         |                | Q                                 |                    | Revision Two<br>Products Whole       | Products v 8 | 118/2019<br>2:08 AM ~ (2 | ) 💄 admin admin 🗸     |  |  |
|-------------------|--------------------------------------------------------------------------------|----------------|-----------------------------------|--------------------|--------------------------------------|--------------|--------------------------|-----------------------|--|--|
| 🟠 Favorites       | Customi                                                                        | zation Project | s 🛱                               |                    |                                      |              |                          | CUSTOMIZATION TOOLS - |  |  |
| Time and Expenses | O 🗇 🔶 + X PUBLISH - UNPUBLISH ALL IMPORT - EXPORT VIEW PUBLISHED VALIDATIONS - |                |                                   |                    |                                      |              |                          |                       |  |  |
| Time and Expenses | 8 🗌                                                                            | Published      | * Project Name                    | Level Screen Names | Description                          | Created By   | L                        | ast Modified On       |  |  |
| Finance           |                                                                                |                | ESUpdateDatesV2                   |                    | SM Demo Data                         | admin admin  | 6                        | 5/6/2019              |  |  |
| Finance           |                                                                                |                | KNShipStationD18Aug2019V3         | SO302000           | KNShipStation Customization packag   | admin admin  | 8                        | 3/16/2019             |  |  |
| \$ Banking        | > 🗹                                                                            |                | Open Package                      | × 1000             | KNShipStation Customization packag   | admin admin  | 8                        | 3/18/2019             |  |  |
| S Banking         |                                                                                |                | Open Fackage                      | 000                | Adds tab on PO for tracking overseas | admin admin  |                          | 11/4/2016             |  |  |
| Projects          |                                                                                |                | File psth: Choose File KNShipStst |                    |                                      |              |                          |                       |  |  |
| Payables          |                                                                                |                |                                   | UPLOAD             |                                      |              |                          |                       |  |  |
| + Receivables     |                                                                                |                |                                   |                    |                                      |              |                          |                       |  |  |

• The imported package will be shown in the grid.

| Acumatica         | Search   | 2            | Q                                         |              | Revision Two Products<br>Products Wholesale | ✓ 8/18/2019<br>12:09 AM ✓ | 💿 💄 admin admin 🗸            |
|-------------------|----------|--------------|-------------------------------------------|--------------|---------------------------------------------|---------------------------|------------------------------|
| Favorites         | Customia | zation Proje | cts ☆                                     |              |                                             |                           | CUSTOMIZATION TOOLS          |
| Time and Expenses | 0 8      | ∽ +          | Y PUBLISH      UNPUBLIS     *Project Name |              | UBLISHED VALIDATION                         |                           |                              |
| Finance           | >        | Published    | FSUpdateDatesV2                           |              | ription<br>Demo Data                        | Created By<br>admin admin | Last Modified On<br>5/6/2019 |
| Finance           |          |              | KNShipStationD16Aug2019V3                 | SO302000 KNS | ShipStation Customization p                 | admin admin               | 8/16/2019                    |
| S Banking         |          |              | KNShipStationD16Aug2019V4                 | SO302000 KNS | ShipStation Customization p                 | admin admin               | 8/16/2019                    |
| Ç Dunning         |          |              | POstatus                                  | PO301000 Add | s tab on PO for tracking ove                | admin admin               | 11/4/2016                    |
| Projects          |          |              |                                           |              |                                             |                           |                              |
| Payables          |          |              |                                           |              |                                             |                           |                              |
| + Receivables     |          |              |                                           |              |                                             |                           |                              |
| Sales Orders      |          |              |                                           |              |                                             |                           |                              |

- Select the check box which is displayed on the left side of the record in project and click Publish. The package will be published.
- Once the package got published, the check box under the published column will display as selected against the imported package.

| ustomization                      | 1 0 | New York -            | Customization Projects 🚖                                                                                 |                  |                 |             | CUSTOMIZATION | HEL  |
|-----------------------------------|-----|-----------------------|----------------------------------------------------------------------------------------------------|------------------|-----------------|-------------|---------------|------|
| Type your query here Searc        | h C |                       | + × PUBLISH - UNPUBLISH ALL IMP                                                                          | ORT + EXPORT VIE | W PUBLISHED     |             |               |      |
|                                   | 88  | Published             | * Project Name                                                                                           | Leve             | Screen Names    | Description | Created By    |      |
| MANAGE                            |     |                       | Case062491                                                                                               |                  |                 |             | Jini          |      |
| Customization Projects            |     |                       | DDPCustomization                                                                                         |                  | IN101000,IN2020 |             | admin         |      |
| Generic Inquiry                   |     | Compilation           |                                                                                                    |                  |                 |             |               | ×    |
| Lists as Entry Points             |     | Building              | directory '\WebSiteValidationDomain\Api\'.                                                               | 1.1.1.1.1.1.1    |                 |             |               |      |
| Pivot Tables                      |     |                       | directory '\WebSiteValidationDomain\App_RuntimeCo<br>directory '\WebSiteValidationDomain\Controls\'.     | le\'.            |                 |             |               |      |
| Dashboards                        | -   | Building              | directory '\WebSiteValidationDomain\CstPublished\                                                        | pages_so\'.      |                 |             |               | - 82 |
| Site Map                          | >   | Building<br>Building  | directory '\WebSiteValidationDomain\MasterPages\'<br>directory '\WebSiteValidationDomain\Customization   |                  |                 |             |               | - 64 |
| Portal Map                        |     | Building              | directory '\WebSiteValidationDomain\ExternalResou                                                        | ce\'.            |                 |             |               | - 12 |
| Filters                           |     | Building     Building | <pre>directory '\WebSiteValidationDomain\Mobile\'. directory '\WebSiteValidationDomain\Pages\SH\'.</pre> |                  |                 |             |               | - 84 |
| External Applications             |     | Building              | directory '\WebSiteValidationDomain\Pivot\'.                                                             |                  |                 |             |               |      |
| Application Resources             |     |                       | directory '\WebSiteValidationDomain\'.<br>time, in seconds: 92,4629388                                   |                  |                 |             |               |      |
| PROCESS                           |     |                       |                                                                                                    |                  |                 |             |               |      |
| Refresh Application Access Tokens |     | Validatio             | n has been finished successfully.                                                                        |                  |                 |             |               |      |
| EXPLORE                           |     | [ management of ]     |                                                                                                    |                  |                 |             |               |      |
| Source Code                       |     | Publish               | Warning. Active website users will be logged out.                                                        |                  |                 |             |               |      |
|                                   |     |                       |                                                                                                    |                  |                 |             |               | ÷    |
|                                   |     |                       |                                                                                                    |                  |                 |             |               |      |

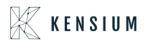

| • Acumatica       | Search | 1              | Q                                 |                          | Revision Two Products<br>Products Wholesale | <ul> <li>✓</li> <li>8/18/2019<br/>12:09 AM</li> <li>✓</li> </ul> | ⑦ ≗ admin admin ↓            |
|-------------------|--------|----------------|-----------------------------------|--------------------------|---------------------------------------------|------------------------------------------------------------------|------------------------------|
| Favorites         | Custor | nization Proje | cts 🛱                             |                          |                                             |                                                                  | CUSTOMIZATION TOOLS *        |
| Time and Expenses |        | ≞ ∽ +          | X PUBLISH V UNPUBLIS              |                          | IBLISHED VALIDATIONS                        |                                                                  |                              |
|                   |        | Published      | * Project Name<br>FSUpdateDatesV2 | Level Screen Names Descr |                                             | Created By<br>admin admin                                        | Last Modified On<br>5/6/2019 |
| Finance           |        |                | KNShipStationD16Aug2019V3         |                          |                                             | admin admin                                                      | 8/16/2019                    |
| \$ Banking        |        | I              | KNShipStationD16Aug2019V4         | SO302000 KNSł            | hipStation Customization p                  | admin admin                                                      | 8/16/2019                    |
| Q Danking         |        |                | POstatus                          | PO301000 Adds            | tab on PO for tracking ove                  | admin admin                                                      | 11/4/2016                    |
| Projects          |        |                |                                   |                          |                                             |                                                                  |                              |
| Payables          |        |                |                                   |                          |                                             |                                                                  |                              |
| + Receivables     |        |                |                                   |                          |                                             |                                                                  |                              |
| Sales Orders      |        |                |                                   |                          |                                             |                                                                  |                              |

**Note:** If a user needs to publish multiple packages, select the respective packages, then click on the publish button.

### 8. Store Setup Configuration in ShipStation

**Navigation:** ACCOUNT SETTINGS -> SELLING CHANNEL -> STORE SETUP -> CONNECT A STORE OR MARKETPLACE

| ShipStation                                                     | Welcome Insights Orders Shipment | s Products Customers             | ▤          |                                  |   | с | * | 8 | • |
|-----------------------------------------------------------------|----------------------------------|----------------------------------|------------|----------------------------------|---|---|---|---|---|
| Account                                                         | Settings » Store Setup           |                                  |            |                                  |   |   | 1 |   |   |
| <ul> <li>Selling Channels 2</li> <li>■ Store Setup 3</li> </ul> | Store Setup                      | our current subscription support | s stores i | n unlimited marketplace(s).      | ] |   |   |   |   |
| Automation     Shipping     Printing                            | Show Inactive Stores             |                                  |            | + Connect a Store or Marketplace | 4 |   |   |   |   |
|                                                                 | Store Name                       | Last Modified                    | Active     | Actions                          |   |   |   |   |   |
| <ul> <li>Templates</li> </ul>                                   | Acumatica Test Instance          | 01/29/2018                       | ~          | Edit Connection                  |   |   |   |   |   |
| Inventory Management                                            | 🍄 Manual Orders                  | 11/27/2017                       | ~          | Edit Connection                  |   |   |   |   |   |
| Integrations                                                    |                                  |                                  |            |                                  |   |   |   |   |   |
| <ul> <li>Branded Customer Pages</li> </ul>                      |                                  |                                  |            |                                  |   |   |   |   |   |
| ŧ                                                               |                                  |                                  |            |                                  |   |   |   |   |   |

• Click on Create a store or Marketplace opens an Add Store popup window, select "Acumatica "from the available icons.

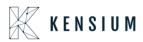

| $\leftarrow \ \rightarrow \ \mathbf{C}$ | ○ A = ht     | tps://ship9.shipstation.com/settings                       | /stores                       |           |               |    | 5       |  |  |  |  |  |  |
|-----------------------------------------|--------------|------------------------------------------------------------|-------------------------------|-----------|---------------|----|---------|--|--|--|--|--|--|
| ShipStation                             |              | sights Orders Shipments Pr                                 |                               |           |               |    | *C   ** |  |  |  |  |  |  |
| > Account                               | 3 Settings » | Store Setup                                                |                               |           |               |    |         |  |  |  |  |  |  |
| ✓ Selling Channels                      | Ctore        | Connect a Marketplace ×                                    |                               |           |               |    |         |  |  |  |  |  |  |
| 📜 Store Setup                           | Store        | Search for Stores and Marketplaces by typing the name here |                               |           |               |    |         |  |  |  |  |  |  |
| > Branded Customer Pages                | (1) 30 ma    | Connect with a Marketplace                                 | by clicking in the list below |           |               |    |         |  |  |  |  |  |  |
| > Templates                             |              |                                                            |                               |           |               | ^  |         |  |  |  |  |  |  |
| > Automation                            | Stores       | •                                                          |                               |           |               | 11 |         |  |  |  |  |  |  |
| > Shipping                              | Store Na     | Acumatica                                                  | EL                            | amazon    | amazon.com.au |    |         |  |  |  |  |  |  |
| > Printing                              | Q 22R1       | ACUINALICA<br>The Cloud ERP                                | Alibaba.com                   |           |               |    |         |  |  |  |  |  |  |
| > Inventory Management                  | Q 22R1       | Connect                                                    | Connect                       | Connect   | Connect       |    |         |  |  |  |  |  |  |
| > Integrations                          | Q 22R        |                                                            |                               |           |               |    |         |  |  |  |  |  |  |
|                                         | O BA S       |                                                            |                               |           |               |    |         |  |  |  |  |  |  |
|                                         | Bade         | amazon.ca                                                  | amazon.de                     | amazon.es | amazon.fr     |    |         |  |  |  |  |  |  |
|                                         | Chris        |                                                            | 100 mm (100)                  |           |               |    |         |  |  |  |  |  |  |
|                                         |              | Connect                                                    | Connect                       | Connect   | Connect       |    |         |  |  |  |  |  |  |
|                                         | 💁 кѕн        |                                                            |                               |           |               | ~  |         |  |  |  |  |  |  |
|                                         | C Level      | 1 Demo Instance                                            | 12/1                          | 14/2022   |               |    |         |  |  |  |  |  |  |

- Provided a dropdown 'Select Acumatica Version' with options.
- Certified Acumatica- the Order from Acumatica will sync to Middleware and from Middleware SS will retrieve Acumatica orders
  - Select the 'V2 Acumatica' version as follows.

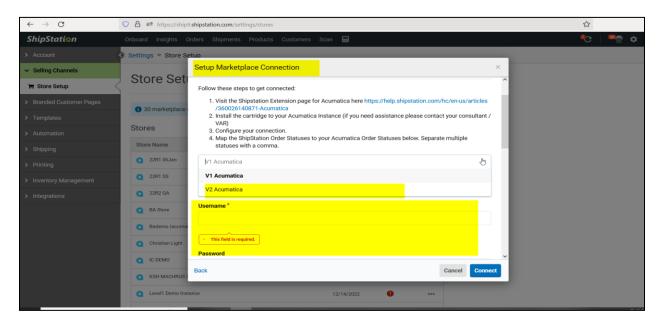

- Provide the Acumatica URL to which the connection must be made in the Base URL field.
  - Enter the **Username** of the Acumatica instance.
  - Enter the **Password**.
  - Enter the **Company Name**.

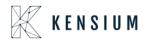

- o Enter the Company ID
- o Click Connect

| Setup Marketplace Connection                                                                                                    | $\times$ |
|----------------------------------------------------------------------------------------------------|----------|
| Follow these steps to get connected:                                                                                                    |          |
| <ol> <li>Visit the Shipstation Extension page for Acumatica here https://help.shipstation.com/hc/en-<br/>us/articles/360026140871-Acumatica</li> <li>Install the cartridge to your Acumatica Instance (if you need assistance please contact your consulta<br/>VAR)</li> <li>Configure your connection.</li> <li>Map the ShipStation Order Statuses to your Acumatica Order Statuses below. Separate multiple statu<br/>with a comma.</li> </ol> |          |
| V2 Acumatica                                                                                                    | -        |
| Base Url                                                                                                    |          |
| https://acutest.kensiumsolutions.com/                                                                                                    |          |
| Username *                                                                                                    |          |
| admin                                                                                                    |          |
| Password                                                                                                    |          |
| admin123                                                                                                    |          |
| Back Cancel Co                                                                                                    | nnect    |

#### Screenshot 2:

| Setup Marketplace Connection          |        | ×       |
|---------------------------------------|--------|---------|
| with a comma.                         |        |         |
| V2 Acumatica                          |        | -       |
| Base Url                              |        |         |
| https://acutest.kensiumsolutions.com/ |        |         |
| Username *                            |        |         |
| admin                                 |        |         |
| Password                              |        |         |
| admin123                              |        |         |
| Company Name                          |        |         |
| Company                               |        |         |
| Company ID                            |        |         |
| 2                                     |        |         |
| Back                                  | Cancel | Connect |

- Base URL: Example: <u>https://acumatica.com/</u>
- <u>Username</u> Needs to enter the above instance

Username Example – admin/Test user

• **Password** Enter the respective instance of Password

Status Make sure the Status selected in the Acumatica ShipStation configuration should display here, else enter the required Status in the text boxes.

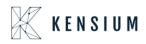

- Click on "Connect "validates the URL and its respective credentials display a success message else it will display validation.
- The Store Name will display as New Acumatica Store in the grid, click on (...) it against the store and then click on Edit Store Details

| ٩ | New Acumatica Store | 12/18/2022 | <ul> <li>✓</li> </ul> |          |
|---|---------------------|------------|-----------------------|----------|
| ٩ | New Acumatica Store | 12/14/202  |                       | -        |
| ~ | New Acumatica Store | 01/05/2025 | Edit Marketplace Con  | nnection |
| • |                     | 01/05/2025 |                       |          |
| ٩ | New Acumatica Store |            | 0                     | ***      |
| ٩ | New Acumatica Store |            | 9                     |          |

- Page will be redirected to new and displayed with New Store details and it will be displayed like shown below
- Provide all necessary details in General Tab.
- Provide Store name. Select below required checkboxes/radio button and click on Save Changes under store

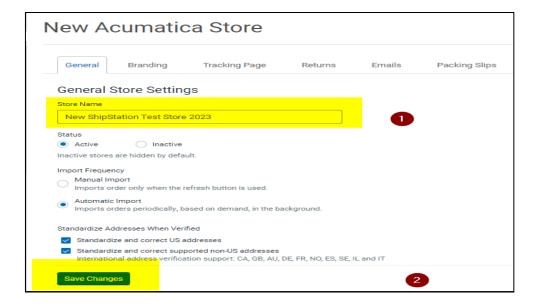

• In Branding provide some Company name

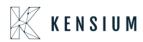

| ShipStation              | Onboard Insights Orders Shi | pments Products       | Customers Scan             |                                |                |                   |          | <b>0</b> | <sup>∞</sup> ≣ | ٥ | 0 |
|--------------------------|-----------------------------|-----------------------|----------------------------|--------------------------------|----------------|-------------------|----------|----------|----------------|---|---|
| > Account                | Settings » Store Setup      |                       |                            |                                |                |                   |          |          |                |   |   |
| ✓ Selling Channels       | 22D1 06 lon                 |                       |                            |                                |                |                   |          |          |                |   |   |
| 📜 Store Setup            | 22R1 06Jan                  |                       |                            |                                |                |                   |          |          |                |   |   |
| > Branded Customer Pages | Orecard Deve free           | Tracking Dama         | Datuma Emil                | la Dashian Olian               | Deadurate      | China in a Comina | A =1     |          |                |   |   |
| > Templates              | General Branding            | Tracking Page         | Returns Ema                | ls Packing Slips               | Products       | Shipping Services | Activity |          |                |   | ^ |
| > Automation             | Your store's brand is use   | d on Packing Slips, C | ustom Tracking Pa          | ges, Returns Pages, and        | Shipment notif | ication emails.   |          |          |                |   |   |
| > Shipping               | Branded Pag                 | jes Genera            | I Settings                 |                                |                |                   |          |          |                |   |   |
| > Printing               |                             |                       |                            |                                |                |                   |          |          |                |   |   |
| > Inventory Management   | Company Name                | 22R1 06Jan            |                            |                                |                |                   |          |          |                |   |   |
| > Integrations           | Company Rune                | Always use Company    | Name on the Return Add     | ress printed on outbound label | 5.             |                   |          |          |                |   |   |
|                          | Phone                       |                       |                            |                                |                |                   |          |          |                |   |   |
|                          |                             | Allowed characters:   | alphanumeric ( ) . : and - |                                |                |                   |          |          |                |   |   |
|                          | Email                       |                       |                            |                                |                |                   |          |          |                |   |   |
|                          | Store Logo                  |                       |                            |                                |                |                   |          |          |                |   |   |
|                          |                             |                       |                            | Upload a Logo File             |                |                   |          |          |                |   | ~ |

### 9. ShipStation Configuration in Acumatica

• This screen allows the user to define the basic configuration settings for ShipStation.

#### Screenshot:

|                     | ShipStation Configu                                                                                                    | uration                                                                                                    |                                                                                               |    | D NOTES |
|---------------------|----------------------------------------------------------------------------------------------------|----------------------------------------------------------------------------------------------------|-----------------------------------------------------------------------------------------------|----|---------|
| C Data Views        | s 🖪                                                                                                    |                                                                                                    |                                                                                               |    |         |
| 한 Time and Expenses | CONFIGURATION SETTIN                                                                                                    | 4GS                                                                                                    |                                                                                               |    |         |
|                     | * Export Entity Type:                                                                                                    | Shipment                                                                                                    | -                                                                                             |    |         |
| Finance             | * Ship Via                                                                                                    | FEDEX 1 DAY                                                                                                    | -                                                                                             |    |         |
|                     | Modify ShipVia on Shi                                                                                                    | pment Confirmation                                                                                                    |                                                                                               |    |         |
| S Banking           | Carrier:                                                                                                    | 1STCLASS                                                                                                    | م                                                                                             |    |         |
|                     | Default Box:                                                                                                    | BOX1                                                                                                    | Q                                                                                             |    |         |
| Payables            | Default Shipping Terms:                                                                                                    | TESTSHIP                                                                                                    | Q                                                                                             |    |         |
|                     | Weight Unit:                                                                                                    | Pounds                                                                                                    | -                                                                                             |    |         |
| Receivables         | 🖉 🗹 Import Freight cost val                                                                                                    | lue from ShipStation on Shipm                                                                                                    | nent Confirmat                                                                                |    |         |
|                     | Replace blank Bill To/S                                                                                                    | Ship To Company Name with                                                                                                    | Customer Name                                                                                 | Da |         |
| Sales Orders        | Export Page Size:                                                                                                    | 100                                                                                                    |                                                                                               |    |         |
|                     | Adjust export date by:                                                                                                    | 0                                                                                                    |                                                                                               |    |         |
| Purchases           | Notify on Orders/Shipr                                                                                                    | ment Deletion                                                                                                    |                                                                                               |    |         |
|                     | NOTES:                                                                                                    |                                                                                                    |                                                                                               |    |         |
| lnventory           | <ul> <li>a. If any Orders or Shipments fail<br/>same is excluded. This informatio<br/>with a text that says Order/Shipme<br/>logs regularly for any specific mes</li> </ul> | the required length or mandatory o<br>n will be logged in the screen called<br>ent XYZ skipped because of specifi<br>ssages there. | onditions of ShipStation, the<br>d "ShipStation Log Details"<br>Ic reason. Please monitor the |    |         |
| More Items          | Deletion feature activated: in this                                                                                                    | pStation and then deleted in Acuma<br>scenario when Shipment confirmati<br>happen in Acumatica except for an                       | ion is received from                                                                          |    |         |
|                     | c. It is recommended that you act                                                                                                    | wate the Notify on Deletion feature                                                                                                | so that you are warned                                                                        |    |         |

- **Export Entity Type**: This option allows the user to select the export type to be either Orders or Shipments, and the selected entity is sent across to ShipStation from Acumatica.
- Order Type: This option allows the user to select more than one order type (*Automation Behavior* >*Sales order type only*) from the drop-down list available. These are the orders that are eligible to be sent across to ShipStation through the order retrieval API.
- Enable support for Partial/Split shipments from ShipStation Check box: Enabling this feature means that if an order is set to Ship Complete and partial shipment notification is received from ShipStation, then the order is set to Backorder Allowed automatically so that the shipment data can be processed.

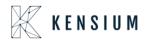

- Modify Ship Via on Shipment Confirmation: If the user selects the checkbox, below are the expected results.
  - Validation message will be displayed when the user selected this checkbox and tries to save the page without providing the carrier.
  - If this checkbox is selected and now the user will see the updated ship via during shipment confirmation.
- **Default Box:** This option allows the user to select the Default box from the list of SS Default boxes.
- **Default Shipping Terms:** User will be allowed to select the default shipping term from the selector, below are the expected results.

Example: When FALTRATE1 Is selected in the configuration screen

| ShipStation Configuration                                                                                                    |
|----------------------------------------------------------------------------------------------------|
|                                                                                                    |
|                                                                                                    |
|                                                                                                    |
| CONFIGURATION SETTINGS                                                                                                    |
| * Export Entity Type: Order *                                                                                                    |
| * Order Type: SO - Sales Order *                                                                                                    |
| 🗢 🗹 Enable support for Partial/Split Shipments from Shipstation                                                                                                    |
| ✓ Modify ShipVia on Shipment Confirmation                                                                                                    |
| Carrier: WILLCALL                                                                                                    |
| Default Box: LARGE O                                                                                                    |
| Default Shipping Terms: FLATRATE1                                                                                                    |
| Weight Unit: Pounds                                                                                                    |
| Import Freight cost value from ShipStation on Shipment Confirma                                                                                                    |
| 🖉 🗹 Replace blank Bill To/Ship To Company Name with Customer Name                                                                                                    |
| Export Page Size: 100                                                                                                    |
| Adjust export date by: 0                                                                                                    |
| Notify on Orders/Shipment Deletion                                                                                                    |
| NOTES:                                                                                                    |
| a. If any Orders or Shipments fail the required length or mandatory conditions of ShipStation, the same is excluded. This information will be logged in the screen called "ShipStation Log Details" with a text that says Order/Shipment XYZ skipped because of specific reason. Please monitor the logs regularly for any specific messages there. |
| b. If a shipment is exported to ShipStation and then deleted in Acumatica without the Notify on<br>Deletion feature activated; in this scenario when Shipment confirmation is received from<br>ShipStation no further action will happen in Acumatica except for an entry in the logs                                                               |
| c. It is recommended that you activate the Notify on Deletion feature so that you are warned<br>when you try to delete and Order or Shipment in Acumatica and if that same entry is already<br>present in the ShipStation system                                                                                                    |
|                                                                                                    |

- Place a Sales order and export to ShipStation and then create a tracking detail in the portal.
- Fetch the details back to Acumatica and verify the Freight price field.
- As per the shipping terms configuration the Freight price will be updated under Shipping TAB.

#### Before Export to ShipStation:

| 🔲 Menu                 | Search                                          | <u>&lt;</u> ව                        |                           | Acumatica | Revision Two Products<br>Products Wholesale | 1/17/2023<br>6.47 PM | 0      | 🚨 adm     | nin admir<br>pany |
|------------------------|-------------------------------------------------|--------------------------------------|---------------------------|-----------|---------------------------------------------|----------------------|--------|-----------|-------------------|
| hipments               |                                                 |                                      |                           |           | L' NOTES                                    | ACTIVITIES FILE      | s cust | OMIZATION | TOOL              |
| 05047 - USA Ba         |                                                 |                                      |                           |           |                                             |                      |        |           |                   |
|                        | 0 + E K < > >I                                  | CONFIRM SHIPMENT HO                  | LD EXPORT TO SHIPHAWK ··· |           |                                             |                      |        |           |                   |
| hipped By:             |                                                 |                                      |                           |           |                                             |                      |        |           |                   |
| DETAILS ORDER          | IS SHIPPING SHIPSTATION INFO S                  | HIPHAWK INFO PACKAGES                |                           |           |                                             |                      |        |           |                   |
| HIP-TO CONTACT -       |                                                 | SHIPPING INFORMATION -               |                           |           |                                             |                      |        |           |                   |
|                        | Override Contact                                |                                      |                           |           |                                             |                      |        |           |                   |
| Account Name:          | USA Bartending School                           | Ship Via:                            | ,0 SHOP FOR RATES         |           |                                             |                      |        |           |                   |
| Attention:             | Receiving                                       |                                      | El WII Call               |           |                                             |                      |        |           |                   |
| Phone 1:               | +1 (777) 532-9522                               | FOB Point:<br>Shipping Terms:        | <u>م</u>                  |           |                                             |                      |        |           |                   |
| Email:                 | barkeep@usabartend.con                          | Shipping Jerms:<br>Shipping Zone ID: |                           |           |                                             |                      |        |           |                   |
| HIP-TO ADDRESS         |                                                 | Terms Of Sale (Incoterm)             |                           |           |                                             |                      |        |           |                   |
|                        | Override Address                                | Billing Reference # (DH              |                           |           |                                             |                      |        |           |                   |
|                        | ADDRESS LOOKUP                                  | Delivery Confirmation:               |                           |           |                                             |                      |        |           |                   |
| Address Line 1:        | 201 Lower Notch Rd                              | Endorsement                          |                           |           |                                             |                      |        |           |                   |
| Address Line 2:        |                                                 |                                      | Residential Delivery      |           |                                             |                      |        |           |                   |
| City:                  | Little Falls                                    |                                      | Saturday Delivery         |           |                                             |                      |        |           |                   |
| Country:               | US - United States of America                   |                                      | Use Customer's Account    |           |                                             |                      |        |           |                   |
| State:<br>Postal Code: | NJ - NEW JERSEY<br>07424                        |                                      | C Insurance               |           |                                             |                      |        |           |                   |
| Latitude:              | 01424                                           | Freight Currency:                    | USD .0 1.00 * VIEW BASE   |           |                                             |                      |        |           |                   |
| Longitude:             |                                                 | Freight Cost:                        | 0.00                      |           |                                             |                      |        |           |                   |
| Longitude.             |                                                 |                                      | Override Freight Price    |           |                                             |                      |        |           |                   |
|                        |                                                 | Invoice Freight Price B              | Shipment                  |           |                                             |                      |        |           |                   |
|                        |                                                 | Freight Price:                       | 0.00                      |           |                                             |                      |        |           |                   |
|                        | trial mode. Only two concurrent users are allow |                                      |                           |           |                                             |                      |        |           |                   |

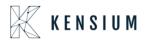

#### After importing ShipStation details:

| 🗮 Menu                             | Search                                        | <mark>&lt;</mark> හ                                  | 🗨 Acumatica                        |
|------------------------------------|-----------------------------------------------|------------------------------------------------------|------------------------------------|
| Shipments<br>005047 - USA Barte    | ending School                                 |                                                      |                                    |
| • 🛱 🛱 🖌                            | + 🗇 I< < > >I                                 | CONFIRM SHIPMENT HOLD                                | EXPORT TO SHIPHAWK ····            |
| DETAILS ORDERS                     | SHIPPING SHIPSTATION INFO                     | SHIPHAWK INFO PACKAGES                               |                                    |
| SHIP-TO CONTACT                    |                                               | SHIPPING INFORMATION                                 |                                    |
| Account Name:                      | Override Contact<br>USA Bartending School     |                                                      | GRC P SHOP FOR RATES               |
| Attention:<br>Phone 1:             | Receiving<br>+1 (777) 532-9522                | FOB Point:                                           | ail<br>م                           |
| Email:                             | barkeep@usabartend.con                        | Shipping Terms: FLATR.<br>Shipping Zone ID:          | ATE1 - Flat Rate Shipping - Am 🔎   |
|                                    | Override Address                              | Terms Of Sale (Incoterm):<br>Billing Reference # (DH | *                                  |
| Address Line 1:<br>Address Line 2: | 201 Lower Notch Rd                            | Delivery Confirmation:                               | vddress Verification               |
| City:<br>Country:                  | Little Falls<br>US - United States of America | Endorsement:                                         | ▼<br>ential Delivery               |
| State:<br>Postal Code:             | NJ - NEW JERSEY<br>07424                      |                                                      | day Delivery<br>sustomer's Account |
| Postal Code:<br>Latitude:          | 07424                                         | Insura -                                             |                                    |
| Longitude:                         |                                               | Freight Cost:                                        | 0.00 VIEW BASE                     |
|                                    |                                               | Overn<br>Invoice Freight Price B Shipme              | ide Freight Price<br>nt            |
|                                    |                                               | Freight Price:                                       | 10.00                              |

• Above Freight price will be updated as per the default Acumatica shipping term configuration shown below

Default Shipping term configuration:

| Shipping Terms         FLATRATE1 - Flat Rate Shipping - Amount of Order         ←       P       P                                                                                                    | ≡  | ∃ Menu    |         |      | Search |       | Q    | C |
|----------------------------------------------------------------------------------------------------|----|-----------|---------|------|--------|-------|------|---|
| * Term ID:<br>* Description:<br>Invoice Freight Price B<br>Break<br>Amount<br>•<br>•                                                                                                    | FL | ATRATE1 - |         |      |        |       | N    |   |
| * Description:<br>Invoice Freight Price B     Flat Rate Shipping - Amount of C<br>Shipment                                                                                                    |    | · ••• ••• |         |      |        |       | ~    |   |
| Invoice Freight Price B           C         +         ×         Image: Shipment in the shipment in the shipment in |    |           |         |      |        |       |      |   |
| Break<br>Amount         Freight Cost<br>%         Invoice<br>Amount %         Shipping<br>and<br>Handling         Line<br>Handling           0.00         0.00         0.00         5.00         0.00           50.00         0.00         0.00         10.00         0.00                                                                                                    |    |           | Price B |      |        |       |      |   |
| Amount         %         Amount %         and<br>Handling         Handling           0.00         0.00         0.00         5.00         0.00           50.00         0.00         0.00         10.00         0.00                                                                                                    | C  | ) + ×     | +-+     | x    |        |       |      |   |
| > 50.00 0.00 0.00 10.00 0.00                                                                                                    |    |           | Freigh  |      |        | and   |      |   |
|                                                                                                    |    | 0.00      |         | 0.00 | 0.00   | 5.00  | 0.00 | 0 |
| 100.00 0.00 0.00 15.00 0.00                                                                                                    | >  | 50.00     |         | 0.00 | 0.00   | 10.00 | 0.0  | 0 |
|                                                                                                    |    | 100.00    |         | 0.00 | 0.00   | 15.00 | 0.00 | 0 |
|                                                                                                    |    |           |         |      |        |       |      |   |
|                                                                                                    |    |           |         |      |        |       |      |   |

- Weight Unit: This option allows the user to select the Weight Unit from the drop-down list. Example: Pounds/Ounces/Grams
- Import Freight cost value from ShipStation on Shipment Confirmation:
  - In ShipStation, while the carrier is added such as FedEx Ground etc, some amount is charged for the products to be transported which is the freight cost Select the checkbox against this option if you

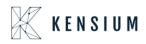

want the Shipment Freight charges from ShipStation to be assigned to Acumatica when the shipment is confirmed. If this check box is not selected, even though the freight charges are calculated in ShipStation but the value of the Freight charges in Acumatica is not updated and remains zero.

• Select the checkbox against Import Freight cost value from ShipStation on Shipment Confirmation.

| ☆ Favorites       | ShipStation Configu                                                                                                    | Iration                            |                                 |  | NOTES FILES | то |
|-------------------|----------------------------------------------------------------------------------------------------|------------------------------------|---------------------------------|--|-------------|----|
| 🕒 Data Views      | <b>د</b> ا                                                                                                    |                                    |                                 |  |             |    |
| * -               | CONFIGURATION SETTIN                                                                                                    | IGS                                |                                 |  |             |    |
| Time and Expenses | * Export Entity Type:                                                                                                    | Shipment                           | -                               |  |             |    |
|                   | * Ship Via:                                                                                                    | FEDEX 1 DAY                        |                                 |  |             |    |
| Finance           | Modify ShipVia on Ship                                                                                                    | pment Confirmation                 |                                 |  |             |    |
|                   | Carrier:                                                                                                    | 1STCLASS                           | Q                               |  |             |    |
| S Banking         | Default Box:                                                                                                    | BOX1                               | Q                               |  |             |    |
| ~                 | Default Shipping Terms:                                                                                                    | TESTSHIP                           | Q                               |  |             |    |
| Payables          | Weight Unit:                                                                                                    | Pounds                             | -                               |  |             |    |
| -                 | Import Freight cost val                                                                                                    | ue from ShipStation on Ship        | ment Confirmat                  |  |             |    |
| Receivables       | Replace blank Bill To/S                                                                                                    | Ship To Company Name with          | Customer Name                   |  |             |    |
|                   | Export Page Size:                                                                                                    | 100                                |                                 |  |             |    |
| Sales Orders      | Adjust export date by:                                                                                                    | 0                                  |                                 |  |             |    |
|                   | Notify on Orders/Shipn                                                                                                    | nent Deletion                      |                                 |  |             |    |
| Purchases         | NOTES:                                                                                                    |                                    |                                 |  |             |    |
|                   | a. If any Orders or Shipments fail t<br>same is excluded. This information                                                                                                    | the required length or mandatory   | conditions of ShipStation, the  |  |             |    |
| lnventory         | with a text that says Order/Shipme<br>logs regularly for any specific mes                                                                                                    | ent XYZ skipped because of spec    | ific reason. Please monitor the |  |             |    |
|                   | <ul> <li>b. If a shipment is exported to Ship<br/>Deletion feature activated; in this s</li> </ul>                                                                                                    | Station and then deleted in Acu    | matica without the Notify on    |  |             |    |
| More Items        | ShipStation no further action will h                                                                                                    | appen in Acumatica except for a    | n entry in the logs             |  |             |    |
| <                 | c. It is recommended that you activity when you try to delete and Order of the order of the o | vate the Notify on Deletion featur | e so that you are warned        |  |             |    |

• Here are the total charges that ShipStation charges for freight:

| Order Details                                                                               |                                                                                                    |                                                                                                    |                                    | 5                 |                              |
|---------------------------------------------------------------------------------------------|----------------------------------------------------------------------------------------------------|----------------------------------------------------------------------------------------------------|------------------------------------|-------------------|------------------------------|
| Order Summar                                                                                | /                                                                                                    |                                                                                                    |                                    | Service           | UPS® Ground                  |
| Order Date Order Date O1/09/2023 Paid Date D1/09/2023 Ship By - Hold Until - This is a gift | Cost Ex<br>Product<br>\$0.00<br>Shipping<br>\$0.00<br>Tax<br>\$0.00<br>Total<br>\$0.00<br>Total Paid <b>9</b><br>\$0.00 | Itt Recipient<br>Ship To<br>A Baby Inc.<br>A BABY INC.<br>1958 59TH ST<br>BROOKLYN, NY 11204-2388 US<br>718-633-3730<br>▲ Suite / Apt Number Not Found or Inval<br>Tax Information<br>-<br>Sold To<br>A Baby Inc.<br>↓ 718-633-3730<br>■ accounting@ababy.com<br>▲ C-00000003 | Edit<br>Validate<br>Address<br>Add | Size Confirmation | IO PM                        |
| ler Items                                                                                   |                                                                                                    |                                                                                                    | Split Ship                         | Shipping Account  | t RN LIVE ACCOUNT - PLZ VOID |

• Now the same amount will be seen in Acumatica in that shipment under the SHIPPING SETTINGS as follows.

#### • Replace blank Bill to/Ship To Company Name with Customer Name:

Since ShipStation requires the Company Name as a mandatory value, in case of the company name is blank, the plugin exports the Customer Name as Company Name to ensure that the export of the order/shipment is not impacted

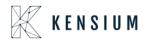

• While placing an order from Acumatica, if the Company Name under the **FINANCIAL SETTINGS** and the **SHIPPING SETTINGS** tabs are not provided.

| Acumatica                                                 | Search                                                                                           | ۹.                                                                                                    |                                                                                                    |                                  |                  |                  |          | Revision Tw<br>Products Who | o Products 🗸 | 4/19/2020<br>11.23 PM | ~ (      | D 🔺 admin<br>Compan | admin<br>v |
|-----------------------------------------------------------|--------------------------------------------------------------------------------------------------|----------------------------------------------------------------------------------------------------|----------------------------------------------------------------------------------------------------|----------------------------------|------------------|------------------|----------|-----------------------------|--------------|-----------------------|----------|---------------------|------------|
| Favorites                                                 | Sales Orders                                                                                     |                                                                                                    |                                                                                                    |                                  |                  |                  |          | NOTES                       | ACTIVITIES   | FILES NOTIFI          | ICATIONS | CUSTOMIZATION       | тоо        |
| Data Views                                                | SAVE & CLOS                                                                                      |                                                                                                    |                                                                                                    | JICK PROCESS A                   | CTIONS - REPOR   | RTS -            |          |                             |              |                       |          |                     |            |
| -                                                         | Order Type: SO                                                                                   | ,o + Customer: A                                                                                      | ABARTENDE - USA Bartending Schor P                                                                                 | Ordered Qty.:                    | 2.00             |                  |          |                             |              |                       |          |                     |            |
| Finance                                                   | Order Nbr.: SOO                                                                                  | 105271 ,P + Location: N                                                                               | MAIN - Primary Location                                                                                            | Discount Total:                  | 0.00             |                  |          |                             |              |                       |          |                     |            |
|                                                           | E Ho                                                                                             |                                                                                                    | JSD P 1.00 + VIEW BASE                                                                                             | VAT Exempt T                     | 0.00             |                  |          |                             |              |                       |          |                     |            |
| Payables                                                  | Status: Ope                                                                                      |                                                                                                    | Credit Hold                                                                                                    | VAT Taxable T                    | 0.00             |                  |          |                             |              |                       |          |                     |            |
|                                                           |                                                                                                  |                                                                                                    | C - Non-Project Code ,O                                                                                            | Tax Total:                       | 0.00             |                  |          |                             |              |                       |          |                     |            |
| Receivables                                               | * Requested On: 4/16                                                                             |                                                                                                    |                                                                                                    | Order Total:                     | 1,010.00         |                  |          |                             |              |                       |          |                     |            |
|                                                           | External Refer                                                                                   | Description                                                                                           |                                                                                                    |                                  |                  |                  |          |                             |              |                       |          |                     |            |
| Sales Orders                                              | External Refer                                                                                   |                                                                                                    |                                                                                                    |                                  |                  |                  |          |                             |              |                       |          |                     |            |
| ~                                                         | DOCUMENT DETAILS                                                                                 | S TAX DETAILS COMMISSION                                                                              | NS FINANCIAL SETTINGS PA                                                                                           | MENT SETTINGS                    | HIPPING SETTINGS | DISCOUNT DETAILS | SHIPMENT | S PAYME                     | NTS TOTAL    | .s                    |          |                     |            |
| Purchases                                                 | BILL-TO CONTACT                                                                                  |                                                                                                    | FINANCIAL INFORMATIC                                                                                               |                                  |                  |                  |          |                             |              |                       |          |                     |            |
| Inventory                                                 | BILL TO CONTROL                                                                                  | Override Contact                                                                                      | * Branch                                                                                                    | PRODWHOLE - Prod                 | urts Wholesale   |                  |          |                             |              |                       |          |                     |            |
| 640 inventory                                             | Company Name:                                                                                    |                                                                                                    |                                                                                                    | Override Tax Zone                |                  |                  |          |                             |              |                       |          |                     |            |
| Configuration                                             | Attention                                                                                        | Accounts Receivable                                                                                   | Customer Tax Zone:                                                                                                 |                                  |                  |                  |          |                             |              |                       |          |                     |            |
|                                                           |                                                                                                  |                                                                                                    |                                                                                                    |                                  |                  |                  |          |                             |              |                       |          |                     |            |
|                                                           | Phone 1.                                                                                         | +1 (908) 532-9522                                                                                     | Entity Usage Type                                                                                                  |                                  |                  |                  |          |                             |              |                       |          |                     |            |
|                                                           | Phone 1:<br>Email:                                                                               | +1 (908) 532-9522<br>barkeep@usabartend.con                                                           | Entity Usage Type                                                                                                  | Bill Separately                  | *                |                  |          |                             |              |                       |          |                     |            |
|                                                           |                                                                                                  |                                                                                                    |                                                                                                    | Bill Separately                  | .*               |                  |          |                             |              |                       |          |                     |            |
|                                                           | Email:<br>BILL-TO ADDRESS —                                                                      |                                                                                                    | Invoice Nbr:<br>Invoice Date:                                                                                      |                                  |                  |                  |          |                             |              |                       |          |                     |            |
| Dashboards                                                | Email:<br>BILL-TO ADDRESS —<br>Address Line 1:                                                   | barkeep@usabartend.con                                                                                | Invoice Nbr:<br>Invoice Date:<br>* Terms                                                                           | Bill Separately<br>30D - 30 Days | ۰<br>م           |                  |          |                             |              |                       |          |                     |            |
| <ul> <li>Dashboards</li> <li>Magento Connector</li> </ul> | Email:<br>BILL-TO ADDRESS —<br>Address Line 1:<br>Address Line 2:                                | barkeep@usabartend.con Override Address 201 Lower Notch Rd                                            | Invoice Nbr.:<br>Invoice Date:<br>* Terms:<br>Due Date:                                                            |                                  |                  |                  |          |                             |              |                       |          |                     |            |
| <ul> <li>Dashboards</li> <li>Magento Connector</li> </ul> | Email:<br>BILL-TO ADDRESS<br>Address Line 1:<br>Address Line 2:<br>City:                         | barkeep@usabartend.con Override Address 201 Lower Notch Rd Little Falls                               | Invoice Nbr.:<br>Invoice Date:<br>* Terms:<br>Due Date:<br>Cash Discount Date:                                     |                                  |                  |                  |          |                             |              |                       |          |                     |            |
| <ul> <li>Dashboards</li> <li>Magento Connector</li> </ul> | Email:<br>BILL-TO ADDRESS -<br>Address Line 1:<br>Address Line 2:<br>City:<br>Country:           | barkeep@usabartend.con Override.Address 201 Lower Notch Rd Little Fails US - United States of America | Invoice Nbr.:<br>Invoice Date.<br>* Terms:<br>Due Date:<br>Cesh Discount Date.<br>Post Period:                     |                                  |                  |                  |          |                             |              |                       |          |                     |            |
| <ul> <li>Dashboards</li> <li>Magento Connector</li> </ul> | Email:<br>BILL-TO ADDRESS —<br>Address Line 1:<br>Address Line 2:<br>City:<br>Country:<br>State: | barkeep@usabartend.com                                                                                | Invoice Nor:<br>Invoice Date:<br>* Terms:<br>Due Date:<br>Ceah Discount Date:<br>Peat Period:<br>Orig. Order Type: |                                  |                  |                  |          |                             |              |                       |          |                     |            |
| <ul> <li>Dashboards</li> <li>Magento Connector</li> </ul> | Email:<br>BILL-TO ADDRESS -<br>Address Line 1:<br>Address Line 2:<br>City:<br>Country:           | barkeep@usabartend.con Override.Address 201 Lower Notch Rd Little Fails US - United States of America | Invoice Nbr.:<br>Invoice Date.<br>* Terms:<br>Due Date:<br>Cesh Discount Date.<br>Post Period:                     |                                  |                  |                  |          |                             |              |                       |          |                     |            |
| Dashboards                                                | Email:<br>BILL-TO ADDRESS —<br>Address Line 1:<br>Address Line 2:<br>City:<br>Country:<br>State: | barkeep@usabartend.com                                                                                | Invoice Nor:<br>Invoice Date:<br>* Terms:<br>Due Date:<br>Ceah Discount Date:<br>Peat Period:<br>Orig. Order Type: | 30D - 30 Days                    |                  |                  |          |                             |              |                       |          |                     |            |

• Now if the check box against Replace blank Bill to/Ship To Company Name with Customer Name is selected under the ShipStation Configuration screen as follows.

| ≡ Menu                                                                                                    | Search                                                                                                    | ٩                                                | 3 |  | <b>Q</b> A |
|----------------------------------------------------------------------------------------------------|----------------------------------------------------------------------------------------------------|--------------------------------------------------|---|--|------------|
| ShipStation Configu                                                                                              | iration                                                                                                    |                                                  |   |  |            |
| <b>\$</b>                                                                                                    |                                                                                                    |                                                  |   |  |            |
| CONFIGURATION SETTIN                                                                                             | IGS                                                                                                    |                                                  |   |  |            |
| * Export Entity Type:                                                                                            | Order                                                                                                    | ~                                                |   |  |            |
| * Order Type:                                                                                                    | SO - Sales Order                                                                                              | ~                                                |   |  |            |
| 🗢 🛃 Enable support for Par                                                                                       | tial/Split Shipments from Ship                                                                                | station                                          |   |  |            |
| ✓ Modify ShipVia on Ship                                                                                         | oment Confirmation                                                                                            |                                                  |   |  |            |
| Carrier:                                                                                                    | WILLCALL                                                                                                    | Q                                                |   |  |            |
| Default Box:                                                                                                    | LARGE                                                                                                    | 0                                                |   |  |            |
| Default Shipping Terms:                                                                                          | FLATRATE1                                                                                                    | Q                                                |   |  |            |
| Weight Unit:                                                                                                    | Pounds                                                                                                    | ~                                                |   |  |            |
| Import Freight cost value                                                                                        | ue from ShipStation on Shipm                                                                                  | ent Confirma                                     |   |  |            |
| Replace blank Bill To/S                                                                                          | hip To Company Name with C                                                                                    | ustomer Name                                     |   |  |            |
| Export Page Size:                                                                                                | 100                                                                                                    |                                                  |   |  |            |
| Adjust export date by:                                                                                           | •                                                                                                    |                                                  |   |  |            |
| Notify on Orders/Shipm                                                                                           | nent Deletion                                                                                                 |                                                  |   |  |            |
| NOTES:<br>a. If any Orders or Shipments fail t                                                                   | the required length or mandatory or<br>will be looged in the screen called                                    | nditions of ShipStation, the                     |   |  |            |
| with a text that says Order/Shipme<br>logs regularly for any specific mes                                        | nt XYZ skipped because of specific                                                                            | reason. Please monitor the                       | • |  |            |
| Deletion feature activated: in this s                                                                            | Station and then deleted in Acuma<br>cenario when Shipment confirmation<br>appen in Acumatica except for an e | on is received from                              |   |  |            |
| c. It is recommended that you active<br>when you try to delete and Order of<br>present in the ShipStation system | vate the Notify on Deletion feature (<br>or Shipment in Acumatica and if that                                 | o that you are warned<br>t same entry is already |   |  |            |
|                                                                                                    |                                                                                                    |                                                  |   |  |            |

• Now, even if the Company Name was not provided, the system replaces the value with the Customer in Acumatica and displays that as the buyer's name in ShipStation.

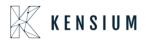

| Acumatica                                                                                                    | Search          |             | Q                                                                                                    |                      |                      |                  |                 |                |                                    | Re<br>Pro              | vision Two Pro<br>ducts Wholesale | oducts 🗸        | 4/19/2020<br>11:30 PM | 0     | admir<br>Compa | ny N                            |
|----------------------------------------------------------------------------------------------------|-----------------|-------------|----------------------------------------------------------------------------------------------------|----------------------|----------------------|------------------|-----------------|----------------|------------------------------------|------------------------|-----------------------------------|-----------------|-----------------------|-------|----------------|---------------------------------|
| 🟠 Favorites                                                                                                    | Sales Orders    | 5           |                                                                                                    |                      |                      |                  |                 |                |                                    | C                      | NOTES AC                          | TIVITIES        | FILES NOTIFICA        | TIONS | CUSTOMIZATION  | TOOLS                           |
| 🕑 Data Views                                                                                                    | ← SAVE &        | CLOSE 🖾     | ∽ + â                                                                                                    | 0 • K K              | > >I QUICK           | PROCESS ACT      | TIONS - REF     | PORTS +        |                                    |                        |                                   |                 |                       |       |                |                                 |
| Data Views                                                                                                    | * Order Type:   | SO ,0       | * Customer                                                                                                    | ABARTENDE - USA      | Bartending Schoi 🔎 🧷 | Ordered Qty.     | 2.00            |                |                                    |                        |                                   |                 |                       |       |                |                                 |
| Finance                                                                                                    | Order Nbr.:     | SO005271 ,P |                                                                                                    | MAIN - Primary Local |                      | Discount Total:  | 0.00            |                |                                    |                        |                                   |                 |                       |       |                |                                 |
| <u>_</u>                                                                                                    | Status:         | Hold Open   | Currency:                                                                                                    | USD ,P 1.00          | * VIEW BASE          | VAT Exempt T     | 0.00            |                |                                    |                        |                                   |                 |                       |       |                |                                 |
| Payables                                                                                                    | * Date:         | 4/16/2020 + | * Project:                                                                                                    | X - Non-Project Code | 20                   | Tax Total:       | 0.00            |                |                                    |                        |                                   |                 |                       |       |                |                                 |
| Receivables                                                                                                    | * Requested On: | 4/16/2020 - |                                                                                                    |                      |                      | Order Total      | 1,010.00        |                |                                    |                        |                                   |                 |                       |       |                |                                 |
| C Receivables                                                                                                    | Customer Ord    |             | Description:                                                                                                    |                      |                      |                  |                 |                |                                    |                        |                                   |                 |                       |       |                |                                 |
|                                                                                                    |                 |             |                                                                                                    |                      |                      |                  |                 |                |                                    |                        |                                   |                 |                       |       |                |                                 |
| Z Sales Orders                                                                                                    | External Refer  |             |                                                                                                    |                      |                      |                  |                 |                |                                    |                        |                                   |                 |                       |       |                |                                 |
|                                                                                                    | External Refer  | TAILS TAX C | DETAILS COMMIS                                                                                                    | SIONS FINANCIAL      | SETTINGS PAYMEN      | NT SETTINGS SH   | IIPPING SETTING | SS DISCOUM     | NT DETAILS                         | SHIPMENTS              | PAYMENTS                          | TOTAL           | S                     |       |                |                                 |
|                                                                                                    |                 |             | DETAILS COMMIS                                                                                                    |                      |                      | NT SETTINGS SH   |                 | t DISCOUN      | NT DETAILS                         | SHIPMENTS              | PAYMENTS                          | TOTAL           | S                     |       |                |                                 |
| Purchases                                                                                                    | DOCUMENT DE     | × ALLO      |                                                                                                    | OICE ADD STOCK       |                      |                  |                 |                | NT DETAILS<br>Qty. On<br>Shipments | SHIPMENTS<br>Open Qty. | PAYMENTS<br>Unit Price            |                 | S<br>Shipping Rule    |       | Ext. Price     |                                 |
| Purchases                                                                                                    | DOCUMENT DE     | • × ALLO    | Interview ID Interview ID Inter | OICE ADD STOCK       | ITEM POLINK IN       | IVENTORY SUMMARY | r H X           | t              | Qty. On                            |                        |                                   | Manual          |                       |       |                | Discount<br>Percent<br>0.000000 |
| Purchases                                                                                                    | DOCUMENT DE     | • × ALLO    | Interview ID Interview ID Inter | e Warehouse          | ITEM POLINK IN       | IVENTORY SUMMARY | r ⊢ ⊠<br>•uom   | 1.<br>Quantity | Qty. On<br>Shipments               | Open Qty.              | Unit Price                        | Manual<br>Price | Shipping Rule         |       |                |                                 |
| Purchases                                                                                                    | DOCUMENT DE     | • × ALLO    | Interview ID Interview ID Inter | e Warehouse          | ITEM POLINK IN       | IVENTORY SUMMARY | r ⊢ ⊠<br>•uom   | 1.<br>Quantity | Qty. On<br>Shipments               | Open Qty.              | Unit Price                        | Manual<br>Price | Shipping Rule         |       |                | Percent                         |
| Purchases                                                                                                    | DOCUMENT DE     | • × ALLO    | Interview ID Interview ID Inter | e Warehouse          | ITEM POLINK IN       | IVENTORY SUMMARY | r ⊢ ⊠<br>•uom   | 1.<br>Quantity | Qty. On<br>Shipments               | Open Qty.              | Unit Price                        | Manual<br>Price | Shipping Rule         |       |                | Percent                         |
| <ul> <li>Purchases</li> <li>Inventory</li> <li>Configuration</li> <li>Dashboards</li> </ul>                                                                      | DOCUMENT DE     | • × ALLO    | Interview ID Interview ID Inter | e Warehouse          | ITEM POLINK IN       | IVENTORY SUMMARY | r ⊢ ⊠<br>•uom   | 1.<br>Quantity | Qty. On<br>Shipments               | Open Qty.              | Unit Price                        | Manual<br>Price | Shipping Rule         |       |                | Percent                         |
| <ul> <li>Sales Orders</li> <li>Purchases</li> <li>Inventory</li> <li>Configuration</li> <li>Dashboards</li> <li>Magento Connector</li> <li>More Items</li> </ul> | DOCUMENT DE     | • × ALLO    | Interview ID Interview ID Inter | e Warehouse          | ITEM POLINK IN       | IVENTORY SUMMARY | r ⊢ ⊠<br>•uom   | 1.<br>Quantity | Qty. On<br>Shipments               | Open Qty.              | Unit Price                        | Manual<br>Price | Shipping Rule         |       |                | Percent                         |
| <ul> <li>Purchases</li> <li>Inventory</li> <li>Configuration</li> <li>Dashboards</li> <li>Magento Connector</li> </ul>                                           | DOCUMENT DE     | • × ALLO    | Interview ID Interview ID Inter | e Warehouse          | ITEM POLINK IN       | IVENTORY SUMMARY | r ⊢ ⊠<br>•uom   | 1.<br>Quantity | Qty. On<br>Shipments               | Open Qty.              | Unit Price                        | Manual<br>Price | Shipping Rule         |       |                | Percen                          |

#### Note:

If the check box against Replace blank Bill to/Ship To Company Name with Customer Name isn't selected and the order was placed without the Company Name under the FINANCIAL SETTINGS and SHIPPING SETTINGS tabs again, the system doesn't sync this order from Acumatica to ShipStation and it displays an error related to this under ShipStation Log Details screen as "Order Skipped: Bill To Name may not be empty" as Company Name is a mandatory field to sync the order from Acumatica to ShipStation.

| =  | ∃ Menu                    | Search      | c           | <u>ଏ</u> ଓ         |               |             | Acumatica                                                                                               | Revision Two Products 1/17<br>Products Wholesale 7:40 | 7/2023<br>РМ ~ |
|----|---------------------------|-------------|-------------|--------------------|---------------|-------------|----------------------------------------------------------------------------------------------------|-------------------------------------------------------|----------------|
| Sh | nipStation Log Deta       | ails        |             |                    |               |             |                                                                                                    |                                                       |                |
| Ö  | Ω ⊟ H                     | X           |             |                    |               |             |                                                                                                    |                                                       |                |
| 0  |                           | ×           |             |                    |               |             |                                                                                                    |                                                       |                |
| 3  | Request Requested ID Date | Entity Type | Action Name | * Sales Order Nbr. | Shipment Nbr. | Level       | Data from ShipStation                                                                                   | Description                                           |                |
|    | 38 08-01-2023 02          | Shipment    | ShipNotify  |                    | 004990        | Information | " xml version=\"1.0\" encoding=\"UTF-8\"</td <td>Shipment Updated and confirmed succ</td> <td>essf</td> | Shipment Updated and confirmed succ                   | essf           |
|    | 37 08-01-2023 02 1        | Shipment    | Export      |                    | 004989        | Error       |                                                                                                    | Shipment Skipped: Item - Name may r                   | not b          |
|    | 37 06-01-2023 02 3        | Shipment    | Export      |                    | 004988        | Error       |                                                                                                    | Shipment Skipped: Item - Name may r                   | not b          |
|    | 36 08-01-2023 02 3        | Shipment    | Export      |                    | 004989        | Error       |                                                                                                    | Shipment Skipped: Item - Name may r                   | not b          |
|    | 36 06-01-2023 02          | Shipment    | Export      |                    | 004988        | Error       |                                                                                                    | Shipment Skipped: Item - Name may r                   | not b          |
|    | 35 06-01-2023 02 3        | Shipment    | Export      |                    | 004989        | Error       | 898                                                                                                    | Shipment Skipped: Item - Name may r                   | not b          |
|    | 35 08-01-2023 02          | Shipment    | Export      |                    | 004988        | Error       | ***                                                                                                    | Shipment Skipped: Item - Name may r                   | not b          |
|    | 34 06-01-2023 02 1        | Shipment    | Export      |                    | 004988        | Error       | **                                                                                                    | Shipment Skipped: Item - Name may n                   | ot be          |
|    | 33 06-01-2023 02 3        | Shipment    | Export      |                    | 004988        | Error       | ***                                                                                                    | empty                                                 |                |
|    | 32 08-01-2023 01          | Shipment    | Export      |                    | 004988        | Error       | ***                                                                                                    | Shipment Skipped: Item - Name may r                   | not b          |
|    | 31 06-01-2023 01          | Shipment    | Export      |                    | 004988        | Error       |                                                                                                    | Shipment Skipped: Item - Name may r                   | not b          |
|    | 30 06-01-2023 01          | Shipment    | Export      |                    | 004988        | Error       | 850                                                                                                    | Shipment Skipped: Item - Name may r                   | not b          |
|    | 29 08-01-2023 01          | Shipment    | Export      |                    | 004988        | Error       | 858                                                                                                    | Shipment Skipped: Item - Name may r                   | not b          |
|    | 28 06-01-2023 01          | Shipment    | Export      |                    | 004988        | Error       | ***                                                                                                    | Shipment Skipped: Item - Name may r                   | not b          |
|    | 27 06-01-2023 01          | Shipment    | Export      |                    | 004988        | Error       | ***                                                                                                    | Shipment Skipped: Item - Name may n                   | not b          |
|    | 26 06-01-2023 01          | Shipment    | Export      |                    | 004988        | Error       | ***                                                                                                    | Shipment Skipped: Item - Name may r                   | not b          |
|    | 25 08-01-2023 01          | Shipment    | Export      |                    | 004988        | Error       |                                                                                                    | Shipment Skipped: Item - Name may r                   | not b          |
|    | 24 06-01-2023 01          | Shipment    | Export      |                    | 004988        | Error       | ***                                                                                                    | Shipment Skipped: Item - Name may r                   | not b          |
|    | 23 08-01-2023 01          | Shipment    | Export      |                    | 004988        | Error       |                                                                                                    | Shipment Skipped: Item - Name may r                   | not b          |

### 10.ShipStation Mapping

• Introduced a new screen 'ShipStation Mapping' where the user can map required Acumatica field mappings against ShipStation fields for Orders and Shipments.

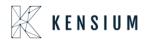

- This screen has different kinds of mappings available for orders and shipments. The user can change the mappings as per the requirement as to what field in Acumatica o want to display or map to the field in ShipStation.
  - To view/change the mappings:
  - Navigate to Sales Order Ship Station

| Acumatica                                                                                                    | Search Q                                                                                                    |                                                                                                    |                                                                                                    |                                                | Revision Two Products<br>Products Wholesale | 4/19/2020<br>11:44 PM | ~ | 0 | -    |
|----------------------------------------------------------------------------------------------------|----------------------------------------------------------------------------------------------------|----------------------------------------------------------------------------------------------------|----------------------------------------------------------------------------------------------------|------------------------------------------------|---------------------------------------------|-----------------------|---|---|------|
| A Favorites                                                                                                    | Sales Orders: Quick Mer                                                                                                    | าน                                                                                                    |                                                                                                    |                                                |                                             |                       | ~ | 卆 | <03> |
| 🕒 Data Views                                                                                                    | New Sales Order New Quote                                                                                                    | □ New<br>Payment ★ New<br>Customer                                                                                                    |                                                                                                    |                                                |                                             |                       |   |   |      |
| Finance                                                                                                    | Transactions                                                                                                    | Inquiries                                                                                                    | Reports                                                                                            | ShipStation                                    |                                             |                       |   |   |      |
| Payables                                                                                                    | Sales Orders                                                                                                    | Customer Details                                                                                                    | Sales Order Summary                                                                                | ShipStation Configuration                      | 1                                           |                       |   |   |      |
| + Receivables                                                                                                    | Invoices<br>Shipments                                                                                                    | Printed Forms<br>Sales Order                                                                                                    | Sales Order Details by Customer<br>Sales Order Details by Inventory                                | ShipStation Mapping<br>ShipStation Log Details |                                             |                       |   |   |      |
| Sales Orders                                                                                                    | Automated Operations                                                                                                    | ☆ Invoice/Memo                                                                                                    | Shipment Summary<br>Daily Sales Profitability                                                      |                                                |                                             |                       |   |   |      |
| <ul> <li>Purchases</li> <li>Inventory</li> <li>Configuration</li> <li>Dashboards</li> <li>Magento Connector</li> <li>More Items</li> </ul> | Pick, Pack, and Ship<br>Profiles<br>Customers<br>Sales Prices<br>Processo Orders<br>Process Orders<br>Process Invoices and Memos<br>Create Transfer Orders<br>PrintEmail Orders<br>Update Authorization Expiration | Quote<br>Pick List<br>Pick List - Confirm All<br>Pick List - Confirm Picked<br>Pick List - Confirm Picked with It<br>Pick List - Confirm Picked with B<br>Shipment Confirmation | Daily Sales Prohitability<br>Sales Profitability by slesperso<br>Sales Profitability by item Class |                                                |                                             |                       |   |   |      |
|                                                                                                    |                                                                                                    |                                                                                                    | ✓ Show Full Menu                                                                                   |                                                |                                             |                       |   |   |      |

• Click ShipStation Mapping. The following screen appears.

| • Acumatica       | Search    |             | Q                                  |                    |              |                | Revision<br>Products V | Two Products 🗸 | 4/19/2020<br>11:46 PM | 0 | admin ad<br>Company | <sup>lmin</sup> × |
|-------------------|-----------|-------------|------------------------------------|--------------------|--------------|----------------|------------------------|----------------|-----------------------|---|---------------------|-------------------|
| Favorites         | ShipStati | on Ma       | pping 🕁                            |                    |              |                |                        |                |                       | c | JSTOMIZATION        | TOOLS .           |
| 🕒 Data Views      | 0 0       | 8           | н                                  |                    |              |                |                        |                |                       |   |                     |                   |
|                   | Acumatic  | a Export B  | Entity Order                       |                    |              |                |                        |                |                       |   |                     |                   |
| Finance           | 80 D      | Line<br>Nbr | XPath                              | Ship Station Field | Mapping Rule | Acumatica View | Acumatica Field        | Required       | IsContainer           |   |                     |                   |
| Payables          | > 0 0     | 1           | Orders                             | Orders             | N/A          |                |                        | Ø              |                       |   |                     |                   |
| •                 | 0 0       | 2           | Orders/Order                       | Order              | N/A          |                |                        |                |                       |   |                     | - 1               |
| Receivables       | 0 0       | 3           | Orders/Order/OrderID               | OrderID            | Static       | Order          | OrderNbr               | 2              |                       |   |                     | - 1               |
|                   | 0 0       | 4           | Orders/Order/OrderNumber           | OrderNumber        | Static       | Order          | OrderNbr               | P              |                       |   |                     | - 1               |
| Sales Orders      | 0 0       | 5           | Orders/Order/OrderDate             | OrderDate          | Static       | Order          | OrderDate              | 2              |                       |   |                     | - 1               |
|                   | 00        | 6           | Orders/Order/OrderStatus           | OrderStatus        | Static       | Order          | Status                 | 2              |                       |   |                     | - 1               |
| Purchases         | 0 D       | 7           | Orders/Order/LastModified          | LastModified       | Static       | Order          | LastModifiedDateTime   | 2              |                       |   |                     | - 1               |
|                   | 0 D       | 8           | Orders/Order/ShippingMethod        | ShippingMethod     | Static       | Order          | ShipVia                |                |                       |   |                     | - 1               |
| linventory        | 0 0       | 9           | Orders/Order/PaymentMethod         | PaymentMethod      | Mapping      | Payment Method | Descr                  |                |                       |   |                     |                   |
|                   | 0 D       | 10          | Orders/Order/OrderTotal            | OrderTotal         | Static       | Order          | CuryOrderTotal         | 2              |                       |   |                     |                   |
| Configuration     | 0 D       | 11          | Orders/Order/TaxAmount             | TaxAmount          | Static       | Order          | CuryTaxTotal           |                |                       |   |                     |                   |
|                   | 0 0       | 12          | Orders/Order/ShippingAmount        | ShippingAmount     | Static       | Order          | CuryFreightAmt         | 2              |                       |   |                     |                   |
| Dashboards        | 0 0       | 13          | Orders/Order/CustomerNotes         | CustomerNotes      | Mapping      |                |                        |                |                       |   |                     |                   |
|                   | 0 0       | 14          | Orders/Order/InternalNotes         | InternalNotes      | Mapping      |                |                        |                |                       |   |                     |                   |
| Magento Connector | 0 D       | 15          | Orders/Order/Gift                  | Gift               | N/A          |                |                        |                |                       |   |                     |                   |
|                   | 0 0       | 16          | Orders/Order/GiftMessage           | GiftMessage        | N/A          |                |                        |                |                       |   |                     |                   |
| More Items        | 0 0       | 17          | Orders/Order/CustomField1          | CustomField1       | Mapping      |                |                        |                |                       |   |                     |                   |
|                   | 0 0       | 18          | Orders/Order/CustomField2          | CustomField2       | Mapping      |                |                        |                |                       |   |                     |                   |
|                   | 0 0       | 19          | Orders/Order/CustomField3          | CustomField3       | Mapping      |                |                        |                |                       |   |                     |                   |
|                   | 0 0       | 20          | Order/Order/RequestedWarehouse     | RequestedWarehouse | N/A          |                |                        |                |                       |   |                     |                   |
|                   | 0 D       | 21          | Orders/Order/Source                | Source             | Mapping      |                |                        |                |                       |   |                     |                   |
|                   | 0 0       | 22          | Orders/Order/Customer              | Customer           | N/A          |                |                        | e              |                       |   |                     |                   |
|                   | 0 0       | 23          | Orders/Order/Customer/CustomerCode | CustomerCode       | Static       | Customer       | AcctCD                 | 2              |                       |   |                     | -                 |

• Select the Acumatica Export Quantity (Order/Shipment).

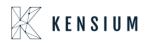

| • Acumatica       | Search      | Q                                          |                    |              |                | Revision<br>Products W | Two Products 🗸 | 4/19/2020<br>11:48 PM |
|-------------------|-------------|--------------------------------------------|--------------------|--------------|----------------|------------------------|----------------|-----------------------|
| Favorites         | ShipStation | Mapping 🛱                                  |                    |              |                |                        |                |                       |
| C Data Views      | 00          |                                            |                    |              |                |                        |                |                       |
| Finance           |             | xport Entity: Order<br>Line XPath Shipment | •<br>Station Field | Mapping Rule | Acumatica View | Acumatica Field        | Required       | IsContainer           |
| Payables          | 0 0         | 1 Orders                                   | Orders             | N/A          |                |                        | 2              | V                     |
|                   | 0 0         | 2 Orders/Order                             | Order              | N/A          |                |                        |                | 2                     |
| Receivables       | 0 0         | 3 Orders/Order/OrderID                     | OrderID            | Static       | Order          | OrderNbr               | Ø              |                       |
|                   | 0 0         | 4 Orders/Order/OrderNumber                 | OrderNumber        | Static       | Order          | OrderNbr               |                |                       |
| Sales Orders      | 0 0         | 5 Orders/Order/OrderDate                   | OrderDate          | Static       | Order          | OrderDate              | 2              |                       |
|                   | 0 0         | 6 Orders/Order/OrderStatus                 | OrderStatus        | Static       | Order          | Status                 | $\checkmark$   |                       |
| Purchases         | 0 0         | 7 Orders/Order/LastModified                | LastModified       | Static       | Order          | LastModifiedDateTime   | 2              |                       |
|                   | 0 0         | 8 Orders/Order/ShippingMethod              | ShippingMethod     | Static       | Order          | ShipVia                |                |                       |
| lnventory         | 0 0         | 9 Orders/Order/PaymentMethod               | PaymentMethod      | Mapping      | Payment Method | Descr                  |                |                       |
|                   | 0 0         | 10 Orders/Order/OrderTotal                 | OrderTotal         | Static       | Order          | CuryOrderTotal         |                |                       |
| Configuration     | 0 0         | 11 Orders/Order/TaxAmount                  | TaxAmount          | Static       | Order          | CuryTaxTotal           |                |                       |
|                   | 0 0         | 12 Orders/Order/ShippingAmount             | ShippingAmount     | Static       | Order          | CuryFreightAmt         |                |                       |
| Dashboards        | 0 0         | 13 Orders/Order/CustomerNotes              | CustomerNotes      | Mapping      |                |                        |                |                       |
|                   | < © D       | 14 Orders/Order/InternalNotes              | InternalNotes      | Mapping      |                |                        |                |                       |
| Magento Connector | 0 0         | 15 Orders/Order/Gift                       | Gift               | N/A          |                |                        |                |                       |
|                   | 0 0         | 16 Orders/Order/GiftMessage                | GiftMessage        | N/A          |                |                        |                |                       |
| More Items        | 0 0         | 17 Orders/Order/CustomField1               | CustomField1       | Mapping      |                |                        |                |                       |
|                   | 0 0         | 18 Orders/Order/CustomField2               | CustomField2       | Mapping      |                |                        |                |                       |
|                   | 0 0         | 19 Orders/Order/CustomField3               | CustomField3       | Mapping      |                |                        |                |                       |
|                   | 0 0         | 20 Order/Order/RequestedWarehouse          | RequestedWarehouse | N/A          |                |                        |                |                       |
|                   | 0 0         | 21 Orders/Order/Source                     | Source             | Mapping      |                |                        |                |                       |
|                   | 0 0         | 22 Orders/Order/Customer                   | Customer           | N/A          |                |                        |                | 1                     |
|                   | 0 D         | 23 Orders/Order/Customer/CustomerCode      | CustomerCode       | Static       | Customer       | AcctCD                 | 2              |                       |

• Change the Acumatica Field corresponding to Acumatica View as to change the mapping in ShipStation.

| ShipStati | ion Mapping             |           |                    |              |                |                  |             |              |              |                             | CUSTOMIZATI  |
|-----------|-------------------------|-----------|--------------------|--------------|----------------|------------------|-------------|--------------|--------------|-----------------------------|--------------|
| 5 0       |                         |           |                    |              |                |                  |             |              |              |                             |              |
| Acumatica | a Export Entity:        | Order     | •                  |              |                |                  |             |              |              |                             |              |
| 0 0       | Line XPath<br>Nbr       |           | Ship Station Field | Mapping Rule | Acumatica View | Acumatica Field  |             | Re           | quired       | Max Allowed<br>Field Length | IsContainer  |
| 00        | 1 Orders                |           | Orders             | N/A          |                |                  |             |              | $\checkmark$ |                             | 1            |
| 00        | 2 Orders/Order          |           | Order              | N/A          |                |                  |             |              | $\checkmark$ |                             | $\checkmark$ |
| 0 D       | 3 Orders/Order/Orderl   | D         | OrderID            | Static       | Order          | OrderNbr         |             |              | $\checkmark$ | 50                          |              |
| 0 0       | 4 Orders/Order/Order    | lumber    | OrderNumber        | Static       | Order          | OrderNbr         |             |              | $\checkmark$ | 50                          |              |
| 0 🗅       | 5 Orders/Order/Order    | Date      | OrderDate          | Static       | Order          | OrderDate        |             |              | $\checkmark$ |                             |              |
| 0 0       | 6 Orders/Order/Order    | Status    | OrderStatus        | Static       | Order          | Status           |             |              | $\checkmark$ | 50                          |              |
| 0 D       | 7 Orders/Order/LastMe   | odified   | LastModified       | Static       | Order          | LastModifiedDate | Time        |              | $\checkmark$ |                             |              |
| 00        | 8 Orders/Order/Shippin  | ngMethod  | ShippingMethod     | Static       | Order          | ShipVia          |             |              |              | 100                         |              |
| 0         | 9 Orders/Order/Payme    | entMethod | PaymentMethod      | Mapping      | Payment Method | Descr            |             | Q            |              | 50                          |              |
| 0 0       | 10 Orders/Order/Order7  | lotal     | OrderTotal         | Static       | Order          | CuryOrderTotal   |             | $\mathbf{X}$ |              |                             | $\square$ ×  |
| 0 0       | 11 Orders/Order/TaxAm   | ount      | TaxAmount          | Static       | Order          | CuryTaxTotal     | SELECT      | Ö            | H            |                             | Q            |
| 0 0       | 12 Orders/Order/Shippin | ngAmount  | ShippingAmount     | Static       | Order          | CuryFreightAmt   |             |              |              |                             | ~            |
| 0         | 13 Orders/Order/Custor  | nerNotes  | CustomerNotes      | Mapping      |                |                  | E Field Nam | e            |              |                             |              |
| 0 🗅       | 14 Orders/Order/Interna | INotes    | InternalNotes      | Mapping      |                |                  | > Descr     |              |              |                             |              |
| 00        | 15 Orders/Order/Gift    |           | Gift               | N/A          |                |                  | DirectDep   |              |              |                             |              |
| 00        | 16 Orders/Order/GiftMe  | ssage     | GiftMessage        | N/A          |                |                  | HasProce    | -            |              |                             |              |
| 0         | 17 Orders/Order/Custor  | nField1   | CustomField1       | Mapping      |                |                  | IsAccount   | Number       | Required     |                             |              |
| 0. D      |                         |           |                    |              |                |                  | IsActive    |              |              |                             |              |
|           |                         |           |                    |              |                |                  | LastModif   | iedByID      |              |                             |              |

• Select the Acumatica field and click save.

## 11.ShipStation Log Details

• This screen has all the error logs with respect to the order and shipment numbers. To view the logs:

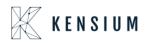

• Navigate to Sales Order ShipStation.

| ≡ Menu                                        | Search Q                                           |                                                                         | Acumatica                                                                          | Revision Two Products<br>Products Wholesale    | 1/17/2023<br>7:54 PM |
|-----------------------------------------------|----------------------------------------------------|-------------------------------------------------------------------------|------------------------------------------------------------------------------------|------------------------------------------------|----------------------|
| <ul> <li>Banking</li> <li>Projects</li> </ul> | Sales Orders                                       | Dew Payment Mew Customer                                                |                                                                                    |                                                |                      |
| % Taxes                                       | Transactions                                       | Inquiries                                                               | Reports                                                                            | Preferences                                    |                      |
| Payables                                      | ★ Sales Orders<br>★ Invoices                       | Customer Details<br>Blanket Sales Order Review                          | Sales Order Summary<br>Sales Order Details by Customer                             | PayPal Invoicing Configues                     | uration S            |
| + Receivables                                 | ★ Shipments<br>Picking Worksheets                  | Credit Card Payments with Multi<br>SO Drop-Ship Lines Awaiting Link     | Sales Order Details by Inventory<br>Blanket Sales Order Summary                    | ShipStation Configuratio                       | n                    |
| 😒 Customization                               | Automated Operations                               | Printed Forms                                                           | Blanket Sales Order Details                                                        | ShipStation Mapping<br>ShipStation Log Details |                      |
| Sales Orders                                  | Pick, Pack, and Ship<br>Profiles<br>★ Customers    | Sales Order<br>Invoice/Memo<br>Blanket Sales Order                      | Shipment Summary<br>Daily Sales Profitability<br>Sales Profitability by Salesperso |                                                |                      |
| lnventory                                     | Sales Prices                                       | Quote<br>Pick List                                                      | Sales Profitability by Item Class                                                  |                                                |                      |
| 2 <sup>\$</sup> Payroll                       | Processes<br>Process Orders                        | Pick List - Confirm All<br>Pick List - Confirm Picked                   |                                                                                    |                                                |                      |
| Dashboards                                    | Generate Intercompany Sales O<br>Process Shipments | Pick List - Confirm Picked with It<br>Pick List - Confirm Picked with B |                                                                                    |                                                |                      |
| 🔲 VyaPay                                      | Create Pick Lists Process Invoices and Memos       | Batch Packing Slip Wave Packing Slip                                    | Show All 👻                                                                         |                                                |                      |

• Click ShipStation Log Details. The following screen appears.

| Acumatica                    | Searc | :h      |              | Q            |           |     |                    |                 |             |                                                                                                    | Revision Two Products<br>Products Wholesale | 4/19/2020<br>1:09 AM | 0   | admin<br>Compan | admin<br>v |
|------------------------------|-------|---------|--------------|--------------|-----------|-----|--------------------|-----------------|-------------|----------------------------------------------------------------------------------------------------|---------------------------------------------|----------------------|-----|-----------------|------------|
| A Favorites                  | ShipS | Station | Log Det      | ails 🕁       |           |     |                    |                 |             |                                                                                                    |                                             |                      | cus | TOMIZATION      | TOOLS      |
| Data Views                   | -     | 5       |              |              | X         |     |                    |                 | 10.0        |                                                                                                    |                                             |                      |     |                 |            |
|                              | 🗄 Red | ID D    |              | *Entity Type | *Action N | ime | * Sales Order Nbr. | * Shipment Nbr. | Level       | Data from ShipStation                                                                                                    | Description                                 |                      |     |                 |            |
| Finance                      | >     | 37      | 7-04-2020 0  | Shipment     | ShipNotif | 1   |                    | 002798          | Information | " xml version=\"1.0\" encoding=\"UTF-8\".</td <td>Shipment Updated and confirm</td> <td>ed successf</td> <td></td> <td></td> <td></td>                     | Shipment Updated and confirm                | ed successf          |     |                 |            |
|                              |       | 36      | 7-04-2020 0  | Order        | ShipNotif | 1   | SO005272           |                 | Information | " xml version=\"1.0\" encoding=\"UTF-8\"</td <td>. Shipment Updated and confirm</td> <td>ed successf</td> <td></td> <td></td> <td></td>                    | . Shipment Updated and confirm              | ed successf          |     |                 |            |
| <ul> <li>Payables</li> </ul> |       | 35 1    | 6-04-2020 23 | Order        | Export    |     | SO005270           |                 | Information |                                                                                                    | Order Skipped: BillTo - Name n              | nay not be e         |     |                 |            |
|                              |       | 35 1    | 6-04-2020 2  | Order        | Export    |     | SO005269           |                 | Information | -                                                                                                    | Order Skipped: BillTo - Name n              | nay not be e         |     |                 |            |
| Receivables                  |       | 35      | 6-04-2020 2  | Order        | Export    |     | SO005268           |                 | Information |                                                                                                    | Order Skipped: BillTo - Name n              | nay not be e         |     |                 |            |
|                              |       | 35      | 6-04-2020 2  | Order        | Export    |     | SO005265           |                 | Information | -                                                                                                    | Order Skipped: BillTo - Name n              | nay not be e         |     |                 |            |
| Sales Orders                 |       | 34      | 6-04-2020 22 | Order        | ShipNotif | (   | SO005267           |                 | Error       | " xml version=\"1.0\"? <shipnotice td="" xmln<=""><td>'tstamp' cannot be empty.</td><td></td><td></td><td></td><td></td></shipnotice>                      | 'tstamp' cannot be empty.                   |                      |     |                 |            |
|                              |       | 33      | 6-04-2020 22 | Order        | ShipNotif | (   | SO005263           |                 | Information | " xml version=\"1.0\"? <shipnotice td="" xmln<=""><td>Shipment Updated and confirm</td><td>ed successf</td><td></td><td></td><td></td></shipnotice>        | Shipment Updated and confirm                | ed successf          |     |                 |            |
| Purchases                    |       | 32      | 6-04-2020 2  | Order        | ShipNotif | 1   | SO005263           |                 | Information | " xml version=\"1.0\"? <shipnotice td="" xmln<=""><td>Shipment Updated and confirm</td><td>ed successf</td><td></td><td></td><td></td></shipnotice>        | Shipment Updated and confirm                | ed successf          |     |                 |            |
|                              |       | 31 1    | 6-04-2020 2  | Order        | ShipNotif | 1   | SO005266           |                 | Information | " xml version=\"1.0\"? <shipnotice .<="" td="" xmin=""><td>. Shipment Updated and confirm</td><td>ed successf</td><td></td><td></td><td></td></shipnotice> | . Shipment Updated and confirm              | ed successf          |     |                 |            |
| Inventory                    |       | 30      | 6-04-2020 23 | Order        | ShipNotif | (   | SO005266           |                 | Error       | " xml version=\"1.0\" encoding=\"UTF-8\".</td <td>'tstamp' cannot be empty.</td> <td></td> <td></td> <td></td> <td></td>                                   | 'tstamp' cannot be empty.                   |                      |     |                 |            |
| -                            |       | 29 1    | 6-04-2020 22 | Order        | ShipNotif | 1   | SO005266           |                 | Error       | " xml version=\"1.0\" encoding=\"UTF-8\"</td <td>'tstamp' cannot be empty.</td> <td></td> <td></td> <td></td> <td></td>                                    | 'tstamp' cannot be empty.                   |                      |     |                 |            |
| Configuration                |       | 28 1    | 6-04-2020 0  | Order        | Export    |     | SO005265           |                 | Error       | " xml version=\"1.0\" encoding=\"UTF-8\"</td <td>'tstamp' cannot be empty.</td> <td></td> <td></td> <td></td> <td></td>                                    | 'tstamp' cannot be empty.                   |                      |     |                 |            |
| ~                            |       | 27 1    | 6-04-2020 0  | Order        | Export    |     | SO005265           |                 | Error       | " xml version=\"1.0\" encoding=\"UTF-8\".</td <td>'tstamp' cannot be empty.</td> <td></td> <td></td> <td></td> <td></td>                                   | 'tstamp' cannot be empty.                   |                      |     |                 |            |
| Dashboards                   |       | 26      | 6-04-2020 0  | Order        | Export    |     | SO005264           |                 | Error       | " xml version=\"1.0\" encoding=\"UTF-8\"</td <td>'tstamp' cannot be empty.</td> <td></td> <td></td> <td></td> <td></td>                                    | 'tstamp' cannot be empty.                   |                      |     |                 |            |
| Magento Connector            |       | 25      | 6-04-2020 04 | Order        | Export    |     | SO005264           |                 | Error       | " xml version=\"1.0\" encoding=\"UTF-8\".</td <td>'tstamp' cannot be empty.</td> <td></td> <td></td> <td></td> <td></td>                                   | 'tstamp' cannot be empty.                   |                      |     |                 |            |
| Magento Connector            |       | 24 1    | 6-04-2020 04 | Order        | Export    |     | SO005263           |                 | Error       | " xml version=\"1.0\" encoding=\"UTF-8\".</td <td>'tstamp' cannot be empty.</td> <td></td> <td></td> <td></td> <td></td>                                   | 'tstamp' cannot be empty.                   |                      |     |                 |            |
|                              |       | 23      | 6-04-2020 0  | Order        | Export    |     | SO005263           |                 | Error       | " xml version=\"1.0\" encoding=\"UTF-8\".</td <td>'tstamp' cannot be empty.</td> <td></td> <td></td> <td></td> <td></td>                                   | 'tstamp' cannot be empty.                   |                      |     |                 |            |
| More Items                   |       | 22 1    | 6-04-2020 0  | Order        | Export    |     | SO005263           |                 | Error       | " xml version=\"1.0\" encoding=\"UTF-8\".</td <td>. 'tstamp' cannot be empty.</td> <td></td> <td></td> <td></td> <td></td>                                 | . 'tstamp' cannot be empty.                 |                      |     |                 |            |
|                              |       | 21 1    | 6-04-2020 0  | Order        | Export    |     | SO005262           |                 | Error       | " xml version=\"1.0\" encoding=\"UTF-8\".</td <td>. New shipment cannot be create</td> <td>ed for the sa</td> <td></td> <td></td> <td></td>                | . New shipment cannot be create             | ed for the sa        |     |                 |            |
|                              |       | 20      | 6-04-2020 0  | Order        | Export    |     | SO005262           |                 | Information | " xml version=\"1.0\" encoding=\"UTF-8\".</td <td>Shipment Updated and confirm</td> <td>ed successf</td> <td></td> <td></td> <td></td>                     | Shipment Updated and confirm                | ed successf          |     |                 |            |
|                              |       | 19 1    | 6-04-2020 0  | Order        | Export    |     | SO005261           |                 | Error       | " xml version=\"1.0\" encoding=\"UTF-8\".</td <td>New shipment cannot be create</td> <td>ed for the sa</td> <td></td> <td></td> <td></td>                  | New shipment cannot be create               | ed for the sa        |     |                 |            |
|                              |       | 18 1    | 6-04-2020 0  | Order        | Export    |     | S0005261           |                 | Information | " xml version=\"1.0\" encoding=\"UTF-8\".</td <td>Shipment Updated and confirm</td> <td>ed successf</td> <td></td> <td></td> <td></td>                     | Shipment Updated and confirm                | ed successf          |     |                 |            |
|                              |       | 17 1    | 6-04-2020 0  | Order        | Export    |     | SO005259           |                 | Information | " xml version=\"1.0\" encoding=\"UTF-8\".</td <td>. Shipment Updated and confirm</td> <td>ed successf</td> <td></td> <td></td> <td></td>                   | . Shipment Updated and confirm              | ed successf          |     |                 |            |
|                              |       | 16 1    | 6-04-2020 0  | Order        | Export    |     | SO005259           |                 | Information | " xml version=\"1.0\" encoding=\"UTF-8\".</td <td>Shipment Updated and confirm</td> <td>ed successf</td> <td></td> <td></td> <td></td>                     | Shipment Updated and confirm                | ed successf          |     |                 |            |

- Note: You can clear the logs using Clear Log option under ACTIONS.
  - To clear the logs:

Click ACTIONS.

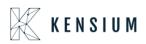

| Acumatica         | Search                       | L.          |                    |                 |             |                                                                                                    | Revision Two Products<br>Products Wholesale | 4/22/2020<br>5:16 AM | 0 | admin<br>Compar | admir<br>ny |
|-------------------|------------------------------|-------------|--------------------|-----------------|-------------|----------------------------------------------------------------------------------------------------|---------------------------------------------|----------------------|---|-----------------|-------------|
| Favorites         | ShipStation Log Details 💠    |             |                    |                 |             |                                                                                                    |                                             |                      | c | CUSTOMIZATION   | то          |
| 🕑 Data Views      | C S Request Reques Clear Log | Action Name | * Sales Order Nbr. | * Shipment Nbr. | Level       | Data from ShipStation                                                                                                    | Description                                 |                      |   |                 |             |
| Finance           | > 37 17-04-2020 0' Shipment  | ShipNotify  |                    | 002798          | Information | " xml version=\"1.0\" encoding=\"UTF-8\"</td <td>Shipment Updated and confirm</td> <td>ned successf</td> <td></td> <td></td> <td></td>               | Shipment Updated and confirm                | ned successf         |   |                 |             |
|                   | 36 17-04-2020 0' Order       | ShipNotify  | SO005272           |                 | Information | " xml version=\"1.0\" encoding=\"UTF-8\"</td <td>Shipment Updated and confirm</td> <td>ned successf</td> <td></td> <td></td> <td></td>               | Shipment Updated and confirm                | ned successf         |   |                 |             |
| Payables          | 35 16-04-2020 2: Order       | Export      | SO005270           |                 | Information |                                                                                                    | Order Skipped: BillTo - Name                |                      |   |                 |             |
|                   | 35 16-04-2020 2: Order       | Export      | SO005269           |                 | Information | -                                                                                                    | Order Skipped: BillTo - Name                | may not be e         |   |                 |             |
| Receivables       | 35 16-04-2020 2: Order       | Export      | SO005268           |                 | Information |                                                                                                    | Order Skipped: BillTo - Name                | may not be e         |   |                 |             |
|                   | 35 16-04-2020 2: Order       | Export      | SO005265           |                 | Information | un .                                                                                                    | Order Skipped: BillTo - Name                | may not be e         |   |                 |             |
| Sales Orders      | 34 16-04-2020 2; Order       | ShipNotify  | SO005267           |                 | Error       | " xml version=\"1.0\"? <shipnotice td="" xmln<=""><td>'tstamp' cannot be empty.</td><td></td><td></td><td></td><td></td></shipnotice>                | 'tstamp' cannot be empty.                   |                      |   |                 |             |
|                   | 33 16-04-2020 22 Order       | ShipNotify  | SO005263           |                 | Information | " xml version=\"1.0\"? <shipnotice td="" xmln<=""><td>Shipment Updated and confirm</td><td>ned successf</td><td></td><td></td><td></td></shipnotice> | Shipment Updated and confirm                | ned successf         |   |                 |             |
| Purchases         | 32 16-04-2020 2; Order       | ShipNotify  | SO005263           |                 | Information | " xml version=\"1.0\"? <shipnotice td="" xmln<=""><td>Shipment Updated and confirm</td><td>ned successf</td><td></td><td></td><td></td></shipnotice> | Shipment Updated and confirm                | ned successf         |   |                 |             |
| _                 | 31 16-04-2020 2; Order       | ShipNotify  | SO005266           |                 | Information | " xml version=\"1.0\"? <shipnotice td="" xmln<=""><td>Shipment Updated and confirm</td><td>med successf</td><td></td><td></td><td></td></shipnotice> | Shipment Updated and confirm                | med successf         |   |                 |             |
| L Inventory       | 30 16-04-2020 22 Order       | ShipNotify  | SO005266           |                 | Error       | " xml version=\"1.0\" encoding=\"UTF-8\"</td <td>. 'tstamp' cannot be empty.</td> <td></td> <td></td> <td></td> <td></td>                            | . 'tstamp' cannot be empty.                 |                      |   |                 |             |
| 62                | 29 16-04-2020 21 Order       | ShipNotify  | SO005266           |                 | Error       | " xml version=\"1.0\" encoding=\"UTF-8\"</td <td>'tstamp' cannot be empty.</td> <td></td> <td></td> <td></td> <td></td>                              | 'tstamp' cannot be empty.                   |                      |   |                 |             |
| Configuration     | 28 16-04-2020 0f Order       | Export      | SO005265           |                 | Error       | " xml version=\"1.0\" encoding=\"UTF-8\"</td <td>'tstamp' cannot be empty.</td> <td></td> <td></td> <td></td> <td></td>                              | 'tstamp' cannot be empty.                   |                      |   |                 |             |
| <u> </u>          | 27 16-04-2020 0€ Order       | Export      | SO005265           |                 | Error       | " xml version=\"1.0\" encoding=\"UTF-8\"</td <td>'tstamp' cannot be empty.</td> <td></td> <td></td> <td></td> <td></td>                              | 'tstamp' cannot be empty.                   |                      |   |                 |             |
| Dashboards        | 26 16-04-2020 0€ Order       | Export      | SO005264           |                 | Error       | " xml version=\"1.0\" encoding=\"UTF-8\"</td <td>'tstamp' cannot be empty.</td> <td></td> <td></td> <td></td> <td></td>                              | 'tstamp' cannot be empty.                   |                      |   |                 |             |
| Magento Connector | 25 16-04-2020 0€ Order       | Export      | SO005264           |                 | Error       | " xml version=\"1.0\" encoding=\"UTF-8\"</td <td>'tstamp' cannot be empty.</td> <td></td> <td></td> <td></td> <td></td>                              | 'tstamp' cannot be empty.                   |                      |   |                 |             |
|                   | 24 16-04-2020 0€ Order       | Export      | SO005263           |                 | Error       | " xml version=\"1.0\" encoding=\"UTF-8\"</td <td>'tstamp' cannot be empty.</td> <td></td> <td></td> <td></td> <td></td>                              | 'tstamp' cannot be empty.                   |                      |   |                 |             |
|                   | 23 16-04-2020 0€ Order       | Export      | SO005263           |                 | Error       | " xml version=\"1.0\" encoding=\"UTF-8\"</td <td>'tstamp' cannot be empty.</td> <td></td> <td></td> <td></td> <td></td>                              | 'tstamp' cannot be empty.                   |                      |   |                 |             |
| More Items        | 22 16-04-2020 0f Order       | Export      | SO005263           |                 | Error       | " xml version=\"1.0\" encoding=\"UTF-8\"</td <td>. "tstamp" cannot be empty.</td> <td></td> <td></td> <td></td> <td></td>                            | . "tstamp" cannot be empty.                 |                      |   |                 |             |
|                   | 21 16-04-2020 0f Order       | Export      | SO005262           |                 | Error       | " xml version=\"1.0\" encoding=\"UTF-8\"</td <td>New shipment cannot be crea</td> <td>ted for the sa</td> <td></td> <td></td> <td></td>              | New shipment cannot be crea                 | ted for the sa       |   |                 |             |
|                   | 20 16-04-2020 0€ Order       | Export      | SO005262           |                 | Information | " xml version=\"1.0\" encoding=\"UTF-8\"</td <td>Shipment Updated and confirm</td> <td>med successf</td> <td></td> <td></td> <td></td>               | Shipment Updated and confirm                | med successf         |   |                 |             |
|                   | 19 16-04-2020 0f Order       | Export      | SO005261           |                 | Error       | " xml version=\"1.0\" encoding=\"UTF-8\"</td <td>New shipment cannot be crea</td> <td>ted for the sa</td> <td></td> <td></td> <td></td>              | New shipment cannot be crea                 | ted for the sa       |   |                 |             |
|                   | 18 16-04-2020 0f Order       | Export      | SO005261           |                 | Information | " xml version=\"1.0\" encoding=\"UTF-8\"</td <td>. Shipment Updated and confirm</td> <td>med successf</td> <td></td> <td></td> <td></td>             | . Shipment Updated and confirm              | med successf         |   |                 |             |
|                   | 17 16-04-2020 0! Order       | Export      | SO005259           |                 | Information | " xml version=\"1.0\" encoding=\"UTF-8\"</td <td>Shipment Updated and confirm</td> <td>ned successf</td> <td></td> <td></td> <td></td>               | Shipment Updated and confirm                | ned successf         |   |                 |             |
|                   | 16 16-04-2020 0! Order       | Export      | SO005259           |                 | Information | " xml version=\"1.0\" encoding=\"UTF-8\"</td <td>Shipment Updated and confirm</td> <td>ned successf</td> <td></td> <td></td> <td></td>               | Shipment Updated and confirm                | ned successf         |   |                 |             |

• Click Clear Log. The following pop-up screen appears.

• Select the date until which you want the logs to be cleared.

| SO005268 | Information        | 100                                                                                                    |        |         |          |                                                                                                    |         |       | C    | Order Skipped: BillTo - Name may not be e |
|----------|--------------------|----------------------------------------------------------------------------------------------------|--------|---------|----------|----------------------------------------------------------------------------------------------------|---------|-------|------|-------------------------------------------|
| SO005265 | Information        |                                                                                                    |        |         |          |                                                                                                    |         |       | C    | Order Skipped: BillTo - Name may not be e |
| SO005267 | Error              | " </td <td>xml ve</td> <td>rsion=\</td> <td>"1.0\"</td> <td>&gt;<ship< td=""><td>Notice</td><td>xmln</td><td>. 't</td><td>stamp' cannot be empty.</td></ship<></td>                 | xml ve | rsion=\ | "1.0\"   | > <ship< td=""><td>Notice</td><td>xmln</td><td>. 't</td><td>stamp' cannot be empty.</td></ship<>               | Notice  | xmln  | . 't | stamp' cannot be empty.                   |
| SO005263 | Information        | " </td <td>xml ve</td> <td>rsion=\</td> <td>("1.0\""</td> <td>&gt;<ship< td=""><td>Notice</td><td>xmln</td><td>. 5</td><td>hipment Updated and confirmed successf</td></ship<></td> | xml ve | rsion=\ | ("1.0\"" | > <ship< td=""><td>Notice</td><td>xmln</td><td>. 5</td><td>hipment Updated and confirmed successf</td></ship<> | Notice  | xmln  | . 5  | hipment Updated and confirmed successf    |
| SO005263 |                    |                                                                                                    | 8 %.   | 82 14   |          | > <ship< td=""><td>Notice</td><td>xmln</td><td>. s</td><td>hipment Updated and confirmed successf</td></ship<> | Notice  | xmln  | . s  | hipment Updated and confirmed successf    |
| SO005266 | Clear Log          |                                                                                                    |        | ×       |          | > <ship< td=""><td>Notice</td><td>xmln</td><td>. s</td><td>hipment Updated and confirmed successf</td></ship<> | Notice  | xmln  | . s  | hipment Updated and confirmed successf    |
| SO005266 | Clear Logs before: | 10/2                                                                                                    | 2/2019 |         | 0\"      | enco <mark>d</mark> in                                                                                         | ng=\"UT | F-8\" | . 't | stamp' cannot be empty.                   |
| SO005266 |                    | 4                                                                                                    |        | Octo    | ber      | <b>v</b> 2                                                                                                    | 019 🔻   | 1     | •    | tamp' cannot be empty.                    |
| SO005265 |                    | #                                                                                                    | Sun    | Mon     | Tue      | Wed                                                                                                    | Thu     | Fri   | Sat  | tamp' cannot be empty.                    |
| SO005265 | Error              | 40                                                                                                    | 29     |         | 1        | 2                                                                                                    | 3       | 4     | 5    | tamp' cannot be empty.                    |
| SO005264 | Error              | 41                                                                                                    | 6      | 7       | 8        | 9                                                                                                    | 10      | 11    | 12   | tamp' cannot be empty.                    |
| SO005264 | Error              | 42                                                                                                    | 13     | 14      | 15       | 16                                                                                                    | 17      | 18    | 19   | tamp' cannot be empty.                    |
| SO005263 | Error              | 43                                                                                                    | 20     | 21      | 22       | 23                                                                                                    | 24      | 25    | 26   | tamp' cannot be empty.                    |
| SO005263 | Error              | 44                                                                                                    | 27     | 28      | 29       | 30                                                                                                    | 31      | 2.5   | 2    | tamp' cannot be empty.                    |
| SO005263 | Error              |                                                                                                    | 21     | 20      | 29       | 50                                                                                                    | 51      |       |      | tamp' cannot be empty.                    |
| SO005262 | Error              | 45                                                                                                    | 3      | 4       | 5        | 6                                                                                                    | 1       | 8     | 9    | w shipment cannot be created for the sa   |
| SO005262 | Information        | 4/2                                                                                                    | 2/2020 | 151011- | 1.01     | енсовн                                                                                                    | ig-101  | 1-01  |      | ipment Updated and confirmed successf     |
| SO005261 | Error              | " </td <td>xml ve</td> <td>rsion=</td> <td>."1.0\"</td> <td>encodin</td> <td>ng=\"UT</td> <td>F-8\"</td> <td></td> <td>lew shipment cannot be created for the sa</td>               | xml ve | rsion=  | ."1.0\"  | encodin                                                                                                    | ng=\"UT | F-8\" |      | lew shipment cannot be created for the sa |

• Click OK to clear the logs till the selected date

## 12.ShipStation Notify

Let's say, we haven't selected any value CARRIER (WILLCALL etc.) under the ShipStation Configuration screen. Earlier if this CARRIER wasn't present, we couldn't get the tracking details from ShipStation to Acumatica. Currently, even if there's no carrier, a default box will be allocated, and the Tracking Number is updated for the shipment.

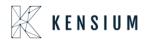

- Navigate to ShipStation Configuration.
- Leave Carrier as blank. Do not provide a value.

| ≡ Menu                                                                                                    | Search.                                                                                                    |                                                                                                    | Q                                            | ଓ |  |  |
|----------------------------------------------------------------------------------------------------|----------------------------------------------------------------------------------------------------|----------------------------------------------------------------------------------------------------|----------------------------------------------|---|--|--|
| ShipStation Configu                                                                                                    | ration                                                                                                    |                                                                                                    |                                              |   |  |  |
| ∽ □                                                                                                    |                                                                                                    |                                                                                                    |                                              |   |  |  |
| CONFIGURATION SETTING                                                                                                    | 3S                                                                                                    |                                                                                                    |                                              |   |  |  |
| * Export Entity Type:                                                                                                    | Order                                                                                                    | *                                                                                                    |                                              |   |  |  |
| * Order Type:                                                                                                    | SO - Sales Orde                                                                                                    | r *                                                                                                    |                                              |   |  |  |
| C Enable support for Part                                                                                                    | al/Split Shipment                                                                                                    | s from Shipstation                                                                                                    |                                              |   |  |  |
| ☐ Modify ShipVia on Ship                                                                                                    | ment Confirmation                                                                                                    | n                                                                                                    |                                              |   |  |  |
| 🖉 Carrier:                                                                                                    |                                                                                                    | م                                                                                                    | ]                                            |   |  |  |
| Default Box:                                                                                                    | LARGE                                                                                                    | م                                                                                                    |                                              |   |  |  |
| Default Shipping Terms:                                                                                                    | FLATRATE1                                                                                                    | Q.                                                                                                    |                                              |   |  |  |
| Weight Unit:                                                                                                    | Pounds                                                                                                    | *                                                                                                    |                                              |   |  |  |
| Import Freight cost valu                                                                                                    | e from ShipStatio                                                                                                    | n on Shipment Confirma.                                                                                                    |                                              |   |  |  |
| Replace blank Bill To/Si                                                                                                    | nip To Company N                                                                                                    | lame with Customer Nam                                                                                                    | e                                            |   |  |  |
| Export Page Size:                                                                                                    | 100                                                                                                    |                                                                                                    |                                              |   |  |  |
| Adjust export date by:                                                                                                    | 0                                                                                                    |                                                                                                    |                                              |   |  |  |
| Notify on Orders/Shipm                                                                                                    | ent Deletion                                                                                                    |                                                                                                    |                                              |   |  |  |
| NOTES:                                                                                                    |                                                                                                    |                                                                                                    |                                              |   |  |  |
| <ul> <li>a. If any Orders or Shipments fail the same is excluded. This information with a text that says Order/Shipmelogs regularly for any specific mession. If a shipment is exported to Ship Deletion feature activated; in this shipStation no further action will have activated; in this schipStation no further action will have you try to delete and Order or present in the ShipStation system</li> </ul> | will be logged in the<br>tt XYZ skipped becau<br>ages there.<br>Station and then dele<br>senario when Shipme<br>ppen in Acumatica e<br>ate the Notify on Dele | screen called "ShipStation Lo<br>use of specific reason. Please<br>ted in Acumatica without the<br>ent confirmation is received fr<br>scept for an entry in the logs<br>etion feature so that you are v | g Details"<br>monitor the<br>Notify on<br>om |   |  |  |

- Now place an order.
- After Shipment Confirmation is done, the tracking details are still updated in Acumatica without a carrier.
- Now under the Shipments, the PACKAGES tab has the tracking details as follows.

| ≡ Menu                               | Search          | ৎ                    | ଓ                 |                   |             | Acumatic        | a Revision T<br>Products Wr | wo Products        | 1/17/2023<br>11:51 PM | 0     | •   |
|--------------------------------------|-----------------|----------------------|-------------------|-------------------|-------------|-----------------|-----------------------------|--------------------|-----------------------|-------|-----|
| Shipments<br>005046 - USA Bartending | g School        |                      |                   |                   |             |                 |                             | 🗋 NOTES A          | CTIVITIES FILES       | CUSTO |     |
| ← ♡ 🛱 ∽ +                            | iii IK K        | > >I PREP            | ARE INVOICE       | UPDATE IN ····    |             |                 |                             |                    |                       |       |     |
| Shipment Nbr.: 005046                | D Customer:     | ABARTENDE - USA      | Bartending School | Shipped Quant     |             |                 |                             |                    |                       |       |     |
| Type: Shipment                       | Location:       | MAIN - Primary Loca  |                   | Control Quantit   |             |                 |                             |                    |                       |       |     |
| Status: Confirmed                    | Warehouse ID:   | RETAIL - Retail Ware | shouse            | Shipped Weigh     |             |                 |                             |                    |                       |       |     |
| Operation: Issue                     | Workgroup:      | Product Sales        |                   | Shipped Volum     | e: 1.300000 |                 |                             |                    |                       |       |     |
| Shipment Date: 1/17/2023             | Owner:          | Steve Church         |                   | Packages:         | 1           |                 |                             |                    |                       |       |     |
| SO Customer                          |                 |                      |                   | Package Weigh     | t 1.330000  |                 |                             |                    |                       |       |     |
| Description:<br>DETAILS ORDERS SH    | IPPING SHIPSTAT |                      | ES                |                   |             |                 |                             |                    |                       |       |     |
| O + × REFRESH                        | PACKAGES H      | X                    |                   |                   |             |                 |                             |                    |                       |       |     |
| 🗄 🕕 🗋 Confirmer 🔭 Box ID             | Type            | Description          | Weight            | JOM Declar<br>Val |             | Tracking Number | Custom Ref. Nbr. 1          | Custom Ref. Nbr. 2 | EEL/PFC<br>(EasyPost) |       |     |
| > 🛍 🗋 🗹 MEDIUM                       | Auto            |                      | 1.3300            | KG 95.000         | 0.0000      | 393562487423    | UPS                         | UPS Next Day Air   |                       |       |     |
|                                      |                 |                      |                   |                   |             |                 |                             |                    |                       |       |     |
|                                      |                 |                      |                   |                   |             |                 |                             |                    |                       | 1<    | < . |
|                                      |                 |                      |                   |                   |             |                 |                             |                    |                       |       |     |

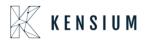

#### Carrier:

| ≡ Menu                                                                                                    | Search                                                                                                    | <mark>ය</mark> හ                                                                                                    | ٩ |
|----------------------------------------------------------------------------------------------------|----------------------------------------------------------------------------------------------------|----------------------------------------------------------------------------------------------------|---|
| ShipStation Configu                                                                                                    | iration                                                                                                    |                                                                                                    |   |
| ∽ E                                                                                                    |                                                                                                    |                                                                                                    |   |
| CONFIGURATION SETTIN                                                                                                    | GS                                                                                                    |                                                                                                    |   |
| * Export Entity Type:                                                                                                    | Order                                                                                                    | ·                                                                                                    |   |
| * Order Type:                                                                                                    | SO - Sales Order                                                                                                    | •                                                                                                    |   |
| 🖉 🗹 Enable support for Par                                                                                                    | tial/Split Shipments from Ships                                                                                                    | tation                                                                                                    |   |
| 🗹 Modify ShipVia on Ship                                                                                                    | ment Confirmation                                                                                                    |                                                                                                    |   |
| 🖉 Carrier:                                                                                                    | WILLCALL                                                                                                    |                                                                                                    |   |
| Default Box:                                                                                                    | LARGE                                                                                                    | <u>م</u>                                                                                                    |   |
| Default Shipping Terms:                                                                                                    | FLATRATE1                                                                                                    | Q                                                                                                    |   |
| Weight Unit:                                                                                                    | Pounds                                                                                                    | <b>*</b>                                                                                                    |   |
| 🖉 🗹 Import Freight cost valu                                                                                                    | ue from ShipStation on Shipme                                                                                                    | nt Confirma                                                                                                    |   |
| 🖉 🗹 Replace blank Bill To/S                                                                                                    | hip To Company Name with Cu                                                                                                    | ustomer Name                                                                                                    |   |
| Export Page Size:                                                                                                    | 100                                                                                                    |                                                                                                    |   |
| Adjust export date by:                                                                                                    | 0                                                                                                    |                                                                                                    |   |
| Notify on Orders/Shipm                                                                                                    | nent Deletion                                                                                                    |                                                                                                    |   |
| NOTES:                                                                                                    |                                                                                                    |                                                                                                    |   |
| same is excluded. This information<br>with a text that says Orden/Shipme<br>logs regularly for any specific mes<br>b. If a shipment is exported to Ship<br>Deletion feature activated; in this s<br>ShipStation no further action will h<br>c. It is recommended that you activ | he required length or mandatory con<br>will be logged in the screen called '<br>int XYZ skipped because of specific<br>sages there.<br>Soltation and then deleted in Acumati<br>icenario when Shipment confirmation<br>appen in Acumatica except for an en<br>vate the Notify on Deletion feature so<br>or Shipment in Acumatica and if that | ShipStation Log Details"<br>reason. Please monitor the<br>ica without the Notify on<br>n is received from<br>try in the logs<br>o that you are warned |   |

- Display all available Ship via codes in multi-selector.
- In ShipStation Configuration if the user selected the Export Entity type as Shipments, then a new dropdown will display a dropdown with all available ship via codes. Users can select multiple ship via codes from the dropdown.

#### Note:

- If User try to export orders with ship via which is not configured, then those order will not get display in XML
- By default, shipments with the status Open will be considered to export and click on Save.
- Create Sales Orders in Acumatica Instance, by default the status is OPEN in Acumatica. The date will auto-populate with a current business date. User can modify the dates accordingly. Once the order is created in Acumatica, the user will get the record in ShipStation as per the settings in the ShipStation preference screen.
- Navigate to Sales Order Screen -: DISTRIBUTION-> SALES ORDER->WORK AREA-> SALES ORDERS
- Make sure the Ship via in sales Order same as selected in ShipStation Configuration screen

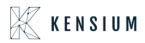

| 🗙 Favorites                  | Sales Orders<br>SO SO-0052 | 378 - A Baby         | Inc.                    |                  |                |            |                  | ß                           | NOTES ACTI | VITIES FILES | TOOLS 🗸         |
|------------------------------|----------------------------|----------------------|-------------------------|------------------|----------------|------------|------------------|-----------------------------|------------|--------------|-----------------|
| 🕑 Data Views                 | Order Nbr.:                | ю +<br>S0-0052378, р | î û ∙ K                 |                  |                | E SHIPMENT | HOLD ADDIT       | IONAL EDI DOCUMENT          | s          |              |                 |
|                              |                            |                      | * Location:             | MAIN - Primary L | ocation        | 0          |                  |                             |            |              |                 |
| Time and Expenses            | Status:                    | Open                 | Contact:                |                  |                | ρ ()       | VAT Exempt T     | 0.00                        |            |              |                 |
|                              | * Date:                    | 1/6/2023 •           | Currency:               | USD 1.00         | ▼ VIE          | W BASE     | VAT Taxable T    | 0.00                        |            |              |                 |
| Finance                      | * Requested On:            | 1/6/2023 •           |                         |                  |                |            | Tax Total:       | 0.00                        |            |              |                 |
|                              | * Customer Ord             | 123425678            |                         |                  |                |            | Order Total:     | 120.00                      |            |              |                 |
| Ć p li                       | External Refer             |                      | Description:            |                  |                |            |                  |                             |            |              |                 |
| \$ Banking                   |                            | Sent to WH           |                         | Enable Wareho    | use Routing    |            |                  |                             |            |              | Ş               |
| ~                            |                            |                      |                         | Warehouse rou    | ting           |            |                  |                             |            |              |                 |
| <ul> <li>Payables</li> </ul> |                            |                      |                         | Enable Machru    | s Price Logic  |            |                  |                             |            |              |                 |
|                              |                            |                      |                         |                  |                |            |                  |                             |            |              |                 |
| Receivables                  | DETAILS T                  | AXES COMM            | ISSIONS FINANCI         | AL SHIPPING      | SPS EDI        | SPS EDI D  | ETAILS ADDRES    | SES DISCOUNTS               | SHIPMENTS  | PAYMENTS     | ŷ               |
|                              | <i>à</i> . I <i>à</i>      | • × • • • •          | BLANKET SO LINE         | LINE DETAILS     | ADD INVOICI    |            | I ENHANCEMENT    |                             |            | •            |                 |
| Sales Orders                 | 0 + <i>1</i>               | Y X ADD              | BLANKET SU LINE         | LINE DE TAILS    |                |            | IENHANGEMENT     | ADD ITEMS PO LINE           |            | 1.           |                 |
| 0                            | 🖹 🕕 🗋 *Branci              | h <b>*</b> Inve      | entory ID               | Free<br>Item     | Create<br>Kit  | Warehouse  | Line Description | n                           | *UOM       | Quantity     | Qty.<br>Shipmer |
| Purchases                    |                            |                      |                         | nem              | Assembly       |            |                  |                             |            |              | Shipmer         |
| F Purchases                  |                            |                      |                         |                  |                |            |                  |                             |            |              |                 |
| -                            | > 🕼 🗋 US                   | <u>CCF</u>           | PB03                    |                  |                | NY         | Champ Celebr     | ations Kids; Party Favors A | lct EA     | 5.00         | 0.0             |
| Inventory                    |                            |                      |                         |                  |                |            |                  |                             |            |              |                 |
|                              |                            |                      |                         |                  |                |            |                  |                             |            |              |                 |
| More Itoms                   | •                          |                      |                         |                  |                |            |                  |                             |            |              | ÷               |
| (                            | On Hand 808 00 F           | A Available 806      | 00 EA Available for Shi | nning 806 00 FA  | Allocated 0.00 | FΔ         |                  |                             |            | 16 6         |                 |

• Click on ACTIONS -> CREATE SHIPMENT

| Savorites                                  | Sales Orders<br>SO SO-0052378 - A Ba                                                                                                    | by Inc.                             |                                                    |              |                | D                                                                      | NOTES ACTIVITI                                  | ES FILES     | TOOLS - |
|--------------------------------------------|----------------------------------------------------------------------------------------------------|-------------------------------------|----------------------------------------------------|--------------|----------------|------------------------------------------------------------------------|-------------------------------------------------|--------------|---------|
| 🕒 Data Views                               | ← ♥ 🖾 ∽ +                                                                                                    |                                     | > >I<br>Primary Locati                             | CREATE S     |                | DLD ADDITIONAL EDI DOCU                                                | IMENTS ····                                     |              | _       |
| Time and Expenses                          | Status:         Open           • Date:         1/6/2023           • Requested On:         1/6/2023           • Customer Ord:         123425678 | Contact:<br>Currency: USD           | 1.00                                               | ✓ VIEW E     | P Ø VAT        | Processing<br>Remove Hold<br>Hold                                      | Replenish<br>Create Pur<br>Create Trar<br>Other | chase Order  |         |
| <ul><li>Sanking</li><li>Payables</li></ul> | External Refer                                                                                                    | U Warel                             | le Warehouse I<br>house routing<br>le Machrus Pric |              |                | Prepare Involce<br>Place on Back Order<br>Open Order<br>Complete Order | Recalculate                                     | DI Documents |         |
| + Receivables                              |                                                                                                    |                                     |                                                    |              | SPS EDI DETAIL | Cancel Order<br>Reopen Order                                           |                                                 | External Tax |         |
| Sales Orders                               |                                                                                                    | DD BLANKET SO LINE LINE DE          |                                                    | Create W     | LINE ITEM ENH  | Approval                                                               | Copy Order                                      |              |         |
| Purchases                                  |                                                                                                    |                                     |                                                    | ssembly      |                | Remove Credit Hold                                                     |                                                 |              |         |
| Inventory                                  | > @ D US (                                                                                                    | CCPB03                              |                                                    | 1 0          | 4Y             | Printing and Emailing<br>Print Sales Order<br>Email Sales Order        |                                                 |              |         |
| ···· More Itome                            | On Hand 808.00 EA, Available 8                                                                                                    | 06.00 EA. Available for Shipping 80 | 6.00 EA, Alloc                                     | ated 0.00 EA | 8              |                                                                        |                                                 | IK K         |         |

- Navigate to the Ship Station portal and refresh the respective store in the portal.
- Shipment will be synced to the respective store

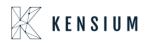

| A Favorites       | Shipments<br>SH-0059660 | - A Baby Inc.     |               |                                          |                                                   | NOTES                         | ACTIVITIES | FILES TOOLS - |
|-------------------|-------------------------|-------------------|---------------|------------------------------------------|---------------------------------------------------|-------------------------------|------------|---------------|
| 🕒 Data Views      | <b>5</b> 🖗              | ∽ + û             | K K           | CONFIRM SHIPMENT                         | HOLD ADDITIONAL EDI DOCUMENTS                     | •••                           |            |               |
|                   | Shipment Nbr.:          | SH-005966( ,0     | Customer      | C-00000003 - A Baby Inc.                 | Shipped Quant 5.00                                |                               |            | ^             |
| Time and Expenses | Type:                   | Shipment          | Location:     | MAIN - Primary Location                  | Shipped Weight: 0.700000                          |                               |            |               |
|                   | Status:                 | Open              | Warehouse ID: | NY - Machrus New York Direct Fulfillment | Shipped Volume: 0.000000                          |                               |            |               |
| Finance           | Operation:              | Issue             | Workgroup:    | Q                                        | Packages: 1                                       |                               |            |               |
|                   | * Shipment Date:        | 1/10/2023 -       | Owner:        | ٩                                        | Package Weight: 0.800000                          |                               |            |               |
| Sanking           | SO Customer             | 123425678         |               |                                          |                                                   |                               |            |               |
|                   | Description:            |                   |               |                                          |                                                   |                               |            |               |
| Payables          | DETAILS                 | RDERS SHIPPING    | SHIPSTATIC    | ON INFO PACKAGES SPS EDI                 |                                                   |                               |            |               |
| Receivables       | 0 + 0                   | X LINE DETA       | ILS ADD ORI   | DER INVENTORY SUMMARY I↔                 | X                                                 |                               |            |               |
|                   | 🗟 🕼 🗋 Order<br>Type     | Order Nbr.        | Inventory ID  |                                          | Pescription                                       |                               |            |               |
| Sales Orders      | > 0 D so                | <u>SO-0052378</u> | CCPB03        |                                          | Champ Celebrations Kids; Party Favors Activity Co | raft Set-Entertainment Set(8) |            |               |
| Purchases         |                         |                   |               |                                          |                                                   |                               |            |               |
| Diventory         |                         |                   |               |                                          |                                                   |                               |            |               |

• Navigate to the ShipStation portal:

| ShipStation                  | Onboard Insights Orders                     | Shipments Products | Customers            | Scan 🖬                   |                              |                           |          | 0 ¢ 🕾   ೮           |
|------------------------------|---------------------------------------------|--------------------|----------------------|--------------------------|------------------------------|---------------------------|----------|---------------------|
| SH-0059660 C Advanced Search | All Search Results fo Create + Print Labels |                    | eload<br>Assign To 💌 | Tag 🔻 New Order          | Bulk Update 🔻                | Allocate 👻 Other A        | ctions V | Group By 👻 Column   |
| Awaiting Payment             |                                             |                    |                      |                          |                              |                           |          | Show Sic            |
| > On Hold                    | Order #                                     |                    | Age 👻                | Item Name                | <ul> <li>Item SKU</li> </ul> | <ul> <li>Notes</li> </ul> | Batch    | Order Date 🔻 Gift 🔻 |
| > Awaiting Shipment          | SH-0059660                                  | Awaiting Shipment  | 6 hr                 | Champ Celebrations Kids; | Party CCPB03                 | 29                        | 6        | 01/10/2023          |
| > Shipped                    |                                             |                    |                      |                          |                              |                           |          |                     |
|                              |                                             |                    |                      |                          |                              |                           |          |                     |
| > Cancelled                  |                                             |                    |                      |                          |                              |                           |          |                     |
| > Order Alerts               |                                             |                    |                      |                          |                              |                           |          |                     |
|                              |                                             |                    |                      |                          |                              |                           |          |                     |
| ✓ Open Batches               |                                             |                    |                      |                          |                              |                           |          |                     |
| 100161 0                     |                                             |                    |                      |                          |                              |                           |          |                     |
| 100160 9                     |                                             |                    |                      | ~                        |                              |                           |          |                     |

• Enter all the respective details for the shipment in the ShipStation.

| Order Details                               | 560 Awaiting Shipme                                                                                                    | ent  |                                                                                                    | Print V                   | Add to Batch 💌                                                                                     | Create Return Create Another Shipment                                                                                                    | ) × |
|---------------------------------------------|----------------------------------------------------------------------------------------------------|------|----------------------------------------------------------------------------------------------------|---------------------------|----------------------------------------------------------------------------------------------------|----------------------------------------------------------------------------------------------------|-----|
|                                             | Cost<br>Product<br>\$120.00<br>Shipping<br>\$0.00<br>Tax<br>\$0.00<br>Total<br>\$120.00<br>Total Paid <b>9</b><br>\$120.00 | Edit | Recipient<br>Ship To<br>A Baby Inc.<br>A BA9Y INC.<br>1958 59TH ST<br>BROOKLYN, NY 11204-2388 US<br>718-633-3730<br>▲ Suite / Apt Number Not Found or Invalid Validat<br>Tax Information<br> | Edit<br>te Address<br>Add | Ship From<br>Weight<br>Service<br>Package<br>Size<br>Confirmation<br>Insurance<br>Click to save as | FEDEX 1 DAY (unmapped)       My Default Location       2        (lb) 4.2        (oz) (lb) 4.2        (ups% Ground       V       Package       2        L       3        W       2        L       3        W       2        L       3        W       2        L       3        W       2        H       (n)       Online       >       None       shipping defaults for this product |     |
| Order Items Shipment Awaiting St Order Item | lipment                                                                                                    |      | Linit Cost Dry                                                                                                    | Split Ship<br>Edit Tags 🔻 | \$13.87 C <sup>all</sup><br>Delivery<br>Thursday 1/12 by 11<br>✓ Other Shipp                       |                                                                                                    | _   |

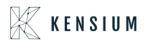

#### • Click on Create +print label

| Order #: SH-0059                                                                                                    | 9660 Awaiting Shipment                                                                                                   |                                                                                                    | Print V    | Add Processing<br>Purchasing label from carrier.                                                                                                    |
|----------------------------------------------------------------------------------------------------|----------------------------------------------------------------------------------------------------|----------------------------------------------------------------------------------------------------|------------|----------------------------------------------------------------------------------------------------|
| Pa  V Order Summary                                                                                                    |                                                                                                    |                                                                                                    | Í          | Requested FEDEX 1 DAY (unmapped)                                                                                                    |
| Order Date<br>Order Date<br>Order | Cost Edit<br>Product<br>\$120.00<br>Shipping<br>\$0.00<br>Tax<br>\$0.00<br>Total<br>\$120.00<br>Total ₽aid ●<br>\$120.00 | Recipient<br>Ship To<br>A Baby Inc.<br>A BABY INC.<br>A BABY INC.<br>1958 59TH ST<br>BROOKLYN, NY 11204-2388 US<br>718-633-3730<br>▲ Suite / Apt Number Not Found or Invalid Validate Address<br>Tak Information<br>–<br>Solid To<br>A Baby Inc.<br>↓ 718-633-3730<br>■ accounting@ababy.com<br>♣ C-00000003 | Edit       | Ship From My Default Location v v<br>Weight 2 ¢ (lb) 42 ¢ (oz) v<br>Service UPS® Ground v ¢<br>Package Package v +<br>Size 2 ¢ L 3 ¢ W 2 ¢ H (in)<br>Confirmation Online v<br>Insurance None v<br>Click to save as shipping defaults for this product<br>Rate Cost Review Create + Print Label v |
| Order Items                                                                                                    |                                                                                                    |                                                                                                    | Split Ship | \$13.87 C <sup>al</sup><br>Delivery                                                                                                    |
| Shipment Awaiting S                                                                                                    | Shipment                                                                                                    | E                                                                                                    | dit Tags 🔻 | Thursday 1/12 by 11:00 PM  Other Shipping Options                                                                                                    |

#### Label PDF:

| ShipStation                     | n               |       | Onboar  | d Insights <b>Orders</b> Shipi          | ments Products Customers So | can 屇  |   |        |    | • <del>•</del> •                                                  | 2      | ¢     | 0            |
|---------------------------------|-----------------|-------|---------|-----------------------------------------|-----------------------------|--------|---|--------|----|-------------------------------------------------------------------|--------|-------|--------------|
| SH-0059660                      |                 | Print | Preview | 1 Label                                 |                             |        |   |        |    | ×                                                                 | ı ×    |       | Columns      |
|                                 |                 | ≘     | ۹ ^     |                                         | — 🕂 Automatic Zoom 🗸        |        | 0 | Ľ∣Iℓ∣≫ | Р  | rint Options                                                      |        |       |              |
| > All Search R                  | Or              |       |         | SAIKUMAR<br>3122390406<br>KENSIUM       | 1 LBS<br>DWT: 3,2,2         | 1 OF 1 |   | ^      | `  |                                                                   | data 🍀 |       |              |
| > Awaiting Pa                   | ~ 0             |       |         | 200 SOUTH WACKER DR<br>CHICAGO IL 60606 | DW1: 3,2,2                  |        |   |        |    | rowser Print<br>over the cursor over the preview window to access |        |       | Show Sidebar |
| > On Hold                       | * 01            |       |         | SHIP TO:<br>A BABY INC.                 |                             |        |   |        | br | owser printing, or download the document using the                |        | G     | ift 🔻 Rec    |
|                                 | Order           |       |         | 7186333730<br>A BABY INC.               |                             |        |   |        | D  | pwnload button.                                                   |        |       | A            |
| <ul> <li>Awaiting Sh</li> </ul> | Order<br>01/10  |       |         | 1958 59TH ST                            | NY 11204-2388               |        |   |        | ы  | Download                                                          |        |       |              |
| > Shipped                       | Paid E          |       |         | BROOKLYN                                | NY 11204-2388               |        |   |        |    |                                                                   |        |       |              |
| > Cancelled                     | 01/10<br>Ship B |       |         |                                         |                             |        |   |        | P  | rint through ShipStation Connect                                  |        |       |              |
| > Order Alerts                  | -               |       |         | 375-X2522046                            | NY 112 9-06                 |        |   |        |    | Select Printer v                                                  |        |       |              |
|                                 | Hold U          |       |         | <u></u>                                 | NT 112 9-00                 |        |   |        |    | Install ShipStation Connect to print directly to your             |        |       |              |
|                                 |                 |       |         |                                         |                             |        |   |        | ľ  | computer's printers.<br>Get ShipStation Connect                   |        |       |              |
|                                 |                 |       |         | TADA .                                  |                             |        |   |        | Ľ  |                                                                   |        |       |              |
|                                 |                 |       |         | UPS GROU                                | ND                          |        |   |        | 1. |                                                                   |        |       |              |
| ✓ Open Bato                     |                 |       |         | TRACKING #: 1Z YV5                      |                             |        |   |        | 1  |                                                                   |        |       |              |
| 100161                          |                 |       |         |                                         |                             |        |   |        |    |                                                                   |        |       |              |
| d                               | Order I         |       |         |                                         |                             |        |   |        | 1  | Cours on Label print default                                      |        |       |              |
| 100160                          | Shipr           |       |         |                                         |                             |        |   | ~      | /  | Save as Label print default                                       | ELS    |       |              |
| 100145                          |                 |       |         |                                         |                             |        |   |        |    | Cancel Print through ShipStation Connect                          |        |       | >            |
| + Create a New Bat              | tch             |       | Viewing | 1 - 1 of 1                              |                             |        |   |        |    |                                                                   |        | 250 - | per page     |

- Navigate back to Acumatica and refresh the shipment screen.
- Now the shipment will be confirmed.
- Tracking number details will be fetched back successfully.

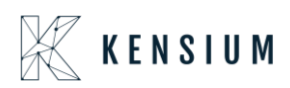

| ☆ Favorites       | Shipments<br>SH-00596 | 60 - A Bat   | oy Inc. |        |            |         |                  |                 |        |                 |           |      |                   | NOTES        | ACTIVITIES   | FILES      | TOOLS - |
|-------------------|-----------------------|--------------|---------|--------|------------|---------|------------------|-----------------|--------|-----------------|-----------|------|-------------------|--------------|--------------|------------|---------|
| 🕒 Data Views      | ←                     | Ω E          | +       | i k    | <          | > >     | PREPAR           | E INVOICE       | UPDA   | TE IN ···       |           |      |                   |              |              |            |         |
|                   | Shipment N            | br.: SH-005  | 966( ,0 | Cust   | omer:      | C-0000  | 0003 - A Baby In | с.              | 0      | Shipped Quant   |           | 5.00 |                   |              |              |            | ^       |
| Time and Expenses | Type:                 | Shipme       | nt      | Loca   | tion:      | MAIN -  | Primary Location | n               |        | Control Quantit | y:        | 5.00 |                   |              |              |            |         |
|                   | Status:               | Confirm      | ed      | Ware   | house ID:  | NY - Ma | achrus New York  | Direct Fulfillm | ent    | Shipped Weigh   | t 0.700   | 0000 |                   |              |              |            |         |
| Finance           | Operation:            | Issue        |         | Work   | (group:    |         |                  |                 |        | Shipped Volum   | e: 0.000  | 0000 |                   |              |              |            |         |
|                   | Shipment Da           | ate: 1/10/20 | 23      | Own    | er:        |         |                  |                 |        | Packages:       |           | 1    |                   |              |              |            |         |
| \$ Banking        | SO Custome            | er 123425    | 678     |        |            |         |                  |                 |        | Package Weigh   | nt: 0.800 | 0000 |                   |              |              |            |         |
|                   | Description:          |              |         |        |            |         |                  |                 |        |                 |           |      |                   |              |              |            |         |
| Payables          | DETAILS               | ORDERS       | SHIP    | PING   | SHIPSTATIO | ON INFO | PACKAGES         | SPS ED          |        |                 |           |      |                   |              |              |            |         |
| + Receivables     | Ċ +                   | $\times$ Ref | RESH PA | CKAGES | ⊷          | X       |                  |                 |        |                 |           |      |                   |              |              |            |         |
|                   | ) Confirmed           | *Box ID      |         | Туре   | Descripti  | ion     | Length           | Width           | Height | Linear<br>UOM   | Weight    | NON  | Declared<br>Value | C.O.<br>Amou | .D. Tracking | Number     |         |
| Sales Orders      |                       | DEFAULT      |         | Auto   |            |         | 1                | 1               | 1      | IN              | 0.8000    | LB   | 120.0000          | 0.000        | 00 1ZYV5     | 4803308140 | )20     |
| Purchases         |                       |              |         |        |            |         |                  |                 |        |                 |           |      |                   |              |              |            |         |
| F Purchases       |                       |              |         |        |            |         |                  | l⊋              |        |                 |           |      |                   |              |              |            |         |
| lnventory         | 4                     |              |         |        |            |         |                  | nî.             |        |                 |           |      |                   |              |              |            | +       |

#### ShipStation Info TAB:

| Favorites         | Shipments<br>SH-0059660 - A Baby Inc.                                                             | 🗋 NOTES | ACTIVITIES | FILES | TOOLS - |
|-------------------|---------------------------------------------------------------------------------------------------|---------|------------|-------|---------|
| 🕑 Data Views      |                                                                                                   |         |            |       |         |
|                   | Shipment Nbr.: SH-005966C /2 Customer: C-00000003 - A Baby Inc. // Shipped Quant 5.00             |         |            |       | ^       |
| Time and Expenses | Type: Shipment Location: MAIN - Primary Location Control Quantity: 5.00                           |         |            |       |         |
| _                 | Status: Confirmed Warehouse ID: NY - Machrus New York Direct Fulfillment Shipped Weight: 0.700000 |         |            |       |         |
| Finance           | Operation: Issue Workgroup: Shipped Volume: 0.000000                                              |         |            |       |         |
|                   | Shipment Date: 1/10/2023 Owner: Packages: 1                                                       |         |            |       |         |
| \$ Banking        | SO Customer 123425678 Package Weight 0.800000 Description:                                        |         |            |       |         |
| Payables          | DETAILS ORDERS SHIPPING SHIPSTATION INFO PACKAGES SPS EDI                                         |         |            |       |         |
| + Receivables     | Carrier UPS<br>Service UPS® Ground                                                                |         |            |       |         |
| Sales Orders      | Centrac Number         127V59480330814020           Shipping Cost         13 87000                |         |            |       |         |
| 2                 | Ship Date: 1/10/2023 8:00 PM                                                                      |         |            |       |         |
| Purchases         | Label Create Date: 1/10/2023 2:37 AM                                                              |         |            |       | _       |
| Diventory         |                                                                                                   |         |            |       |         |
|                   |                                                                                                   |         |            |       |         |

### 13.SS Acumatica Version: Certified Acumatica

Note: Make sure in ShipStation 'Select Acumatica Version' selected as CERTIFY ACUMATICA

Retrieving Single Shipment from ShipStation to Acumatica

• In Acumatica ShipStation Configuration, select Export Entity Type as "Shipment "from the dropdown.

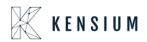

| ≡ Menu                                                                                                    | Search                                                                                                    | <u> </u>                                                                                                    |
|----------------------------------------------------------------------------------------------------|----------------------------------------------------------------------------------------------------|----------------------------------------------------------------------------------------------------|
| ShipStation Configu                                                                                                    | ration                                                                                                    |                                                                                                    |
| <b>\$</b>                                                                                                    |                                                                                                    |                                                                                                    |
| CONFIGURATION SETTING                                                                                                    | 35                                                                                                    |                                                                                                    |
| * Export Entity Type:                                                                                                    | Shipment                                                                                                    |                                                                                                    |
| * Ship Via:                                                                                                    | FEDEXGROUND, WILLCALL                                                                                                    |                                                                                                    |
| ☐ Modify ShipVia on Ship                                                                                                    | ment Confirmation                                                                                                    |                                                                                                    |
| Carrier:                                                                                                    |                                                                                                    | 0                                                                                                    |
| Default Box:                                                                                                    | LARGE                                                                                                    | 0                                                                                                    |
| Default Shipping Terms:                                                                                                    | FLATRATE1                                                                                                    | 9                                                                                                    |
| Weight Unit:                                                                                                    | Pounds                                                                                                    | ·                                                                                                    |
| 🗢 🛃 Import Freight cost valu                                                                                                    | e from ShipStation on Shipment                                                                                                    | Confirma                                                                                                    |
| 🖉 🗹 Replace blank Bill To/Sł                                                                                                    | nip To Company Name with Cust                                                                                                    | omer Name                                                                                                    |
| Export Page Size:                                                                                                    | 100                                                                                                    |                                                                                                    |
| Adjust export date by:                                                                                                    | 0                                                                                                    |                                                                                                    |
| Notify on Orders/Shipm                                                                                                    | ent Deletion                                                                                                    |                                                                                                    |
| NOTES:                                                                                                    |                                                                                                    |                                                                                                    |
| same iš excluded. This information<br>with a text that says Order/Shipmar<br>logs regularly for any specific news<br>built and the same second of the same<br>built and the same second of the same<br>ShipStation no further action will ha<br>c. It is recommended that you activ | le required length or mandatory condition<br>will be logged in the screen called "Shi<br>it Status and then delated in Acumatica<br>Station and then delated in Acumatica<br>penario when Shipment confirmation is<br>pipen in Acumatica except for an entry<br>ate the Notify on Deletion feature so th<br>Shipment in Acumatica and if that sar | IpStation Log Details"<br>Isson. Please monitor the<br>without the Notify on<br>- received from<br>in the logs<br>ist you are warned |

- Navigate to Sales Order Screen: DISTRIBUTION-> SALES ORDER->WORK AREA-> SALES ORDERS Make sure the Ship via in sales Order same as selected in the ShipStation Configuration screen
- Place a sales order and create a shipment

| Favorites         | Sales Orders<br>SO SO-0052 | 380 - A B    | aby In    | c.            |          |          |           |                 |            |                |                      | 🗋 ио            | TES ACTI  | VITIES FILES | TOOLS - | Invoices          |
|-------------------|----------------------------|--------------|-----------|---------------|----------|----------|-----------|-----------------|------------|----------------|----------------------|-----------------|-----------|--------------|---------|-------------------|
| 🕒 Data Views      | ← 🕄 🗄                      | 2            | + 1       | î () •        | ĸ        | <        | > >       | CREAT           | E SHIPMENT | HOLD A         | ADDITIONAL EDI D     | OCUMENTS        |           |              |         |                   |
| O Data views      | Order Nbr.:                | SO-00523     | B( ,Q     | * Location:   |          | MAIN - F | rimary Lo | ocation         | 0 9        | Discount Total | 0.00                 |                 |           |              |         | =                 |
| Time and Expenses | Status:                    | Open         |           | Contact:      |          |          |           |                 | 0 0        | VAT Exempt T   |                      |                 |           |              |         | Custom<br>Details |
| <b>•</b>          | * Date:                    | 1/6/2023     | *         | Currency      |          | USD      | 1.00      | ▼ VIE           | W BASE     | VAT Taxable T  |                      |                 |           |              |         |                   |
| Finance           | * Requested On:            | 1/6/2023     | *         |               |          |          |           |                 |            | Tax Total:     | 0.00                 |                 |           |              |         |                   |
|                   | * Customer Ord             | 588964       |           |               |          |          |           |                 |            | Order Total:   | 120.00               |                 |           |              |         |                   |
| \$ Banking        | External Refer             |              |           | Descripti     |          |          | 144       | De the          |            |                |                      |                 | $\square$ |              |         |                   |
|                   |                            | Sent to V    | VH        |               |          | Wareh    |           | ise Routing     |            |                |                      |                 |           |              |         |                   |
| Payables          |                            |              |           |               |          |          |           | Price Logic     |            |                |                      |                 |           |              |         |                   |
|                   |                            |              |           |               |          |          | maamaa    | Thee Logic      |            |                |                      |                 |           |              |         |                   |
| Receivables       | DETAILS T                  | AXES C       | COMMISS   | BIONS FI      | NANCIA   | L SH     | IIPPING   | SPS EDI         | SPS EDI DI | ETAILS AD      | DRESSES DIS          | COUNTS SI       | HIPMENTS  | PAYMENTS     | \$      |                   |
|                   | <u>ن</u> + 1               | , ×          | ADD BL    | ANKET SO LI   | NE L     | LINE DET | AILS      |                 |            |                | NT ADD ITEMS         | PO LINK         | H→ X      | t            |         |                   |
| Sales Orders      | B 0 D *Branch              | h            | * Invento | ry ID         |          |          | Free      | Create          | Warehouse  | Line Des       | cription             |                 | *UOM      | Quantity     | Qty.    |                   |
| 2                 |                            |              |           | .,            |          |          | Item      | Kit<br>Assembly |            |                |                      |                 |           |              | Shipmer |                   |
| Purchases         |                            |              |           |               |          |          |           | Assembly        |            |                |                      |                 |           |              |         |                   |
| 0                 | > 🛛 🗅 US                   |              | CCPB0     | 3             |          |          |           |                 | NY         | Champ          | Celebrations Kids; P | arty Favors Act | EA        | 5.00         | 0.0     |                   |
| b Inventory       |                            |              |           |               |          |          |           |                 |            |                |                      |                 |           |              |         |                   |
|                   |                            |              |           |               |          |          |           |                 |            |                |                      |                 |           |              |         |                   |
| More Itome        |                            |              |           |               |          |          |           |                 |            |                |                      |                 |           |              | +       |                   |
| •••• <            | On Hand 808.00 E           | A, Available | 190.001   | EA, AVAIIADIE | for Ship | ping 798 | .00 EA, A | nocated 0.00    | EA         |                |                      |                 |           | < <          | > >     | , <               |

#### Shipment Screen:

| Favorites         | Shipments<br>SH-0059663 - A Baby In- | c.                 |                                          |                                                | 🗋 NOTES                        | ACTIVITIES FILES | TOOLS - |
|-------------------|--------------------------------------|--------------------|------------------------------------------|------------------------------------------------|--------------------------------|------------------|---------|
| 🕒 Data Views      | ← < <p>○</p>                         | <u>i</u> I< <      | CONFIRM SHIPMENT                         | HOLD ADDITIONAL EDI DOCUMENTS                  |                                |                  |         |
|                   | Shipment Nbr.: SH-0059662 ,          | Customer:          | C-00000003 - A Baby Inc.                 | Shipped Quant 5.00                             |                                |                  | ^       |
| Time and Expenses | Type: Shipment                       | Location:          | MAIN - Primary Location                  | Shipped Weight: 0.700000                       |                                |                  |         |
|                   | Status: Open                         | Warehouse ID:      | NY - Machrus New York Direct Fulfillment | Shipped Volume: 0.000000                       |                                |                  |         |
| iii Finance       | Operation: Issue                     | Workgroup:         | م                                        | Packages: 1                                    |                                |                  |         |
|                   | * Shipment Date: 1/10/2023           | Owner:             | م                                        | Package Weight: 0.800000                       |                                |                  |         |
| S Banking         | SO Customer 588964                   |                    |                                          |                                                |                                |                  |         |
|                   | Description:                         |                    |                                          |                                                |                                |                  |         |
| Payables          | DETAILS ORDERS SI                    | HIPPING SHIPSTATIC | ON INFO PACKAGES SPS EDI                 |                                                | l⊋                             |                  |         |
| Receivables       | 0 + 0 × LI                           | NE DETAILS ADD ORD | DER INVENTORY SUMMARY  ↔                 | x                                              |                                |                  |         |
| Sales Orders      | Order Order Nbr.     Type            | Inventory ID       |                                          | Description                                    |                                |                  |         |
| Sales Orders      | > 0 D SO <u>SO-00523</u>             | 80 <u>CCPB03</u>   |                                          | Champ Celebrations Kids; Party Favors Activity | Craft Set-Entertainment Set(8) |                  |         |
| Purchases         |                                      |                    |                                          |                                                |                                |                  |         |
| lnventory         |                                      |                    |                                          |                                                |                                |                  |         |
| III Mars Roma     | 4                                    |                    |                                          |                                                |                                |                  |         |

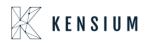

- Click on -> CREATE SHIPMENT
- Change the SHIPPED Qty from 5 to 3 and make Shipment as Open

| Real States Orders                                                                                                    | Favorites         | Shipments<br>SH-0059663 | - A Baby  | Inc.          |          |         |           |              |                     |     |                 |             |              | NOTES        | ACTIVITIES | FILES TO | ols 🗸    |
|----------------------------------------------------------------------------------------------------|-------------------|-------------------------|-----------|---------------|----------|---------|-----------|--------------|---------------------|-----|-----------------|-------------|--------------|--------------|------------|----------|----------|
| <sup>↑</sup> Time and Expenses <sup>↑</sup> Time and Expenses <sup>↑</sup> Time and Expenses <sup>↑</sup> Time and Expenses <sup>↑</sup> Time and Expenses <sup>↑</sup> Time and Expenses <sup>↑</sup> Time and Expenses <sup>↑</sup> Time and Expenses <sup>↑</sup> Time and Expenses <sup>↑</sup> Shipment <sup>↓</sup> Shipment <sup>↓</sup> Location <sup>↓</sup> Machrus New York Direct Fulfillment <sup>↓</sup> Shipped Volume <sup>↓</sup> Oxono <sup>↓</sup> Shipment Date: <sup>↓</sup> Shipment Date: <sup>↓</sup> Urokgroup: <sup>↓</sup> Pickage Weight <sup>↓</sup> Oxono <sup>↓</sup> Pickage Weight <sup>↓</sup> Oxono <sup>↓</sup> Shipment Date: <sup>↓</sup> Differed <sup>↓</sup> Differed                                                                                                    | 🕑 Data Views      | <b>←</b> 🕄 🗄            | 5         | + 🗊           | K        | <       | > >       | CONFI        | RM SHIPMENT         | HOL | D ADDITIONAL    | EDI DOCUMEN | NTS          |              |            |          |          |
| Status       Open       Warehouse ID:       NY - Machrus New York Direct Fulfillment       Shipped Volume:       0.000000         III       Finance       Operation:       Issue       Workgroup:       P       Packages:       1         S       Banking       SO Customer                                                                                                    |                   | Shipment Nbr.:          | SH-005966 | 65 , <b>O</b> | Custome  | er:     | C-000000  | 03 - A Baby  | nc.                 | 0   | Shipped Quant   | 3.00        |              |              |            |          | ^        |
| Image: Finance       Operation:       issue       Workgroup:       Packages:       1         S Banking       • Shipment Date:       1/10/2023 • Owner:       Package Weight:       0.500000         S Banking       SO Customer                                                                                                    | Time and Expenses | Туре:                   | Shipment  |               | Location |         | MAIN - Pr | imary Locati | on                  |     | Shipped Weight: | 0.420000    |              |              |            |          |          |
| * Shipment Date:       1/10/2023 • Owner:       >       Package Weight:       0.520000         So Customer       588964                                                                                                    |                   | Status:                 | Open      |               | Warehou  | ise ID: | NY - Mach | hrus New Yo  | k Direct Fulfillmer | t   | Shipped Volume: | 0.000000    |              |              |            |          |          |
| \$ Banking       SO Customer 588964       Description:         ● Payables       DETAILS       ORDERS       SHIPPING       SHIPPING       SHIPPING         • Receivables       ● * * Line DETAILS       ADD ORDER       INVENTORY SUMMARY       M       Shipped Gry.       Ordered Gry.       Open Gry.       Packed         ② Sales Orders       et-Entertainment Set(8)       DEFAULT       NY       EA       3.00       5.00       2.00                                                                                                    | Finance           | Operation:              | Issue     |               | Workgro  | up:     |           |              | \$                  | þ   | Packages:       | 1           |              |              |            |          |          |
| So Customer       688964         Description:                                                                                                    |                   | * Shipment Date:        | 1/10/2023 |               | Owner:   |         |           |              | \$                  | þ   | Package Weight: | 0.520000    |              | N            |            |          |          |
| Payables     DETAILS ORDERS SHIPPING SHIPSTATION INFO PACKAGES SPS EDI      DETAILS ORDERS SHIPPING SHIPSTATION INFO PACKAGES SPS EDI      DETAILS ORDERS SHIPPING SHIPPING SHIPPI | \$ Banking        | SO Customer             | 588964    |               |          |         |           |              |                     |     |                 |             |              | L3           |            |          |          |
| → Preceivables           → Preceivables           → Preceivables           → Preceivables           ↓ LINE DETAILS         ADD ORDER         INVENTORY SUMMARY           ↓           ∑         Sales Orders           ↓ UNE DETAILS         ADD ORDER         INVENTORY SUMMARY           ↓         ∑         Sales Orders           ↓ UNE DETAILS         ADD ORDER         INVENTORY SUMMARY           ↓         ∑         Sales Orders           ↓ UNE DETAILS         ADD ORDER         INVENTORY SUMMARY           ↓         ∑         Sales         Ordered         Ordered         Ordered         Open         Qhy         Packet         Open         Qhy         Open         Qhy         Packet         Open         Qhy         Open         Qhy         Open                                                                                                    |                   | Description:            |           |               |          |         |           |              |                     |     |                 |             |              |              |            |          |          |
| Location     Free<br>Item     *Warehouse     *UOM     Shipped Qty.     Ordered Qty.     Open Qty.     Packet       Sales Orders     et-Entertainment Set(8)     DEFAULT     NY     EA     3.00     5.00     2.00                                                                                                    | Payables          | DETAILS O               | RDERS     | SHIPPIN       | G SHIF   | PSTATIO | N INFO    | PACKAGE      | S SPS EDI           |     |                 |             |              |              |            |          |          |
| Sales Orders         Item         NY         EA         3.00         5.00         2.00                                                                                                    | Receivables       | ° + 0                   | , ×       | LINE DET      | AILS AI  | DD ORD  | ER INV    | ENTORY SI    | JMMARY  ↔           | x   |                 |             |              |              |            |          |          |
| et-Entertainment Set(8) DEFAULT NY EA 3.00 5.00 2.00                                                                                                    |                   |                         |           |               |          |         |           |              | ocation             |     | * Warehouse     | * UOM       | Shipped Qty. | Ordered Qty. | Open Qty   | Packed Q | ty. Lot/ |
| Purchases                                                                                                    | Sales Orders      | et-Entertainment Se     | ot(8)     |               |          |         |           |              | DEFAULT             |     | NY              | EA          | 3.00         | 5.00         | 2.00       | 0.0      | 00       |
|                                                                                                    | Purchases         |                         |           |               |          |         |           |              |                     |     |                 |             |              |              |            |          |          |
| Contraction of the second second se                                                                                                    |                   |                         |           |               |          |         |           |              |                     |     |                 |             |              |              |            |          |          |

- Follow Navigate to the Ship Station portal and refresh the respective store.
- After refreshing the store, the shipment will be synced with the quantity mentioned on the Acumatica shipment screen

| ShipStation                           |          |                            |                                        |                           |                          | 0           | Bademo (acumaticademo.ken                              | siumsolutions      |                   |
|---------------------------------------|----------|----------------------------|----------------------------------------|---------------------------|--------------------------|-------------|--------------------------------------------------------|--------------------|-------------------|
| Search Orders<br>Advanced             | Q Search | Awaiting Shipment          | C <sup>e</sup> Reload                  |                           |                          | -           | Refresh Successful                                     |                    | ×                 |
| Awaiting Payment                      | 1,523    | Create + Print Labels 👘 👻  | Get Rate Print                         | ▼ Assign To ▼ Tag ▼       | New Order Bulk Upd       | jato 🤹 🦲    | Store refresh was successfu<br>grid to see new orders. | ul. You have 1 new | order. Reload the |
|                                       | 1,010    | IIA                        |                                        |                           |                          | 0           | Reload Grid                                            |                    |                   |
| On Hold                               |          | Filter By: Store - Destina | ation 👻 Assignee 👻                     | Tag 👻 Allocation Status 👻 | Order Date 👻 Other 👻     | Save        | KSH MACHRUS 5th December                               |                    | Show Sideba       |
| <ul> <li>Awaiting Shipment</li> </ul> | 6,355    | Order #                    | Age 👻 Order Date                       | - Notes Gift              | - Item SKU -             | Item 🤍      | <ul> <li>Last updated 01/10/2023 -07:08</li> </ul>     | •                  | Quantity - Order  |
| 22R1 06Jan                            | 29       | SO-S0010668                | 21 days 12/19/202                      | 2 1 1 1 2                 | AACOMPUT01               | Acer        | Level1 Demo Instance Error updating - see more         | 0                  | 1                 |
| 22R1 SS                               |          | SO-S0010667                | 24 days 12/16/202                      | 2 🖉 💷 🖻                   | AACOMPUT01               | Acer        | LilolaHome sandbox                                     |                    | 1                 |
| 22R2 QA                               | 14       | SO-S0010662                | 25 days 12/15/202                      |                           | AACOMPUT01               | Acer        | Error updating - see more                              | °, -               | 1                 |
| 22R2 QA                               |          | SO-SO010653                | 25 days 12/15/202                      |                           | AACOMPUT01               | Acer Laptop |                                                        | A AACUSTOMER       | 1                 |
| BA Store                              | 33       | SO-S0010626                | 34 days 12/06/202                      |                           | AACOMPUT01               | Acer Laptop |                                                        | AACUSTOMER         | 1                 |
| Bademo (acumaticad                    | em       | SO-S0010626                | 34 days 12/06/202                      |                           | AACOMPUT01               | Acer Laptop |                                                        | AACUSTOMER         | 1                 |
| Christian Light                       | 39       | SO-S0010625                | 34 days 12/06/202<br>34 days 12/06/202 |                           | AACOMPUT01<br>AACOMPUT01 | Acer Laptop |                                                        | AACUSTOMER         | 1                 |
| IC DEMO                               |          | S0-S0010624                | 34 days 12/06/202                      |                           | AACOMPUT01               | Acer Laptop |                                                        |                    | 1                 |
| IC DEMO                               |          | SO-S0010624                | 34 days 12/06/202                      |                           | AACOMPUT01               | Acer Laptop |                                                        |                    | 1                 |
| <ul> <li>Open Batches</li> </ul>      |          | SO-S0010623                | 34 days 12/06/202                      |                           | AACOMPUT01               | Acer Laptop | Comp                                                   | AACUSTOMER         | 1                 |
| 00161                                 | 0        | SO-S0010623                | 34 days 12/06/202                      | 2 2 9 9                   | AACOMPUT01               | Acer Laptop | Comp                                                   | AACUSTOMER         | 1                 |
| 00160                                 | •        | SO-S0010622                | 34 days 12/06/202                      | 2 2 9 8                   | AACOMPUT01               | Acer Laptop | Comp                                                   | AACUSTOMER         | 1                 |
|                                       |          | SO-S0010622                | 34 days 12/06/202                      | 2 2 9 8                   | AACOMPUT01               | Acer Laptop | Comp                                                   | AACUSTOMER         | 1                 |
| 00145                                 |          | <                          |                                        |                           |                          |             |                                                        |                    | >                 |

Π.

T.

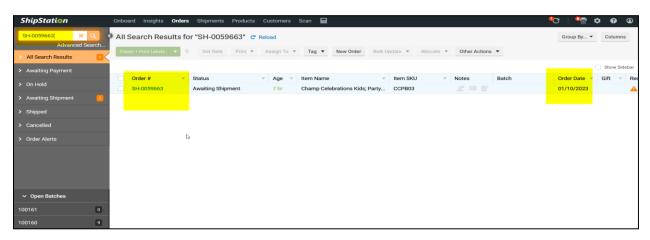

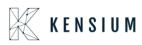

111.

| Order Details                                                     |                                                              |      |                                                                                                    |            |             |                                                                                                    |                                                  |
|-------------------------------------------------------------------|--------------------------------------------------------------|------|----------------------------------------------------------------------------------------------------|------------|-------------|----------------------------------------------------------------------------------------------------|--------------------------------------------------|
| Order Summary                                                     |                                                              |      |                                                                                                    | Í          | ^ Requested | FEDEX 1 DAY (unmapped                                                                                                    | )                                                |
| Drder Date<br>Drder Date<br>01/10/2023<br>Paid Date<br>01/10/2023 | Cost<br>Product<br>\$72.00<br>Shipping<br>\$0.00             | Edit | Recipient<br>Billy To<br>A Baby Inc.<br>A GABY INC.<br>1958 99TH ST<br>BROOKLYN, NY 11204-2388 US                                                                              | Edit       |             | My Default Location                                                                                                    |                                                  |
| Hip By<br>Hold Until<br>-<br>This is a gift                       | Tax<br>\$0.00<br>Total<br>\$72.00<br>Total Paid ₽<br>\$72.00 |      | 718-633-3730<br>▲ Suite / Apt Number Not Found or Invalid Validate<br>Tax Information<br>—<br>Solid To<br>A Baby Inc.<br>▲ Baby Inc.<br>▲ cocounting@ababy.com<br>▲ c-00000003 | Address    |             | Online by Solution of the second second seco | + + (in)<br>+<br>+<br>product<br>+ Print Label + |
| ier Items                                                         |                                                              |      |                                                                                                    | Split Ship | @ - C'      | Create                                                                                                    | + Plint Laber                                    |

• Perform Create+ print label

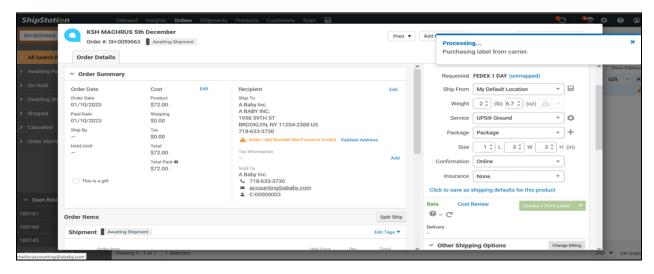

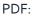

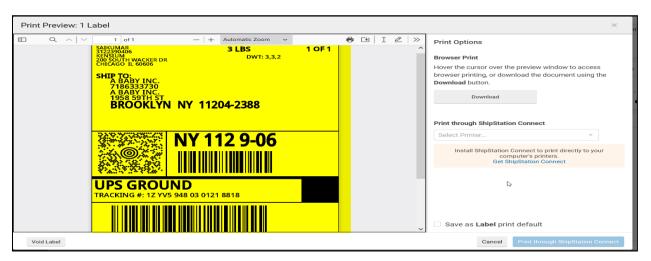

• Navigate to the Shipment screen in Acumatica and refresh the screen.

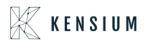

| Favorites                | Shipments<br>SH-0059663 -   | A Baby Inc.    |               |                     |                  |        |           |           |          |     | NOTES            | ACTIVITIES       | FILES      | TOOLS -   |
|--------------------------|-----------------------------|----------------|---------------|---------------------|------------------|--------|-----------|-----------|----------|-----|------------------|------------------|------------|-----------|
| 🕒 Data Views             | ← 🕄 🗎                       | v) + 🗈         | K K           | > >I PREP.          | ARE INVOICE      | UPDA   | TE IN     |           |          |     |                  |                  |            |           |
|                          | Shipment Nbr.:              | SH-0059663 ,0  | Customer:     | C-00000003 - A Baby | Inc.             | 0      | Shipped   | Quant     | 3.00     |     |                  |                  |            | ^         |
| Time and Expenses        |                             | Shipment       | Location:     | MAIN - Primary Loca | tion             |        | Control ( | Quantity: | 3.00     |     |                  |                  |            |           |
| _                        | Status:                     | Confirmed      | Warehouse ID: | NY - Machrus New Y  | ork Direct Fulfi | liment | Shipped   | Weight:   | 0.420000 |     |                  |                  |            |           |
| Finance                  |                             | Issue          | Workgroup:    |                     |                  |        | Shipped   |           | 0.000000 |     |                  |                  |            |           |
|                          |                             | 1/10/2023      | Owner:        |                     |                  |        | Package   |           | 1        |     |                  |                  |            |           |
| \$ Banking               | SO Customer<br>Description: | 588964         |               |                     |                  |        | Package   | e Weight: | 0.520000 |     |                  |                  |            |           |
| Payables     Receivables |                             | RDERS SHIPPING |               |                     | ES SPS E         | DI     |           |           |          |     |                  |                  |            |           |
| •                        | 🗄 🕕 Confirme                | Box ID         |               | Description         | Length           | Width  | Height    |           | Weight   | UOM | Declared         | C.O.D.           | Tracking N | umber     |
| Sales Orders             | > 0 D                       | DEFAULT        | Auto          |                     | 1                | 1      |           | UOM<br>IN | 0.5200   | LB  | Value<br>72.0000 | Amount<br>0.0000 | 1ZYV5948   | 030121881 |
| Purchases                |                             |                |               |                     |                  |        |           |           |          |     |                  |                  |            |           |
| lnventory                | 4                           |                |               |                     |                  |        |           |           |          |     |                  |                  |            |           |
| More Items               | Contents of Select          | d Daalaana     |               |                     |                  |        |           |           |          |     |                  | <                | <          | > >       |

- After refreshing the screen, the shipment status will be confirmed.
- Sales order status will be displayed as Back order

| Sales Orders<br>SO SO-00523 | 180 - A Baby II | nc.             |             |              |                           |         |        |               |                    |          |           |             | ۹ <u>ت</u> | OTES AC         | TIVITIES | FILES     | TOOLS -  |
|-----------------------------|-----------------|-----------------|-------------|--------------|---------------------------|---------|--------|---------------|--------------------|----------|-----------|-------------|------------|-----------------|----------|-----------|----------|
| Ω E \$                      | • + 🗊           | <b>∂</b> • K <  | > >         | CR           | EATE SHIP                 | MENT    | OPE    | N ORDER       | ADDITIONAL E       | DI DOC   | UMENTS    |             |            |                 |          |           |          |
| DOCUMENT                    | USER-DEFINED    | FIELDS          |             |              |                           |         |        |               |                    |          |           |             |            |                 |          |           |          |
| * Order Type:               | so ک            | * Customer:     | C-0000000   | 3 - A Bat    | by Inc.                   | Q       | 0      | Ordered Qty.: | 5.0                | 0        |           |             |            |                 |          |           | ^        |
| Order Nbr.:                 | SO-005238( ,P   | * Location:     | MAIN - Prir | mary Loc     | ation                     | Q       | 0      | Discount Tota | l: 0.0             | 0        |           |             |            |                 |          |           |          |
| Status:                     | Back Order      | Contact:        |             |              |                           | Q       | 0      | VAT Exempt 1  | F 0.0              | 0        |           |             |            |                 |          |           |          |
| * Date:                     | 1/6/2023 👻      | Currency:       | USD         | 1.00         | <ul> <li>VIEV</li> </ul>  | V BASE  |        | VAT Taxable 1 | Γ 0.0              | 0        |           |             |            |                 |          |           |          |
| * Requested On:             | 1/6/2023 -      |                 |             |              |                           |         |        | Tax Total:    | 0.0                | 0        |           |             |            |                 |          |           |          |
| * Customer Ord              | 588964          |                 |             |              |                           |         |        | Order Total:  | 120.0              | 0        |           |             |            |                 |          |           |          |
| External Refer              |                 | Description:    |             |              |                           |         |        |               |                    |          |           |             |            |                 |          |           |          |
|                             | Sent to WH      |                 | Enable W    |              | -                         |         |        |               |                    |          |           |             |            |                 |          |           |          |
|                             |                 |                 | Warehou:    |              |                           |         |        |               |                    |          |           | Co.         |            |                 |          |           |          |
|                             |                 |                 | Enable M    | lachrus P    | Price Logic               |         |        |               |                    |          |           |             |            |                 |          |           |          |
| DETAILS TA                  | AXES COMM       | ISSIONS FINANCI | AL SHIP     | PING         | SPS EDI                   | SPS E   | EDI DE | ETAILS AD     | DRESSES D          | ISCOUN   | its s     | HIPMENTS    | PAYMENTS   | RELATION        | s tot    | TALS      |          |
| ڻ + <i>ا</i>                |                 | BLANKET SO LINE | LINE DETAIL | LS A         | DD INVOICE                | LINE    | ITEM   | ENHANCEME     | NT ADD ITEM        | IS P     | O LINK    | ⊷  <u>x</u> | t          |                 |          |           |          |
| 🗟 🕼 🗋 *Branch               | *Inve           | ntory ID        |             | Free<br>Item | Create<br>Kit<br>Assembly | Warehou | ISe    | Line Des      | cription           |          |           | * UOM       | Quantity   | Qty.<br>Shipmer |          | Open Qty. | Unit Pri |
| > 🛯 🗆 US                    | CCP             | <u>B03</u>      |             |              |                           | NY      |        | Champ         | Celebrations Kids; | Party Fa | avors Act | EA          | 5.00       | 3.0             | 00       | 2.00      | 24.000   |
|                             |                 |                 |             |              |                           |         |        |               |                    |          |           |             |            |                 |          |           |          |
|                             |                 |                 |             |              |                           |         |        |               |                    |          |           |             |            |                 |          |           |          |
|                             |                 |                 |             |              |                           |         |        |               |                    |          |           |             |            |                 |          |           |          |
| 4                           |                 |                 | _           |              |                           |         |        |               |                    |          |           |             |            |                 |          |           |          |
|                             |                 |                 |             |              |                           |         |        |               |                    |          |           |             |            |                 |          |           | ,        |

- The respective Order will display in Backorder status for the remaining order Qty 2. Now perform Create shipment for the remaining Order
- Create shipment for the below sales order which is in Backorder status

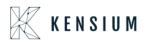

| 00-00020             | 380 - A Baby In | IC.             |                  |                                                     |           |                 |                 |          |                            | <u> </u>      | NOTES ACTI                        | VITIES FILES | TOOLS     |
|----------------------|-----------------|-----------------|------------------|-----------------------------------------------------|-----------|-----------------|-----------------|----------|----------------------------|---------------|-----------------------------------|--------------|-----------|
| n n 🗸                | > + 🗈           | ĵ∙ k <          | > > >            | REATE SHIP                                          | MENT OP   | EN ORDER A      | DDITIONAL EDI D | OCUMENTS |                            |               |                                   |              |           |
| DOCUMENT             | USER-DEFINED    | FIELDS          |                  |                                                     |           |                 |                 |          |                            |               |                                   |              |           |
| * Order Type:        | SO ,0           | * Customer:     | C-0000003 - A B  | aby Inc.                                            | P 0       | Ordered Qty.:   | 5.00            |          |                            |               |                                   |              |           |
| Order Nbr.:          | SO-005238( ,P   | * Location:     | MAIN - Primary L | ocation                                             | P 0       | Discount Total: | 0.00            |          |                            |               |                                   |              |           |
| Status:              | Back Order      | Contact:        |                  |                                                     | P 0       | VAT Exempt T    | 0.00            |          |                            |               |                                   |              |           |
| * Date:              | 1/6/2023 -      | Currency:       | USD 1.00         | <ul> <li>VIE</li> </ul>                             | W BASE    | VAT Taxable T   | 0.00            |          |                            |               |                                   |              |           |
| * Requested On:      | 1/6/2023 👻      |                 |                  |                                                     |           | Tax Total:      | 0.00            |          |                            |               |                                   |              |           |
| * Customer Ord       | 588964          |                 |                  |                                                     |           | Order Total:    | 120.00          |          |                            |               |                                   |              |           |
| External Refer       |                 | Description:    |                  |                                                     |           |                 |                 |          |                            |               |                                   |              |           |
|                      | Sent to WH      |                 | Enable Warehou   | use Routing                                         |           |                 |                 |          |                            |               |                                   |              |           |
|                      |                 |                 | Warehouse rout   | ing                                                 |           |                 |                 |          | B                          |               |                                   |              |           |
|                      |                 |                 |                  |                                                     |           |                 |                 |          | 08                         |               |                                   |              |           |
|                      |                 |                 | Enable Machrus   | Price Logic                                         |           |                 |                 |          | 68                         |               |                                   |              |           |
|                      |                 |                 |                  |                                                     |           |                 |                 |          |                            |               |                                   |              |           |
| DETAILS T            | AXES COMMIS     | SSIONS FINANC   |                  | SPS EDI                                             | SPS EDI D | ETAILS ADDR     | ESSES DISCO     | DUNTS SH | IPMENTS                    | PAYMENTS      | RELATIONS                         | TOTALS       |           |
| DETAILS T            |                 | SSIONS FINANC   | IAL SHIPPING     |                                                     |           | ETAILS ADDR     | ESSES DISCO     |          |                            | PAYMENTS      | RELATIONS                         | TOTALS       |           |
|                      | X ADD B         | LANKET SO LINE  | IAL SHIPPING     | SPS EDI                                             |           |                 | ADD ITEMS       |          | IPMENTS                    |               | RELATIONS<br>Qty. On<br>Shipments | Open Qty.    | Unit      |
| Ů + 1                | X ADD B         | ILANKET SO LINE | IAL SHIPPING     | SPS EDI<br>ADD INVOICE<br>Create<br>Kit             | LINE ITEM | I ENHANCEMENT   | ADD ITEMS       | PO LINK  | IIPMENTS<br>I⊷I IX<br>^UOM | t             | Qty. On                           | Open Qty.    | Uni<br>24 |
| Ċ + Ø<br>₿ □ *Brance | ADD B           | ILANKET SO LINE | IAL SHIPPING     | SPS EDI<br>ADD INVOICE<br>Create<br>Kit<br>Assembly | LINE ITEM | I ENHANCEMENT   | ADD ITEMS       | PO LINK  | IIPMENTS<br>I⊷I IX<br>^UOM | 1<br>Quantity | Qty. On<br>Shipments              | Open Qty.    |           |
| Ů + Ø                | ADD B           | ILANKET SO LINE | IAL SHIPPING     | SPS EDI<br>ADD INVOICE<br>Create<br>Kit<br>Assembly | LINE ITEM | I ENHANCEMENT   | ADD ITEMS       | PO LINK  | IIPMENTS<br>I⊷I IX<br>^UOM | 1<br>Quantity | Qty. On<br>Shipments              | Open Qty.    |           |
| C + 0                | ADD B           | ILANKET SO LINE | IAL SHIPPING     | SPS EDI<br>ADD INVOICE<br>Create<br>Kit<br>Assembly | LINE ITEM | I ENHANCEMENT   | ADD ITEMS       | PO LINK  | IIPMENTS<br>I⊷I IX<br>^UOM | 1<br>Quantity | Qty. On<br>Shipments              | Open Qty.    |           |

• Create a New Shipment for the same backorders sales order when ever inventory is in stock

| Shipments          | 4 - A Baby Inc. |        |          |              |         |             |            |          |            |      |           |              |                |           |           |                  |       |  | NOTES | ACTIVITIES | FILES | TOOLS - |
|--------------------|-----------------|--------|----------|--------------|---------|-------------|------------|----------|------------|------|-----------|--------------|----------------|-----------|-----------|------------------|-------|--|-------|------------|-------|---------|
|                    | ∽ + 🛍           | ĸ      | <        | >            | ы       | CONFIR      | RM SHIPI   | MENT     | HOLE       | )    | ADDITIO   | NAL EDI D    | OCUMENTS       |           |           |                  |       |  |       |            |       |         |
| Shipment Nbr       | SH-0059664 ,C   |        | Custom   | ier:         | C-00    | 0000003 - A | A Baby Inc | с.       |            | 0    | Shippe    | d Quant      | 2.00           |           |           |                  |       |  |       |            |       | ^       |
| Туре:              | Shipment        |        | Location | n:           | MAIN    | N - Primary | y Location | 1        |            |      | Shippe    | d Weight:    | 0.280000       |           |           |                  |       |  |       |            |       |         |
| Status:            | Open            |        | Wareho   | use ID:      | NY -    | Machrus N   | New York   | Direct F | ulfillment |      | Shippe    | d Volume:    | 0.000000       |           |           |                  |       |  |       |            |       |         |
| Operation:         | Issue           |        | Workgro  | oup:         |         |             |            |          | Q          |      | Packag    | jes:         | 1              |           |           |                  |       |  |       |            |       |         |
| * Shipment Dat     | e: 1/10/2023 •  |        | Owner:   |              |         |             |            |          | Q          |      | Packag    | ge Weight:   | 0.380000       |           |           |                  |       |  |       |            |       |         |
| SO Customer        | 588964          |        |          |              |         |             |            |          |            |      |           |              |                |           | D         | }                |       |  |       |            |       |         |
| Description:       |                 |        |          |              |         |             |            |          |            |      |           |              |                |           |           |                  |       |  |       |            |       |         |
| DETAILS            | ORDERS SH       | IPPING | SHI      | IPSTATIO     | ON INFO | O PAG       | CKAGES     | SP       | 'S EDI     |      |           |              |                |           |           |                  |       |  |       |            |       |         |
| С +                | 0 × LIN         | E DETA | ILS A    | ADD ORD      | DER     | INVENT      | ORY SUN    | MARY     | ⊷          | X    | ]         |              |                |           |           |                  |       |  |       |            |       |         |
| 🗟 🕼 🗋 Orde<br>Type |                 |        | Inven    | ntory ID     |         |             |            |          |            | Desc | ription   |              |                |           |           |                  |       |  |       |            | L     | ocation |
| > 0 D SO           | SO-005238       | 0      | CCP      | 2 <u>803</u> |         |             |            |          |            | Cha  | mp Celebr | ations Kids; | Party Favors A | ctivity C | craft Set | -Entertainment S | et(8) |  |       |            | 1     | DEFAULT |
|                    |                 |        |          |              |         |             |            |          |            |      |           |              |                |           |           |                  |       |  |       |            |       |         |

Ι.

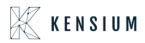

|                      | A Baby Inc.         |               |                                          |                |              |            |            |                      |                      | 🗋 NOTES          | ACTIVITIES | FILES     | TOOLS   |
|----------------------|---------------------|---------------|------------------------------------------|----------------|--------------|------------|------------|----------------------|----------------------|------------------|------------|-----------|---------|
| ຕີ 🗎 🗠               | -                   | <             | > CONFIRM SHIPMENT HOL                   | D ADDITIONAL E | DI DOCL      | IMENTS .   |            |                      |                      |                  |            |           |         |
| Shipment Nbr.:       | SH-0059664 ,0       | Customer:     | C-00000003 - A Baby Inc.                 | Shipped Quar   | nt           | 2.00       |            |                      |                      |                  |            |           |         |
| Туре:                | Shipment            | Location:     | MAIN - Primary Location                  | Shipped Weig   | ht           | 0.280000   |            |                      |                      |                  |            |           |         |
| Status:              | Open                | Warehouse ID: | NY - Machrus New York Direct Fulfillment | Shipped Volu   | me:          | 0.000000   |            |                      |                      |                  |            |           |         |
| Operation:           | Issue               | Workgroup:    | م                                        | Packages:      |              | 1          |            |                      |                      |                  |            |           |         |
| Shipment Date:       | 1/10/2023 -         | Owner:        | م                                        | Package Wei    | ght          | 0.380000   |            |                      |                      |                  |            |           |         |
| SO Customer          | 588964              |               |                                          |                |              |            |            |                      |                      |                  |            |           |         |
| Description:         |                     |               |                                          |                |              |            |            |                      |                      |                  |            |           |         |
| DETAILS OF           | RDERS SHIPPI        | NG SHIPSTATIO | IN INFO PACKAGES SPS EDI                 |                |              |            |            |                      |                      |                  |            |           |         |
| 0 + 0                | × LINE DE           | TAILS ADD ORD | DER INVENTORY SUMMARY                    | X              |              |            |            |                      |                      |                  |            |           |         |
|                      |                     |               |                                          |                |              |            |            |                      |                      |                  |            |           |         |
|                      |                     |               |                                          | Location       | Free<br>Item | *Warehouse | *UOM       | Shipped Qty.         | Ordered Qty.         | Open Qty         | Packed Qty | Lot/Seria | al Nbr. |
| avors Activity Craft | Set-Entertainment S | Set(8)        |                                          | DEFAULT        |              | *Warehouse | *UOM<br>EA | Shipped Qty.<br>2.00 | Ordered Qty.<br>2.00 | Open Qty<br>0.00 |            |           | al Nbr. |

- Navigate to Ship Station portal and refresh the store
- After refreshing the store, the shipment will be synced to Ship Station portal

| ShipStation                         | Onboard Insights <b>Orders</b> Shipments Products Customers Scan 📟                                              | • • • • •              |
|-------------------------------------|----------------------------------------------------------------------------------------------------|------------------------|
|                                     | All Search Results for "SH-0059664" C Reload                                                                    | Group By  Columns      |
| Advanced Search  All Search Results | Create + Print Labels 🔻 🦩 Get Rate Print 🔻 Assign To 🔻 Tag 💌 New Order Bulk Update 💌 Allocate 💌 Other Actions 💌 |                        |
| Awaiting Payment                    |                                                                                                    | Show Sidebar           |
| > On Hold                           | Order # • Status • Age • Item Name • Item SKU • Notes Batch                                                     | Order Date 🔻 Gift 🔻 Re |
|                                     | SH-0059664 Awaiting Shipment 7 hr Champ Celebrations Kids; Party CCPB03 🖉 🗐 😰                                   | 01/10/2023             |
| > Awaiting Shipment                 |                                                                                                    |                        |
| > Shipped                           |                                                                                                    |                        |
| > Cancelled                         |                                                                                                    |                        |
| > Order Alerts                      |                                                                                                    |                        |
|                                     |                                                                                                    |                        |
|                                     |                                                                                                    |                        |
|                                     |                                                                                                    |                        |
| 0                                   |                                                                                                    |                        |
| <ul> <li>Open Batches</li> </ul>    |                                                                                                    |                        |
| 100161 0                            | 4                                                                                                    |                        |
| 100160 9                            |                                                                                                    |                        |
| 100145 1                            | 6                                                                                                    | )                      |

- Perform create a print label
- After printing the label, navigate back to Acumatica and refresh the shipment screen
- Shipment will be in confirmed status
- Ship Station info and Tracking number details will be fetched back successfully.

I.

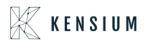

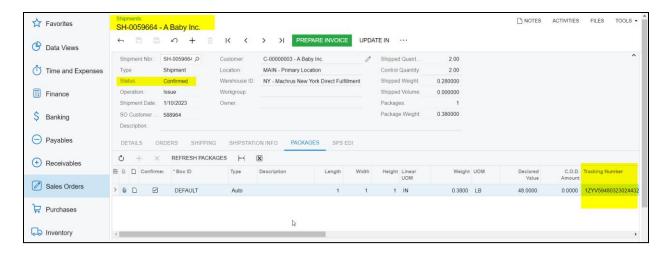

П.

٠

| Favorites         | Shipments<br>SH-0059664 - A Baby Inc.                                                                                                    | NOTES ACTIVITIES FILES TOOLS .        |
|-------------------|----------------------------------------------------------------------------------------------------|---------------------------------------|
| Data Views        |                                                                                                    |                                       |
|                   | Shipment Nbr:         SH-0059664 /P         Customer:         C-00000003 - A Baby Inc.         Ø         Shipped Quant.         2.00                                       | · · · · · · · · · · · · · · · · · · · |
| Time and Expenses | Type: Shipment Location: MAIN - Primary Location Control Quantity 2.00                                                                                                    |                                       |
| a                 | Status: Confirmed Warehouse ID: NY - Machrus New York Direct Fulfillment Shipped Weight: 0.280000                                                                          |                                       |
| Finance           | Operation:         Issue         Workgroup:         Shipped Volume:         0.000000           Shipment Date:         1/10/2023         Owner:         Packages:         1 |                                       |
| Banking           | SO Customer                                                                                                    |                                       |
| Daliking          | Description:                                                                                                    |                                       |
| Payables          | DETAILS ORDERS SHIPPING SHIPSTATION INFO PACKAGES SPS EDI                                                                                                    |                                       |
| Receivables       | Carrier: UPS                                                                                                    |                                       |
|                   | Service: UPS® Ground                                                                                                    |                                       |
| Sales Orders      | Tracking Number: 1ZYV59480323024432                                                                                                    |                                       |
|                   | Shipping Cost: 16.640000                                                                                                    |                                       |
| Purchases         | Label Create Date 1/10/2023 3:29 AM                                                                                                    |                                       |
| Fulchases         |                                                                                                    |                                       |

#### Sales order status should be in completed status and multiple shipments should display

| Favorites         | Sales Orders<br>SO SO-0052380 - A Ba | aby Inc.                |                               |               |                   | C                              | NOTES ACTIVITI | ES FILES TOOLS -   |
|-------------------|--------------------------------------|-------------------------|-------------------------------|---------------|-------------------|--------------------------------|----------------|--------------------|
| 🕒 Data Views      | Q II II Z                            | + 🗊 Ö• K                | < > >  PI                     | REPARE INVOIC | E                 |                                |                |                    |
| <b>z</b> .        | DOCUMENT USER-DEFINED FIELDS         |                         |                               |               |                   |                                |                |                    |
| Time and Expenses | * Order Type: SO                     | Customer:               | C-00000003 - A Baby Inc.      |               | Ordered Qty.:     | 5.00                           |                | ^                  |
| Finance           | Order Nbr.: SO-005238                | Location:               | MAIN - Primary Location       |               | Discount Total:   | 0.00                           |                |                    |
|                   | Status: Completed                    | Contact:                |                               |               | VAT Exempt T      | 0.00                           |                |                    |
| S Banking         | Date: 1/6/2023                       | Currency:               | USD 1.00 -                    | VIEW BASE     | VAT Taxable T     | 0.00                           |                |                    |
| Danking           | Requested On: 1/6/2023               |                         |                               |               | Tax Total:        | 0.00                           |                |                    |
| Payables          | Customer Ord 588964                  |                         |                               |               | Order Total:      | 120.00                         |                |                    |
| € I dyabiot       | External Refer                       | Description:            | Enable Warehouse Rout         |               |                   |                                |                |                    |
| + Receivables     | Sent to W                            | 'H                      | Warehouse routing             | ung           |                   |                                | De             |                    |
| Ŭ                 |                                      |                         | Enable Machrus Price L        | oaic          |                   |                                |                |                    |
| Sales Orders      |                                      |                         |                               |               |                   |                                |                |                    |
|                   | DETAILS TAXES C                      | OMMISSIONS FINANCI      | AL SHIPPING SPS               | S EDI SPS ED  | DI DETAILS ADDR   | RESSES DISCOUNTS               | SHIPMENTS      | PAYMENTS 😵         |
| Purchases         | $\circ$ + $\times$ $\mapsto$         | x                       |                               |               |                   |                                |                |                    |
| linventory        | 🖹 🔒 🗋 Shipment Type                  | Document Status<br>Nbr. | <sup>–</sup> Shipment<br>Date | Shipped Qty.  | Shipped<br>Weight | Shipped Invoice Type<br>Volume | Invoice Nbr.   | Inventory Doc. Typ |
|                   | > 🛛 🗋 Shipment                       | SH-0059663 Confirme     | d 1/10/2023                   | 3.00          | 0.420000          | 0.000000                       |                |                    |
| More Itoms        | 🔒 🗋 Shipment                         | SH-0059664 Confirme     | d 1/10/2023                   | 2.00          | 0.280000          | 0.000000                       |                |                    |
| <                 |                                      |                         |                               |               |                   |                                |                |                    |

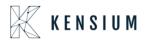

Retrieving Single Shipment for Multiple Orders from Acumatica to Ship Station

• In Acumatica ShipStation Configuration, select Export Entity Type as "Shipment "from the dropdown

| 🗮 Menu                                                                                                    | Search                |                      | ٩ | C |  |  |  |
|----------------------------------------------------------------------------------------------------|-----------------------|----------------------|---|---|--|--|--|
| ShipStation Configuration                                                                                                    |                       |                      |   |   |  |  |  |
|                                                                                                    |                       |                      |   |   |  |  |  |
| CONFIGURATION SETTING                                                                                                    | 38                    |                      |   |   |  |  |  |
| * Export Entity Type:                                                                                                    | Shipment              |                      |   |   |  |  |  |
| * Ship Via:                                                                                                    | FEDEXGROUND, WILLCALL |                      |   |   |  |  |  |
| Modify ShipVia on Shipment Confirmation                                                                                                    |                       |                      |   |   |  |  |  |
| Carrier:                                                                                                    |                       |                      |   |   |  |  |  |
| Default Box:                                                                                                    | LARGE A               |                      |   |   |  |  |  |
| Default Shipping Terms:                                                                                                    | FLATRATE1             |                      |   |   |  |  |  |
| Weight Unit:                                                                                                    | Pounds                |                      |   |   |  |  |  |
| 🗢 🛃 Import Freight cost valu                                                                                                    | e from ShipStation o  | n Shipment Confirma  | - |   |  |  |  |
| 🛇 🗹 Replace blank Bill To/Sh                                                                                                    | hip To Company Nan    | ne with Customer Nam | e |   |  |  |  |
| Export Page Size:                                                                                                    | 100                   |                      |   |   |  |  |  |
| Adjust export date by:                                                                                                    | 0                     |                      |   |   |  |  |  |
| Notify on Orders/Shipment Deletion                                                                                                    |                       |                      |   |   |  |  |  |
| NOTES:                                                                                                    |                       |                      |   |   |  |  |  |
| a. If any Orders or Shipments fail the required length or mandatory conditions of ShipStation, the<br>same is excluded. This information will be logged in the screen called "ShipStation Log Details"<br>with a text that says Order/Shipment XYZ skipped because of specific reason. Please monitor the<br>logs regularly for any specific messages there. |                       |                      |   |   |  |  |  |
| b. If a shipment is exported to ShipStation and then deleted in Acumatica without the Notify on<br>Deletion feature activated; in this scenario when Shipment confirmation is received from<br>ShipStation no further action will happen in Acumatica except for an entry in the logs                                                                        |                       |                      |   |   |  |  |  |
| <ul> <li>It is recommended that you activate the Notify on Deletion feature so that you are warned<br/>when you try to delete and Order or Shipment in Acumatica and if that same entry is already<br/>present in the ShipStation system</li> </ul>                                                                                                    |                       |                      |   |   |  |  |  |
|                                                                                                    |                       |                      |   |   |  |  |  |
|                                                                                                    |                       |                      |   |   |  |  |  |

- Navigate to Sales Order Screen: DISTRIBUTION-> SALES ORDER->WORK AREA-> SALES ORDERS Make sure the Ship via in sales Order same as selected in the ShipStation Configuration screen.
- Place a sales order and create a shipment.
- I.

| 🗙 Favorites       | Sales Orders<br>SO SO-0052381 - A Baby Inc.                   |                                                | D                                                            | NOTES ACTIVITIES | FILES TOOLS -            |  |  |
|-------------------|---------------------------------------------------------------|------------------------------------------------|--------------------------------------------------------------|------------------|--------------------------|--|--|
| C Data Views      | S  C  C  C  C  C  C  C  C  C  C  C  C  C                      | CREATE SHIPMENT                                | HOLD ADDITIONAL EDI DOCUMENT                                 | 's               |                          |  |  |
| Time and Expenses | * Order Type: SO ,O * Customer:                               | C-00000003 - A Baby Inc. $\rho$ $\ell$         | Ordered Qty.: 1.00                                           |                  | ^                        |  |  |
| Finance           | Order Nbr.: SO-0052381 A + Location:<br>Status: Open Contact: | MAIN - Primary Location                        | Discount Total: 0.00 VAT Exempt T 0.00                       |                  |                          |  |  |
| S Banking         | * Date: 1/6/2023 • Currency:                                  | · · · · · · · · · · · · · · · · · · ·          | VAT Taxable T 0.00                                           |                  |                          |  |  |
| Ş Banking         | * Requested On: 1/6/2023 -<br>* Customer Ord 588968           |                                                | Tax Total:         0.00           Order Total:         24.00 | <b>N</b>         |                          |  |  |
| Payables          | External Refer Description:                                   |                                                |                                                              | Q.               |                          |  |  |
| + Receivables     | Sent to WH                                                    | Enable Warehouse Routing     Warehouse routing |                                                              |                  |                          |  |  |
| Sales Orders      | Enable Machrus Price Logic                                    |                                                |                                                              |                  |                          |  |  |
| Purchases         |                                                               |                                                | ENHANCEMENT ADD ITEMS PO LINI                                |                  | *                        |  |  |
| Diventory         | B C *Branch *Inventory ID                                     | Free Create Warehouse<br>Item Kit<br>Assembly  | Line Description                                             | *UOM             | Quantity Qty.<br>Shipmer |  |  |
| ···· Moro Itome   | > 0 D US <u>CCPB03</u>                                        | NY                                             | Champ Celebrations Kids; Party Favors A                      | Act EA           | 1.00 0.0                 |  |  |

П.

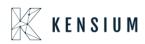

| Favorites         | Sales Orders<br>SO SO-0052 | 382 - A Bab | y Inc.            |                   |                           |            |                 | <u>ר אין ר או</u>              | OTES ACTIVI | ITIES FILES | TOOLS -         |
|-------------------|----------------------------|-------------|-------------------|-------------------|---------------------------|------------|-----------------|--------------------------------|-------------|-------------|-----------------|
| 🕑 Data Views      | ← 🖞 🕻                      | ം +         | ı ĵ∙ K            | < > >             | CREATE                    | E SHIPMENT | HOLD ADDIT      | TIONAL EDI DOCUMENTS           |             |             |                 |
|                   | DOCUMENT                   | USER-DEFIN  | ED FIELDS         |                   |                           |            |                 |                                |             |             |                 |
| Time and Expenses | * Order Type:              | SO J        | Customer:         | C-00000003 - A Ba | aby Inc.                  | 20         | Ordered Qty.:   | 1.00                           |             |             | ^               |
| _                 | Order Nbr.:                | SO-0052382  | > * Location:     | MAIN - Primary Lo |                           | 20         | Discount Total: | 0.00                           |             |             |                 |
| Finance           | Status:                    | Open        | Contact:          |                   |                           | 20         | VAT Exempt T    | 0.00                           |             |             |                 |
|                   | * Date:                    | 1/6/2023    | Currency:         | USD 1.00          | <ul> <li>VIEV</li> </ul>  | W BASE     | VAT Taxable T   | 0.00                           |             |             |                 |
| \$ Banking        | * Requested On:            | 1/6/2023    | •                 |                   |                           |            | Tax Total:      | 0.00                           |             |             |                 |
| $\sim$            | * Customer Ord             | 588969      |                   |                   |                           |            | Order Total:    | 24.00                          | B           |             |                 |
| Payables          | External Refer             |             | Description:      |                   |                           |            |                 |                                |             |             |                 |
|                   |                            | Sent to WH  |                   | Enable Warehou    | se Routing                |            |                 |                                |             |             |                 |
| + Receivables     |                            |             |                   | Warehouse routi   | 0                         |            |                 |                                |             |             |                 |
|                   |                            |             |                   | Enable Machrus    | Price Logic               |            |                 |                                |             |             |                 |
| Sales Orders      | DETAILS T                  | AXES COM    | IMISSIONS FINANCI | AL SHIPPING       | SPS EDI                   | SPS EDI D  | ETAILS ADDRES   | SES DISCOUNTS                  | SHIPMENTS   | PAYMENTS    |                 |
| Purchases         |                            |             |                   |                   |                           |            |                 |                                |             |             | ş               |
| H Purchases       | Č + 0                      | * × AD      | D BLANKET SO LINE | LINE DETAILS      | ADD INVOICE               | LINE ITEN  | I ENHANCEMENT   | ADD ITEMS PO LINK              | ⊢ X         | Ţ           |                 |
| Inventory         | 🖹 🕕 🗋 *Branc               | h °in       | ventory ID        | Free<br>Item      | Create<br>Kit<br>Assembly | Warehouse  | Line Descriptio | on                             | * UOM       | Quantity    | Qty.<br>Shipmei |
| More Itome        | > 🛛 🗋 US                   | C           | CPB03             |                   |                           | NY         | Champ Celeb     | rations Kids; Party Favors Act | EA          | 1.00        | 0.0             |
| <                 |                            |             |                   |                   |                           |            |                 |                                |             |             |                 |

• Open Create Shipment screen, select the same Customer, Warehouse, and add the above-created Orders.

| ☆ Favorites       | Shipments<br>SH-0059665 - / | A Baby Inc.       |               |                                         |          |                      |                      | □ NOTES A                      | ACTIVITIES | FILES | TOOLS - |
|-------------------|-----------------------------|-------------------|---------------|-----------------------------------------|----------|----------------------|----------------------|--------------------------------|------------|-------|---------|
| 🕒 Data Views      | ← □ □                       | v) + t            | <u>i</u> i< < | CONFIRM SHIPMENT                        | HOLE     | ADDITIONAL           | EDI DOCUMENTS        | s                              |            |       |         |
|                   | Shipment Nbr.:              | SH-0059665 🔎      | Customer:     | C-00000003 - A Baby Inc.                | 0        | Shipped Quant        | 2.00                 |                                |            |       | ^       |
| Time and Expenses | Type:                       | Shipment          | Location:     | MAIN - Primary Location                 |          | Shipped Weight:      | 0.280000             |                                |            |       |         |
|                   | Status:                     | Open              | Warehouse ID: | NY - Machrus New York Direct Fulfillmer | it       | Shipped Volume:      | 0.000000             | De                             |            |       |         |
| Finance           | Operation:                  | Issue             | Workgroup:    | 5                                       | C        | Packages:            | 0                    |                                |            |       |         |
|                   | * Shipment Date:            | 1/10/2023 -       | Owner:        | ړ                                       | C        | Package Weight:      | 0.380000             |                                |            |       |         |
| \$ Banking        | SO Customer                 | 588968,58896§     |               |                                         |          |                      |                      |                                |            |       |         |
|                   | Description:                |                   |               |                                         |          |                      |                      |                                |            |       |         |
| Payables          | DETAILS OR                  | DERS SHIPPI       | NG SHIPSTATIO | ON INFO PACKAGES SPS EDI                |          |                      |                      |                                |            |       |         |
| + Receivables     | ڻ + <i>ا</i>                | × LINE DE         | TAILS ADD ORI | DER INVENTORY SUMMARY                   | X        |                      |                      |                                |            |       |         |
|                   | 🗟 🕼 🗋 Order<br>Type         | Order Nbr.        | Inventory ID  |                                         | Descript | tion                 |                      |                                |            |       |         |
| Sales Orders      | > O D SO                    | <u>SO-0052381</u> | CCPB03        |                                         | Champ    | Celebrations Kids; P | arty Favors Activity | Craft Set-Entertainment Set(8) |            |       |         |
| Purchases         | 🔒 🗋 so                      | <u>SO-0052382</u> | CCPB03        |                                         | Champ    | Celebrations Kids; P | arty Favors Activity | Craft Set-Entertainment Set(8) |            |       |         |
| Diventory         |                             |                   |               |                                         |          |                      |                      |                                |            |       |         |

• Navigate to SS Portal and navigate the respective store.

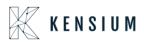

| ShipStation                                           |               | Onboard Insights Order                            | rs Shipments Products                    | Customers Scan                    | 1                               |                                                                  | <b>%</b>            | ••= • • •           |
|-------------------------------------------------------|---------------|---------------------------------------------------|------------------------------------------|-----------------------------------|---------------------------------|------------------------------------------------------------------|---------------------|---------------------|
| Search Orders<br>Advanced                             | Q C<br>Search | Awaiting Shipment                                 | C Reload                                 |                                   |                                 | Bademo (acumaticademo.ker                                        | nsiumsolutions      | ×                   |
| <ul> <li>Awaiting Payment</li> <li>On Hold</li> </ul> | 1,523         | Create + Print Labels                             | Get Rate Print 💌                         | Assign To 🔻 Tag 🔻                 | New Order Bulk Upd              | ate Store refresh was success<br>grid to see new orders.         | ful. You have 1 new | order. Reload the   |
| <ul> <li>Awaiting Shipment</li> </ul>                 | 6,356         | Filter By: Store ▼ Destina                        |                                          | Allocation Status      Notes Gift | Order Date ▼ Other ▼ Item SKU ▼ | Sav<br>KSH MACHRUS 5th Decembe<br>Last updated 01/10/2023 -08:26 | G                   | Quantity      Order |
| 22R1 06Jan                                            | 29            | SO-SO010668                                       | 21 days 12/19/2022                       | 298                               | AACOMPUT01                      | Act Level1 Demo Instance<br>G Error updating - see more          | C 1                 | 1                   |
| 22R1 SS                                               | 1             | SO-S0010667                                       | 24 days 12/16/2022<br>25 days 12/15/2022 | 2 9 E                             | AACOMPUT01<br>AACOMPUT01        | Act                                                              | C ,                 | 1                   |
| 22R2 QA                                               | 14            | SO-S0010653                                       | 25 days 12/15/2022                       | 2 🗏 🖻                             | AACOMPUT01                      | <<br>Acer Laptop Comp                                            | AACUSTOMER          | 1                   |
| BA Store                                              | 33            | SO-S0010626                                       | 34 days 12/06/2022                       | 298                               | AACOMPUT01                      | Acer Laptop Comp                                                 | AACUSTOMER          | 1                   |
| Bademo (acumaticado)                                  | em            | <ul><li>SO-S0010626</li><li>SO-S0010625</li></ul> | 34 days 12/06/2022<br>34 days 12/06/2022 | 2 9 8<br>2 9 8                    | AACOMPUT01<br>AACOMPUT01        | Acer Laptop Comp<br>Acer Laptop Comp                             | AACUSTOMER          | 1                   |
| Christian Light                                       | 39            | SO-S0010625                                       | 34 days 12/06/2022                       | 298                               | AACOMPUT01                      | Acer Laptop Comp                                                 | AACUSTOMER          | 1                   |
| C IC DEMO                                             |               | SO-S0010624                                       | 34 days 12/06/2022                       | r 🖻 r                             | AACOMPUT01                      | Acer Laptop Comp                                                 | AACUSTOMER          | 1                   |
|                                                       | -             | SO-SO010624                                       | 34 days 12/06/2022                       | 2 🖻 🖻                             | AACOMPUT01                      | Acer Laptop Comp                                                 | AACUSTOMER          | 1                   |
| <ul> <li>Open Batches</li> </ul>                      |               | SO-S0010623                                       | 34 days 12/06/2022                       | 2 9 B                             | AACOMPUT01                      | Acer Laptop Comp                                                 | AACUSTOMER          | 1                   |
| 100161                                                | 0             | SO-SO010623                                       | 34 days 12/06/2022                       | 2 9 B                             | AACOMPUT01                      | Acer Laptop Comp                                                 | AACUSTOMER          | 1                   |
| 100160                                                | 9             | SO-SO010622                                       | 34 days 12/06/2022                       |                                   | AACOMPUT01                      | Acer Laptop Comp                                                 | AACUSTOMER          | 1                   |
| 100145                                                | 1             | SO-SO010622                                       | 34 days 12/06/2022                       | 298                               | AACOMPUT01                      | Acer Laptop Comp                                                 | AACUSTOMER          | 1                   |
| + Create a New Batch                                  |               | <<br>Viewing 1 - 1 of 1                           |                                          |                                   |                                 |                                                                  |                     | ≥250 ▼ per page     |

• Click on Create+ Print label

| Advance<br>aiting Payment          | Order Details            | Awaiting St        | lipment |                                                       | Print V     | Add to Batch                    | Processing<br>Purchasing label from carrier. | ,              |
|------------------------------------|--------------------------|--------------------|---------|-------------------------------------------------------|-------------|---------------------------------|----------------------------------------------|----------------|
| Hold                               | ✓ Order Summary          | Y                  |         |                                                       |             | Reques                          | sted FEDEX 1 DAY (unmapped)                  | Show Side      |
| aiting Shipment                    | Order Date               | Cost               | Edit    | Recipient                                             | Edit        | Ship F                          | rom My Default Location 👻 🗐                  | Quantity V Ord |
| Store                              | Order Date<br>01/10/2023 | Product<br>\$48.00 |         | Ship To<br>A Baby Inc.                                |             | We                              | eight 2 ‡ (lb) 4.4 ‡ (oz)                    | 2              |
| demo (acumatica                    | Paid Date<br>01/10/2023  | Shipping<br>\$0.00 |         | A BABY INC.<br>1958 59TH ST                           |             | Ser                             | vice UPS® Ground 🔹 🕸                         | 10             |
| istian Light                       | Ship By                  | Tax<br>\$0.00      |         | BROOKLYN, NY 11204-2388 US<br>718-633-3730            | Validate    | Pack                            | kage Package • +                             | <b>→</b>       |
| DEMO                               | Hold Until               | Total<br>\$48.00   |         | Suite / Apt Number Not Found or Inval Tax Information | Address     |                                 | Size 1 * L 2 * W 3 * H (in)                  |                |
| H MACHRUS 5th                      |                          | Total Paid         |         |                                                       | Add         | Confirma                        | tion Online *                                |                |
| el1 Demo Instan-<br>laHome sandbox | This is a gift           | 940.00             |         | A Baby Inc.<br>T18-633-3730<br>accounting@ababy.com   |             | Insura                          | None *                                       |                |
| en Batches                         |                          |                    |         | ≜ C-00000003                                          |             | Rate<br>\$16.64 C <sup>al</sup> | Cost Review Create + Print Label             |                |
|                                    | Order Items              |                    |         |                                                       | Split Ship  | Delivery<br>Friday 1/13 by      | 11:00 PM                                     |                |
|                                    | Shipment Awaitin         | ng Shipment        |         |                                                       | Edit Tags 🔻 |                                 | Shipping Options                             |                |

• Navigate back to Acumatica and refresh the store.

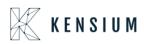

| ☆ Favorites         | Shipments<br>SH-0059665 - A Baby Inc. |                                                        |                                             | NOTES ACTIVITIES FILES TOOLS -      |
|---------------------|---------------------------------------|--------------------------------------------------------|---------------------------------------------|-------------------------------------|
| 🕒 Data Views        | ς # Β ν + θ                           | K K > > PREPARE INVOICE                                | UPDATE IN ····                              |                                     |
|                     | Shipment Nbr.: SH-0059665 O           | Customer: C-00000003 - A Baby Inc.                     | Shipped Quant 2.00                          | ^                                   |
| 🚺 Time and Expenses | Type: Shipment                        | Location: MAIN - Primary Location                      | Control Quantity: 2.00                      |                                     |
|                     | Status: Confirmed                     | Warehouse ID: NY - Machrus New York Direct Fulfillment | Shipped Weight: 0.280000                    |                                     |
| Finance             | Operation: Issue                      | Workgroup:                                             | Shipped Volume: 0.000000                    |                                     |
|                     | Shipment Date: 1/10/2023              | Owner:                                                 | Packages: 1                                 |                                     |
| Sanking             | SO Customer 588968,58896§             |                                                        | Package Weight: 0.380000                    |                                     |
|                     | Description:                          |                                                        |                                             |                                     |
| Payables            | DETAILS ORDERS SHIPPING               | SHIPSTATION INFO PACKAGES SPS EDI                      |                                             | 4<br>4                              |
| + Receivables       |                                       | NILS ADD ORDER INVENTORY SUMMARY I↔                    | X                                           |                                     |
|                     | 🗄 🕼 🗋 Order Order Nbr.<br>Type        | Inventory ID                                           | Description                                 |                                     |
| Sales Orders        | > 0 D SO <u>SO-0052381</u>            | CCPB03                                                 | Champ Celebrations Kids: Party Favors Activ | vity Craft Set-Entertainment Set/8) |
|                     | O □ SO <u>SO-0052382</u>              | CCPB03                                                 | Champ Celebrations Kids; Party Favors Activ |                                     |
| Purchases           |                                       | <u></u>                                                | sharp selectations (dus, runy runo) and     |                                     |
| Inventory           |                                       |                                                        |                                             |                                     |

• Both Sales orders will be in completed status.

| Ι.         |       |                   |                    |               |              |           |              |                           |         |          |                |                   |                |            |          |                      |              |           |
|------------|-------|-------------------|--------------------|---------------|--------------|-----------|--------------|---------------------------|---------|----------|----------------|-------------------|----------------|------------|----------|----------------------|--------------|-----------|
| Sale<br>SO |       | -00523            | 81 - A Ba          |               | • I< <       | >         |              | EPARE INV                 |         |          |                |                   |                |            |          | NOTES ACTIV          | VITIES FILES | TOOLS -   |
|            |       |                   |                    | FINED FIELD   |              | · ·       |              | EPARE INV                 | JICE    |          |                |                   |                |            |          |                      |              |           |
| * OI       | der T | ype:              | so                 | Q             | Customer:    | C-000000  | 003 - A Bat  | by Inc.                   |         | 0 0      | rdered Qty.:   | 1.00              |                |            |          |                      |              | ^         |
|            | der N | lbr.:             | SO-00523           |               | Location:    | MAIN - P  | rimary Loc   | ation                     |         | -        | iscount Total: | 0.00              |                |            |          |                      |              |           |
|            | atus: |                   | Completed          | 1             | Contact:     |           |              | 1                         |         | -        | AT Exempt T    | 0.00              |                |            |          |                      |              |           |
| Da         |       | ted On:           | 1/6/2023           |               | Currency:    | USD       | 1.00         | - VIEV                    | V BASE  |          | AT Taxable T   | 0.00              |                |            |          |                      |              |           |
|            |       | ted On:<br>er Ord | 1/6/2023<br>588968 |               |              |           |              |                           |         |          | rder Total:    | 24.00             |                |            |          |                      |              |           |
|            |       | I Refer           | 200900             | _             | Description: |           |              |                           |         |          |                | 2                 |                |            |          |                      |              |           |
|            |       |                   | Sent to V          | VH            |              | Enable    | use routin   | -                         |         |          |                |                   |                |            |          |                      | G            |           |
| D          | TAIL  | . <b>S</b> T/     | XES C              | COMMISSIO     | NS FINANCIA  | L SH      | IPPING       | SPS EDI                   | SPS E   | EDI DETA | ILS ADDRE      | SSES DISC         | COUNTS SH      | HIPMENTS   | PAYMENTS | RELATIONS            | TOTALS       |           |
| ථ          |       | + 0               | $\times$           | ADD BLAN      | KET SO LINE  | LINE DETA | AILS A       | DD INVOICE                | LINE    | ITEM EN  | HANCEMENT      | ADD ITEMS         | PO LINK        | ↔ <b>X</b> | 1.       |                      |              |           |
| <b>B</b> 0 |       | * Branch          |                    | * Inventory I | D            |           | Free<br>Item | Create<br>Kit<br>Assembly | Warehou | ise      | Line Descript  | ion               |                | •UOM       | Quantity | Qty. On<br>Shipments | Open Qty.    | Unit Pric |
| > 0        |       | US                |                    | CCPB03        |              |           |              |                           | NY      |          | Champ Cele     | brations Kids; Pa | rty Favors Act | EA         | 1.00     | 1.00                 | 0.00         | 24.0000   |
|            |       |                   |                    |               |              |           |              |                           |         |          |                |                   |                |            |          |                      |              |           |

### Π.

| . i 🗸          | 182 - A Baby<br>+ 🔟 | © + I< <         | > >       | PR         | EPARE INVO               | DICE ····  |                  |                  |              |         |          |           |           |    |
|----------------|---------------------|------------------|-----------|------------|--------------------------|------------|------------------|------------------|--------------|---------|----------|-----------|-----------|----|
| DOCUMENT       | USER-DEFINE         | D FIELDS         |           |            |                          |            |                  |                  |              |         |          |           |           |    |
| Order Type:    | so ,o               | Customer:        | C-000000  | 03 - A Bal | by Inc.                  | 0          | Ordered Qty.:    | 1.00             |              |         |          |           |           |    |
| Order Nbr.:    | SO-0052382 P        | Location:        | MAIN - Pr | mary Loc   | ation                    | 0          | Discount Total:  | 0.00             |              |         |          |           |           |    |
| Status:        | Completed           | Contact:         |           |            |                          | 0          | VAT Exempt T     | 0.00             |              |         |          |           |           |    |
| Date:          | 1/6/2023            | Currency:        | USD       | 1.00       | <ul> <li>VIEV</li> </ul> | VBASE      | VAT Taxable T    | 0.00             |              |         |          |           |           |    |
| Requested On:  | 1/6/2023            |                  |           |            |                          |            | Tax Total:       | 0.00             |              |         |          | D≥        |           |    |
| Customer Ord   | 588969              |                  |           |            |                          |            | Order Total:     | 24.00            |              |         |          |           |           |    |
| External Refer |                     | Description:     |           |            |                          |            |                  |                  |              |         |          |           |           |    |
|                | Sent to WH          |                  | Enable V  |            |                          |            |                  |                  |              |         |          |           |           |    |
|                |                     |                  | Warehou   |            |                          |            |                  |                  |              |         |          |           |           |    |
|                |                     |                  | Enable N  | achrus i   | rice Logic               |            |                  |                  |              |         |          |           |           |    |
| DETAILS T      | AXES COM            | MISSIONS FINANCI | AL SHI    | PING       | SPS EDI                  | SPS EDI DI | ETAILS ADDRES    | SES DISCO        | DUNTS SH     | IPMENTS | PAYMENTS | RELATIONS | TOTALS    |    |
| ڻ + <i>ا</i>   | × ADD               |                  | LINE DETA | LS A       |                          |            |                  |                  |              | H X     | .t.      |           |           |    |
| 0 D *Branch    |                     | entory ID        |           | Free       | Create                   | Warehouse  | Line Description |                  |              | *UOM    | Quantity | Qty. On   | Open Qty. | Un |
| e 🗋 braner     |                     | entory to        |           | Item       | Kit<br>Assembly          |            | Line Description |                  |              | 00111   | autority | Shipments | open aty. | 01 |
|                |                     |                  |           |            | Assembly                 |            |                  |                  |              |         |          |           |           |    |
| 🛛 🗅 US         | <u>cc</u>           | PB03             |           |            |                          | NY         | Champ Celebra    | tions Kids; Part | y Favors Act | EA      | 1.00     | 1.00      | 0.00      | 2  |
|                |                     |                  |           |            |                          |            |                  |                  |              |         |          |           |           |    |

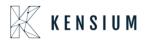

Retrieving Multiple Line items of the same Warehouse Sales Orders from ShipStation to Acumatica

- In Acumatica ShipStation Configuration, select Export Entity Type as "Orders "from the dropdown.
- Select the required Order Types and click on Save.

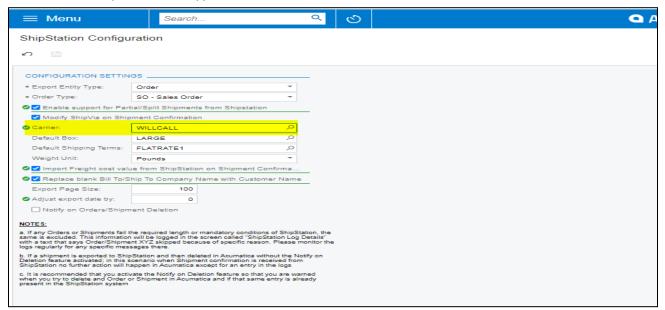

• Create a Sales order in Acumatica with Multiple line items of same Warehouse, by default the status is OPEN in Acumatica

| ← SAVE &                                                                        |                |                | ∽ + ©                                                    | D - I<                        | < >          | >I QUICI      | K PROCESS AC                    | TIONS + INC             | UIRIES - RE | PORTS -                                   |        |     |
|---------------------------------------------------------------------------------|----------------|----------------|----------------------------------------------------------|-------------------------------|--------------|---------------|---------------------------------|-------------------------|-------------|-------------------------------------------|--------|-----|
| * Order Type:                                                                   | SO             | 2              | * Customer:                                              | ABARTENDE -                   | USA Bartendi | ing Schor 🔎 🧷 | Ordered Qty.:                   | 4.00                    |             |                                           |        |     |
| Order Nbr.:                                                                     | SO005003       | Q              | * Location:                                              | MAIN - Primary                | Location     | Q             | Discount Total:                 | 0.00                    |             |                                           |        |     |
|                                                                                 | Hold           |                | Currency:                                                | USD ,P 1.00                   | ) ~ (V       | VIEW BASE     | VAT Exempt T                    | 0.00                    |             |                                           |        |     |
| Status:                                                                         | Open           |                |                                                          | Credit Hold                   |              |               | VAT Taxable T                   | 0.00                    |             |                                           |        |     |
| * Date:                                                                         | 8/19/2019      | -              | * Project:                                               | X - Non-Project               | t Code.      | 20            | Tax Total:                      | 0.00                    |             |                                           |        |     |
|                                                                                 |                |                |                                                          |                               |              |               |                                 |                         |             |                                           |        |     |
| * Requested On:                                                                 | 8/19/2019      | -              |                                                          |                               |              |               | Order Total:                    | 1,320.00                |             |                                           |        |     |
| Customer Order                                                                  |                |                | Description:                                             |                               |              |               |                                 |                         |             |                                           |        |     |
| Customer Order                                                                  | DETAILS        | TAX [          | DETAILS COP                                              |                               | NANCIAL SET  |               |                                 | SHIPPING SETTI          | NGS DISCOU  | NT DETAILS SHI                            | PMENTS |     |
| External Refer                                                                  | DETAILS        | TAX [          | DETAILS CON<br>CATIONS ADD<br>y ID Servi                 | INVOICE ADD                   | STOCK ITEM   |               | IENT SETTINGS 8                 | SHIPPING SETTI          |             | INT DETAILS SHI<br>Component<br>Line Ref. | PMENTS | App |
| Customer Order:<br>External Refer<br>DOCUMENT                                   | DETAILS        | TAX I<br>ALLOO | CATIONS ADD<br>y ID Servi<br>Appo                        | INVOICE ADD                   | STOCK ITEM   | PO LINK I     | IENT SETTINGS (INVENTORY SUMMAR | SHIPPING SETTI<br>Y H I | t           | Component                                 |        |     |
| Customer Order:<br>External Refer<br>DOCUMENT<br>C + 0<br>B D Branch<br>D PRODU | DETAILS<br>2 × | TAX I<br>ALLOO | DETAILS COT<br>CATIONS ADD<br>y ID Servi<br>Appo<br>Date | INVOICE ADD :<br>ce Equipment | STOCK ITEM   | PO LINK I     | IENT SETTINGS (INVENTORY SUMMAR | SHIPPING SETTI<br>Y H I | t           | Component                                 |        |     |

Once the Order is created, in ShipStation click on "Update All Stores"

| ShipStation                                | Welcome Insights Orders Shipmer     | nts Products Customers            |             |                                  | T 0               | ÷ |
|--------------------------------------------|-------------------------------------|-----------------------------------|-------------|----------------------------------|-------------------|---|
| Account                                    | Settings » Store Setup              |                                   |             |                                  | Dpdate All Stores |   |
|                                            | Store Setup                         |                                   |             |                                  | SaddlebackKNQA    |   |
| T Store Setup                              |                                     |                                   |             |                                  | Comporting Orders |   |
| Automation                                 | 2 marketplace stores are connected. | Your current subscription support | s stores in | n unlimited marketplace(s).      | Orders            |   |
| Shipping                                   | Show Inactive Stores                |                                   |             | + Connect a Store or Marketplace | Acu MW 19R1v109   |   |
| Printing                                   | Store Name                          | Last Modified                     | Active      | Actions                          | Orders            |   |
| <ul> <li>Templates</li> </ul>              | Acu MW 19R1v109                     | 08/16/2019                        | ~           | Edit Connection                  |                   |   |
| Inventory Management                       | 🗬 Acu Store Yuriy Site              | 08/11/2019                        | ~           | Edit Connection                  |                   |   |
| Integrations                               | SaddlebackKNQA                      | 08/05/2019                        | ~           | Edit Connection                  |                   |   |
| <ul> <li>Branded Customer Pages</li> </ul> |                                     |                                   |             |                                  |                   |   |
| =                                          |                                     |                                   |             |                                  |                   |   |

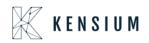

• Click on Order number will display a popup window with Order details and verify the address

| nipStati <b>o</b> n                                                                                                    | wei                                                                                                    | come i                                 | nsights Or                                                                                     | rders Shipment                                              | s Products                         | Customers 📰                                                                                                    |                                                       |                            |                             |                                                                                                    | 0                                                                                                    | ۹ C ۹                                                                                                    | r 🕄 😐                                                                                                    |
|----------------------------------------------------------------------------------------------------|----------------------------------------------------------------------------------------------------|----------------------------------------|------------------------------------------------------------------------------------------------|-------------------------------------------------------------|------------------------------------|----------------------------------------------------------------------------------------------------|-------------------------------------------------------|----------------------------|-----------------------------|----------------------------------------------------------------------------------------------------|----------------------------------------------------------------------------------------------------|----------------------------------------------------------------------------------------------------|----------------------------------------------------------------------------------------------------|
| arch Orders                                                                                                    | Av                                                                                                    | aiting                                 | Shipmen                                                                                        | t :: All Orders                                             | (reload)                           |                                                                                                    |                                                       |                            |                             |                                                                                                    |                                                                                                    | Layout - Co                                                                                               | olumns 🗸 🛛 Group b                                                                                                    |
| Advanced Sea                                                                                                    | arch Cre                                                                                                    | ate Labei                              | 9 Print                                                                                        | New Order                                                   | Tag 🕶 🛛 Assi                       | ign 👻 🗌 Update Rates 🗍 🛛 Hol                                                                                                    | d 🕶 🗌 Oti                                             | her Action                 | s 🕶 🛛 Al                    | location 👻 🔘                                                                                                    |                                                                                                    |                                                                                                    |                                                                                                    |
| Awaiting Payment                                                                                                    | 254 Sto                                                                                                    | re v De                                | estination ~                                                                                   | Assignee - Tag -                                            | <ul> <li>Allocation Sta</li> </ul> | atus 🛩 Order Date 🛩 Other                                                                                                    | <ul> <li>Saved</li> </ul>                             | i Filters ~                | 0                           |                                                                                                    |                                                                                                    |                                                                                                    | Show Side                                                                                                    |
| On Hold                                                                                                    |                                                                                                    | Age                                    | Ite                                                                                            | em Name                                                     |                                    | Order #                                                                                                    | Tags                                                  |                            | Item SI                     | KU                                                                                                    | Notes                                                                                                    | Open Batch #                                                                                              | Order Date 🕶                                                                                                    |
| and the second second sec                                                                                                    |                                                                                                    | 0d 23h                                 | Ac                                                                                             | cer Laptop Computer                                         |                                    | S0004999                                                                                                    |                                                       |                            | AACON                       | IPUT01                                                                                                    |                                                                                                    |                                                                                                    | 08/19/2019                                                                                                    |
| Awaiting Shipment                                                                                                    |                                                                                                    | 0d 23h                                 | (M                                                                                             | fultiple Items)                                             |                                    | S0005003                                                                                                    |                                                       |                            | (Multip                     | le items)                                                                                                    |                                                                                                    |                                                                                                    | 08/19/2019                                                                                                    |
| Stores                                                                                                    |                                                                                                    | 3d 23h                                 | Le                                                                                             | go 500 piece set                                            |                                    | S0004997                                                                                                    |                                                       |                            | AALEG                       | 0500                                                                                                    |                                                                                                    |                                                                                                    | 08/16/2019                                                                                                    |
| /iews                                                                                                    |                                                                                                    | 5d 23h                                 | Th                                                                                             | nin Leather Briefcase                                       | - Large                            | SH020825                                                                                                    |                                                       |                            | 01-10-0                     | 0002-LG-CH-NP-C                                                                                                    |                                                                                                    |                                                                                                    | 08/13/2019                                                                                                    |
| Pending Fulfillment                                                                                                    |                                                                                                    | 7d 12h                                 | Cla                                                                                            | assic Briefcase - Lan                                       | ge                                 | SH020814                                                                                                    |                                                       |                            | 01-10-0                     | 0001-LG-BK-NP-C                                                                                                    |                                                                                                    |                                                                                                    | 08/12/2019                                                                                                    |
|                                                                                                    |                                                                                                    | 8d 12h                                 | Cla                                                                                            | assic Briefcase                                             |                                    | SH020805                                                                                                    |                                                       |                            | 01-10-0                     | 0001                                                                                                    |                                                                                                    |                                                                                                    | 08/11/2019                                                                                                    |
| shipped                                                                                                    |                                                                                                    | 8d 12h                                 | Cla                                                                                            | assic Briefcase                                             |                                    | SH020806                                                                                                    |                                                       |                            | 01-10-0                     | 0001                                                                                                    |                                                                                                    |                                                                                                    | 08/11/2019                                                                                                    |
|                                                                                                    | Order: <mark>SOOC</mark>                                                                                                    |                                        | taalahta 🧳                                                                                     | Outers Chinese                                              | inte - Deschuste                   | s Protomano 🗖                                                                                                    |                                                       |                            |                             |                                                                                                    | [ <sup>1</sup> ]                                                                                                    |                                                                                                    |                                                                                                    |
| rch Orders                                                                                                    | Status: Awa                                                                                                    | iting Sh                               | ipment<br>Create Return                                                                        | )<br>                                                       |                                    | - Austannas - 🗖                                                                                                    |                                                       |                            |                             | Chinmonto                                                                                                    |                                                                                                    | ler Details Retu                                                                                          | Î,                                                                                                    |
| rch Orders                                                                                                    | Add to Bate                                                                                                    | iting Sh<br>:h •                       | Create Return                                                                                  | )<br>Ed                                                     | lit Buyer / R                      | Recipient Info                                                                                                    |                                                       |                            | Edit                        | Shipments                                                                                                    | Labels Docs                                                                                                    | • Void Return                                                                                             | Resend                                                                                                    |
| rch Orders<br>valt<br>Valt<br>Hold<br>Corder Su<br>Order Su<br>St<br>Order D                                                                                                    | Add to Bate<br>ummary<br>tore Acu MV                                                                                                    | iting Sh<br>th <b>+</b> C<br>/ 19R1v10 | Product Total                                                                                  | \$1,310.00                                                  |                                    | USA Bartending School<br>+1 (908) 532-9522                                                                                                    |                                                       |                            | Edit                        |                                                                                                    |                                                                                                    | Void Return                                                                                               | Resend                                                                                                    |
| valiting Shite                                                                                                    | Add to Bate<br>Add to Bate<br>ummary<br>tore Acu MW<br>Date 8/19/19<br>Date 8/19/19                                                                                                    | iting Sh<br>th <b>+</b> C<br>/ 19R1v10 | Product Total<br>Shipping Paid                                                                 | \$1,310.00<br>\$10.00                                       | lit Buyer / R<br>Sold To           | USA Bartending School                                                                                                    |                                                       |                            | Edit                        | Shipments<br>Shipping Info                                                                                              | Labels Docs                                                                                                    | • Void Return                                                                                             | Resend                                                                                                    |
| valiting Shite                                                                                                    | Add to Bate<br>Add to Bate<br>ummary<br>tore Acu MW<br>Date 8/19/19<br>Date 8/19/19<br>Jutil                                                                                                    | iting Sh<br>th <b>+</b> C<br>/ 19R1v10 | Product Total<br>Shipping Paid<br>Tax Paid                                                     | \$1,310.00<br>\$10.00                                       | Sold To                            | USA Bartending School<br>+1 (908) 532-9522<br>barkeep@usabartend.con<br>ABARTENDE<br>ABARTENDE                                                                                                    |                                                       | Verify Ad                  |                             |                                                                                                    | ⊖ Labels Docs •<br>No prior shipme                                                                                            | Void Return                                                                                               | Resend<br>eset •                                                                                                    |
| reh Orders<br>vali<br>Hold<br>valing Ship<br>ores                                                                                                    | Add to Bate<br>Add to Bate<br>ummary<br>tore Acu MW<br>Date 8/19/19<br>Date 8/19/19<br>Jutil                                                                                                    | iting Sh<br>th <b>+</b> C<br>/ 19R1v10 | Oreate Return<br>19<br>Product Total<br>Shipping Paid<br>Tax Paid<br>Total Order               | \$1,310.00<br>\$10.00<br>\$0.00                             |                                    | USA Bartending School<br>+1 (908) 532-9522<br>barkeep@usabartend.con<br>ABARTENDE<br>USA BARTENDING SCHOOL<br>201 LOWER NOTCH RD                                                                                                 |                                                       | Verify Ad                  |                             | Shipping Info                                                                                                    | ⊖ Labels Docs •<br>No prior shipme                                                                                            | Void Return                                                                                               | Resend<br>eset • 08<br>c 08                                                                                                    |
| watting Ship<br>ews                                                                                                    | Add to Bate<br>Add to Bate<br>ummary<br>tore Acu MW<br>bate 8/19/19<br>Jotti<br>By                                                                                                    | iting Sh<br>th  → C<br>(19R1v10        | Oreate Return<br>19<br>Product Total<br>Shipping Paid<br>Tax Paid<br>Total Order               | \$1,310.00<br>\$10.00<br>\$0.00<br>\$1,320.00               | Sold To                            | USA Bartending School<br>+1 (908) 532-9522<br>barkeep@usabartend.con<br>ABARTENDE<br>ABARTENDE<br>USA BARTENDING SCHOOL<br>201 LOWER NOTCH RD<br>LITTLE FALLS, NJ 07424-18I<br>+1 (777) 532-9522                                 | 12 US                                                 |                            |                             | Shipping Info                                                                                                    | ⇔ Labels ) Docs      No prior shipme  Not specified  My Default Location                                                      | Void Return  nts.  Apply Pro                                                                              | Resend<br>eset •<br>c                                                                                                    |
| An Orders<br>wath Orders<br>h Hold<br>wating Ship<br>cores<br>ending Fulfi Tag                                                                                                    | Add to Bate<br>Add to Bate<br>ummary<br>tore Acu MW<br>bate 8/19/19<br>Jotte 8/19/19<br>Jotti<br>By                                                                                                    | iting Sh<br>th  → C<br>(19R1v10        | Oreate Return<br>19<br>Product Total<br>Shipping Paid<br>Tax Paid<br>Total Order               | \$1,310.00<br>\$10.00<br>\$0.00<br>\$1,320.00<br>\$1,320.00 | Sold To                            | USA Bartending School<br>+1 (908) 532-9522<br>barkeep@usabartend.con<br>ABARTENDE<br>USA BARTENDING SCHOOL<br>201 LOWER NOTCH RD<br>LITTLE FALLS, NJ 07424-18I                                                                   | 12 US                                                 |                            |                             | Shipping Info<br>Requested A<br>Ship from [<br>Weight [                                                                 | → Labels Docs →<br>No prior shipme                                                                                            | Void Return  r) Void Return  Apply Pro Cale                                                               | Resent<br>eset -<br>c<br>c<br>c<br>c<br>c<br>c<br>c<br>c<br>c<br>c<br>c<br>c<br>c<br>c<br>c<br>c<br>c<br>c<br>c                                                                                                    |
| Arch Orders<br>wath Corders<br>Hold<br>wathing Ship<br>ews<br>ending Fulfi<br>hipped                                                                                                    | Add to Bate<br>Add to Bate<br>Ummary<br>tore Acu MV<br>Date 8/19/19<br>Date 8/19/19<br>Date 8/19/19<br>Date 3/19/19<br>Date 3/19/19<br>Date 3/19/19<br>Date 3/19/19<br>Date 3/19/19                                                                                                    | iting Sh<br>th  → C<br>(19R1v10        | Oreate Return<br>19<br>Product Total<br>Shipping Paid<br>Tax Paid<br>Total Order               | \$1,310.00<br>\$10.00<br>\$0.00<br>\$1,320.00<br>\$1,320.00 | Sold To                            | USA Bartending School<br>+1 (908) 532-9522<br>barkeep@usabartend.con<br>ABARTENDE<br>ABARTENDE<br>USA BARTENDING SCHOOL<br>201 LOWER NOTCH RD<br>LITTLE FALLS, NJ 07424-18I<br>+1 (777) 532-9522                                 | 12 US                                                 |                            |                             | Shipping Info<br>Requested A<br>Ship from [<br>Weight [                                                                 | → Labels Docs →<br>No prior shipme<br>Vot specified<br>My Default Location<br>6 → (Ib) 15.6                                   | Void Return  r) Void Return  Apply Pro Cale                                                               | Resend<br>■<br>Resend<br>■<br>■<br>■<br>■<br>■<br>■<br>■<br>■<br>■<br>■<br>■<br>■<br>■                                                                                                    |
| And Orders<br>wath Corders<br>wath Galary<br>h Hold<br>wathing Ship<br>envise<br>ending Fulfi<br>tapped                                                                                                    | Add to Bate<br>Add to Bate<br>Ummary<br>tore Acu MV<br>Date 8/19/19<br>Date 8/19/19<br>Date 8/19/19<br>Date 3/19/19<br>Date 3/19/19<br>Date 3/19/19<br>Date 3/19/19<br>Date 3/19/19                                                                                                    | iting Sh<br>th  → C<br>(19R1v10        | Oreate Return<br>19<br>Product Total<br>Shipping Paid<br>Tax Paid<br>Total Order               | \$1,310.00<br>\$10.00<br>\$0.00<br>\$1,320.00<br>\$1,320.00 | Sold To                            | USA Bartending School<br>+1 (908) 532-9522<br>barkeng@usabartend.con<br>ABARTENDE<br>USA BARTENDING SCHOOL<br>201 LOWER NOTCH RD<br>LITTLE FALLES, NJ 07424-118<br>+11 (777) 532-9522<br>Suite / Apt Number Not Four             | 12 US<br>Id or Invali                                 | đ                          | idress                      | Shipping Info<br>Requested A<br>Ship from (<br>Weight (<br>Service (                                                    | → Labels Docs →<br>No prior shipme<br>Vot specified<br>My Default Location<br>6 → (Ib) 15.6                                   |                                                                                                    | Resend<br>esset →<br>0 000<br>0 000 |
| An Orders<br>watt of the formula of the formula of th | Add to Bate<br>Add to Bate<br>ummary<br>tore Acu MV<br>bate 8/19/19<br>bate 8/19/19<br>bil<br>bil<br>gs Add Tap                                                                                                    | iting Sh<br>th  → C<br>(19R1v10        | Oreate Return<br>19<br>Product Total<br>Shipping Paid<br>Tax Paid<br>Total Order               | \$1,310.00<br>\$10.00<br>\$0.00<br>\$1,320.00<br>\$1,320.00 | Sold To                            | USA Bartending School<br>+1 (908) 532-9522<br>barkeep@usabartend.con<br>ABARTENDE<br>USA BARTENDIN<br>201 LOWER NOTCH RD<br>LITTLE FALLES, NJ 0742-118<br>+11 (777) 532-9522<br>Suite / Apt Number Not Four                      | 12 US<br>Id or Invalie<br>Unit \$                     | d<br>Qty Tr                | idress<br>otal \$           | Shipping Info<br>Requested A<br>Ship from (<br>Weight (<br>Service (<br>Package (                                       | (→ Labels) Docs →<br>No prior shipme<br>Not specified<br>My Default Location<br>6(→)(b) 15.6<br>Please Select                 | v Void Return v total v v i cal v i cal v i cal v v i cal v v i cal v v v v v v v v v v v v v v v v v v v | Resend<br>esset →<br>0 000<br>0 000 |
| An Orders<br>wath Orders<br>wath Orders<br>Print-<br>Order St<br>Order St<br>Order St<br>Order St<br>Paid D<br>Paid D<br>Paid D<br>Paid D<br>Ship<br>Paid D<br>Order Ite<br>Rem<br>Acer Laph                                                                                                    | Add to Bate<br>Add to Bate<br>Ummary<br>tore Acu MV<br>Date 8/19/19<br>Date 8/19/19<br>Date 8/19/19<br>Date 3/19/19<br>Date 3/19/19<br>Date 3/19/19<br>Date 3/19/19<br>Date 3/19/19                                                                                                    | iting Sh<br>th  → C<br>(19R1v10        | Oreate Return<br>19<br>Product Total<br>Shipping Paid<br>Tax Paid<br>Total Order               | \$1,310.00<br>\$10.00<br>\$0.00<br>\$1,320.00<br>\$1,320.00 | Sold To                            | USA Bartending School<br>+1 (908) 532-9522<br>barkeep@usabartend.con<br>ABARTENDE<br>USA BARTENDIN<br>201 LOWER NOTCH RD<br>LITTLE FALLES, NJ 0742-118<br>+11 (777) 532-9522<br>Suite / Apt Number Not Four                      | 12 US<br>Id or Invalie<br>Unit \$                     | d<br>Qty Tr                | idress                      | Shipping Info<br>Requested M<br>Ship from (<br>Weight (<br>Service (<br>Package (<br>Size (<br>Confirm (                | Eabels Docs →     No prior shipme  Vot specified  My Default Location     6 →     (tb)     15.6  Please Select  L →     × W → |                                                                                                    | Resend<br>esset →<br>0 000<br>0 000 |
| Arch Orders<br>wath Corder St<br>wath Corder St<br>Print -<br>Order St<br>Order St<br>Print -<br>Order St<br>Print -<br>Order St<br>Print -<br>Tag<br>highed<br>Acer Lapt<br>Sky Ace                                                                                                    | Status: Awa<br>Add to Bate<br>ummary<br>tore Acu MV<br>bate 8/19/15<br>bate 8/19/15<br>b | iting Sh<br>th  → C<br>(19R1v10        | Oreate Return<br>19<br>Product Total<br>Shipping Paid<br>Tax Paid<br>Total Order               | \$1,310.00<br>\$10.00<br>\$0.00<br>\$1,320.00<br>\$1,320.00 | Sold To                            | USA Bartending School<br>+1 (908) 532-9522<br>barkene guasabartend.com<br>ABARTENDE<br>ABARTENDE<br>USA BARTENDING SCHOOL<br>201 LOWER NOTCH RD<br>LITTLE FALLS, NJ 0742-118<br>+1 (777) 532-9522<br>Suite / Apt Number Not Four | 12 US<br>Id or Invalid<br>Unit \$                     | d<br>Qty Tr<br>2 S1        | idress<br>otal \$<br>000.00 | Shipping Info<br>Requested M<br>Ship from (<br>Weight (<br>Service (<br>Package (<br>Size (<br>Confirm (<br>Insurance ( | Eabels Docs →     No prior shipme  Vot specified  My Default Location     6 → (tb) 15.6 Please Select  L → ★ W → None         |                                                                                                    | Resend<br>esset →<br>0 000<br>0 000 |
| Arch Orders<br>wath Corder St<br>wath Corder St<br>Print -<br>Order St<br>Order St<br>Print -<br>Order St<br>Print -<br>Order St<br>Print -<br>Tag<br>highed<br>Acer Lapt<br>Sky Ace                                                                                                    | Add to Bate<br>Add to Bate<br>Ummary<br>Utore Acu MY<br>bate 8/19/15<br>b By<br>gs Add Tat<br>terms<br>top Computer<br>coMPUT01                                                                                                    | iting Sh<br>th  → C<br>(19R1v10        | Oreate Return<br>19<br>Product Total<br>Shipping Paid<br>Tax Paid<br>Total Order               | \$1,310.00<br>\$10.00<br>\$0.00<br>\$1,320.00<br>\$1,320.00 | Sold To                            | USA Bartending School<br>+1 (908) 532-9522<br>barkene guasabartend.com<br>ABARTENDE<br>ABARTENDE<br>USA BARTENDING SCHOOL<br>201 LOWER NOTCH RD<br>LITTLE FALLS, NJ 0742-118<br>+1 (777) 532-9522<br>Suite / Apt Number Not Four | 12 US<br>Id or Invalid<br>Unit \$                     | a<br>Qty Tr<br>2 S1        | idress<br>otal \$           | Shipping Info<br>Requested M<br>Ship from [<br>Weight [<br>Package [<br>Size [<br>Confirm [<br>Insurance [<br>Rate [    | Eabels Docs →     No prior shipme  Vot specified  My Default Location     6 →     (tb)     15.6  Please Select  L →     × W → |                                                                                                    | Resend<br>esset -<br>0<br>0<br>0<br>0<br>0<br>0<br>0<br>0<br>0<br>0<br>0<br>0<br>0                                                                                                    |
| ren Orders<br>watt C<br>watting Ship<br>leves<br>ending Fulfa<br>nacelled<br>Order It<br>Rem<br>Acer Lapo<br>Sku AAL                                                                                                    | Add to Bate<br>Add to Bate<br>Ummary<br>Utore Acu MY<br>bate 8/19/15<br>b By<br>gs Add Tat<br>terms<br>top Computer<br>coMPUT01                                                                                                    | iting Sh + C<br>(1981∨10               | ireate Return<br>19<br>Product Total<br>Shipping Paid<br>Tax Paid<br>Total Order<br>Total Paid | \$1,310.00<br>\$10.00<br>\$0.00<br>\$1,320.00<br>\$1,320.00 | Sold To                            | USA Bartending School<br>+1 (908) 532-9522<br>barkene gussabartend.con<br>ABARTENDE<br>USA BARTENDING SCHOOL<br>201 LOWER NOTCH R0<br>LITTLE FALLS, NJ 0742-118<br>+11 (777) 532-9522<br>Suite / Apt Number Not Four             | 2 US<br>id or Invalia<br>Unit \$<br>500.00<br>:110.00 | a<br>Qty Tr<br>2 S1<br>1 S | idress<br>otal \$<br>000.00 | Shipping Info<br>Requested M<br>Ship from (<br>Weight (<br>Service (<br>Package (<br>Size (<br>Confirm (<br>Insurance ( | Eabels Docs →     No prior shipme  Vot specified  My Default Location     6 → (tb) 15.6 Please Select  L → ★ W → None         |                                                                                                    | Resend<br>eset -<br>c<br>c<br>c<br>c<br>c<br>c<br>c<br>c<br>c<br>c<br>c<br>c<br>c<br>c<br>c<br>c<br>c<br>c<br>c                                                                                                    |

• Under Shipping Info provide the details which displays Rate and click on Create Label Button

| ShipStati                                                   | Order: SO005003<br>Status: Awaiting                                               |                                                                                                  | n Chinesete De                      | - da seder     | Oustamara 🗖                                                                                                    |     |            |                      | Order Details Return                                                                                             | 15 × | 6                  |
|-------------------------------------------------------------|-----------------------------------------------------------------------------------|--------------------------------------------------------------------------------------------------|-------------------------------------|----------------|----------------------------------------------------------------------------------------------------|-----|------------|----------------------|----------------------------------------------------------------------------------------------------|------|--------------------|
| Search Orders  Awaiti Awaiti On Hold  Awaiting Ship  Stores | Order Date 8/19/19<br>Paid Date 8/19/19<br>Hold Until<br>Ship By<br>Tags Add Tags | Product Total \$1,<br>Shipping Paid \$10<br>Tax Paid \$0.<br>Total Order \$1,<br>Total Paid \$1, | 0.00 Sol<br>00<br>320.00 320.00 Shi | id To<br>ip To | +1 (908) 532-9522<br>barkeep@usabartend.con<br>ABARTENDE<br>USA BARTENDE<br>USA BARTENDE<br>USA BARTENDING SCHOOL<br>201 LOWER NOTCH RD<br>LITTLE FALLS, NJ 07424-1802 US<br>+1 (777) 532-9522<br>Suite / API Number NOT Found or Inv |     | fy Address |                      | Apply Pres<br>Not specified<br>My Default Location V Calc<br>6 0 00 15.68 0 00 00 V<br>VPS Next Day Airb Early V |      | rder 1 08/ 08/ 08/ |
| Views     Pending Fulfi                                     | Order Items                                                                       |                                                                                                  |                                     |                | Unit \$                                                                                                    | Qty | Total \$   | Package              | Package                                                                                                    | +    | 08/<br>08/<br>08/  |
| <ul><li>Shipped</li><li>Cancelled</li></ul>                 | Acer Laptop Computer<br>SKU: AACOMPUT01                                           |                                                                                                  |                                     |                | \$500.00                                                                                                    | 2   | \$1000.00  | Confirm<br>Insurance | Online                                                                                                    |      | 08/                |
| ٩                                                           | Lego 500 piece set<br>SKU: AALEGO500                                              |                                                                                                  |                                     |                | \$110.00                                                                                                    | 1   | \$110.00   |                      | \$144.44 🔊                                                                                                    |      |                    |
|                                                             | Injection molding machine - s<br>SKU: AAMACHINE1                                  | serial numbered                                                                                  |                                     |                | \$200.00                                                                                                    | 1   | \$200.00   |                      | Create i abei 9                                                                                                  |      |                    |
| OPEN LABEL BAT                                              | Order Notes<br>Customer <u>None</u>                                               |                                                                                                  |                                     |                |                                                                                                    |     |            |                      | ng Options                                                                                                    |      |                    |
| https://ss9.shipstatio                                      | n.com/#                                                                           | 0 / 01 /                                                                                         |                                     |                |                                                                                                    |     | •          | Chipping Acr         | wumt Mu Account (Defauit)                                                                                        |      | 100                |

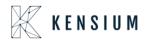

• Once the order is shipped in ShipStation, the order will be updated in Acumatica through the URL. New Shipment will be created, and the order status will be changed to "Completed"

|                                                                                                    |                                                                                                    |                                                                                                    |                                                                          |                                                                                                    | Produc                                                                    | on Two Pro<br>ts Wholesale |            | 11:07 PM     | ×           | ② 2 admir           |             |
|----------------------------------------------------------------------------------------------------|----------------------------------------------------------------------------------------------------|----------------------------------------------------------------------------------------------------|--------------------------------------------------------------------------|----------------------------------------------------------------------------------------------------|---------------------------------------------------------------------------|----------------------------|------------|--------------|-------------|---------------------|-------------|
| Sales Orders 😭                                                                                                    |                                                                                                    |                                                                                                    |                                                                          |                                                                                                    | D N                                                                       | OTES AC                    | TIVITIES   | FILES NO     | TIFICATIONS | CUSTOMIZATION       | TOOLS .     |
| SAVE & CLOSE                                                                                                    | Ω + 🗋                                                                                                    | 0 • K <                                                                                                    | > >                                                                      | QUICK PRO                                                                                                    | CESS ACT                                                                  |                            | INQUIRIES  | * REPO       | RTS •       |                     |             |
| Order Type: SO A                                                                                                    | * Customer:                                                                                                    | ABARTENDE - USA                                                                                                    | Bartending Schoo                                                         | ol 🧷 Orde                                                                                                    | ered Qty.:                                                                | 4.00                       |            |              |             |                     | ^           |
| Order Nbr.: SO005003                                                                                                    | * Location:                                                                                                    | MAIN - Primary Locat                                                                                                    | ion                                                                      | Disc                                                                                                    | ount Total:                                                               | 0.00                       |            |              |             |                     |             |
| Hold                                                                                                    | Currency:                                                                                                    | USD 1.00                                                                                                    | * VIEW BAS                                                               | SE VAT                                                                                                    | Exempt T                                                                  | 0.00                       |            |              |             |                     |             |
| Status: Completed                                                                                                    |                                                                                                    | Credit Hold                                                                                                    |                                                                          | VAT                                                                                                    | Taxable T                                                                 | 0.00                       |            |              |             |                     |             |
| Date: 8/19/2019                                                                                                    | * Project:                                                                                                    | X - Non-Project Code                                                                                                    |                                                                          |                                                                                                    | Total:                                                                    | 0.00                       |            |              |             |                     |             |
| Requested On: 8/19/2019                                                                                                    |                                                                                                    |                                                                                                    |                                                                          | Orde                                                                                                    | er Total:                                                                 | 1,320.00                   |            |              |             |                     |             |
| Customer Order:                                                                                                    | Description:                                                                                                    |                                                                                                    |                                                                          |                                                                                                    |                                                                           |                            |            |              |             |                     |             |
| External Refer                                                                                                    |                                                                                                    |                                                                                                    |                                                                          |                                                                                                    |                                                                           |                            |            |              |             |                     |             |
| DOCUMENT DETAILS T                                                                                                    | AX DETAILS COMMIS                                                                                                    | SIONS FINANCI                                                                                                    | AL SETTINGS                                                              | PAYMENT SI                                                                                                    | ETTINGS SI                                                                | HIPPING SET                | TTINGS     | DISCOUNT E   | ETAILS      | SHIPMENTS           | 22          |
|                                                                                                    |                                                                                                    |                                                                                                    |                                                                          |                                                                                                    |                                                                           |                            |            |              |             |                     | 4           |
| Č) + × ⊢ 🕅                                                                                                    |                                                                                                    |                                                                                                    |                                                                          |                                                                                                    |                                                                           | 2                          |            |              |             |                     |             |
|                                                                                                    |                                                                                                    | * Shinment                                                                                                    | Shinned Ot                                                               | v Shinn                                                                                                    | ed Shinn                                                                  |                            | wne        | Invoice Nhr  |             | Inventory Doc. Type | Inventory   |
|                                                                                                    | Docum Status<br>Nbr. 002593 Confirmed                                                                                                    | * Shipment<br>Date<br>8/19/2019                                                                                                    | Shipped Qty<br>4.00                                                      | Weig                                                                                                    | iht Volu                                                                  | ed Invoice T<br>me         | ype        | Invoice Nbr  |             | Inventory Doc. Type | Inventory I |
| B D Shipment Type                                                                                                    | Docum Status<br>Nbr.                                                                                                    | Date                                                                                                    |                                                                          | Weig                                                                                                    | iht Volu                                                                  | ed Invoice T<br>me         |            |              |             |                     |             |
| B D Shipment Type D Shipment Shipments                                                                                                    | Docum<br>Nbr. Status<br>002593 Confirmed                                                                                                    | Date<br>8/19/2019                                                                                                    |                                                                          | Weig                                                                                                    | iht Volu                                                                  | ed Invoice T<br>me         |            |              |             |                     | N HELP +    |
| Shipment Shipment SAVE & CLOSE Shipment Nbr:                                                                                                    | Docum<br>Nbr. Status<br>002593 Confirmed                                                                                                    | Date<br>8/19/2019<br>>>> ACTIONS<br>ENDE - USA Bartending So                                                                                                    | 4.00<br>s • REPORTS<br>chool & Shiji                                     | Veig<br>106.24000<br>pped Quant                                                                                                   | 4.00                                                                      | ed Invoice T<br>me         |            |              |             |                     |             |
| Shipment Nor: OD2202 P<br>Type: Shipment                                                                                                    | Docum<br>Nbr. Status<br>002593 Confirmed<br>+ IK K<br>Customer: ABARTE<br>Location: MAIN - F                                                                                                    | Date<br>8/19/2019<br>> >I ACTIONS<br>ENDE - USA Bartending Sr<br>Primary Location                                                                                                    | 4.00<br>• REPORTS<br>chool & Shij                                        | Weig<br>106.24000<br>106.24000<br>poped Quant<br>throl Quantity:                                                                  | 4.00<br>4.00                                                              | ed Invoice T<br>me         |            |              |             |                     | N HELP +    |
| Shipment Shipment SAVE & CLOSE Shipment Nbr:                                                                                                    | Docum<br>Nor:<br>D02593 Confirmed<br>+ I K K<br>Customer:<br>Location:<br>Warehouse ID:<br>WHOLE                                                                                                    | Date<br>8/19/2019<br>> > A ACTIONS<br>ENDE - USA Bartending Srd<br>Primary Location<br>SALE - Wholesale Warehot                                                                               | 4.00<br>• REPORTS<br>chool & Shiji<br>Cor<br>suse Shiji                  | pped Quant<br>throl Quantity:<br>pped Weight: 1                                                                                   | 4.00<br>4.00<br>05.240000                                                 | ed Invoice T<br>me         |            |              |             |                     | N HELP +    |
| Shipment Nbr::<br>Shipment Nbr::<br>Status:<br>Shipment Continued                                                                                                    | Docum<br>Nbr. Status<br>002593 Confirmed<br>+ IK K<br>Customer: ABARTE<br>Location: MAIN - F                                                                                                    | Date<br>8/19/2019<br>> >I ACTIONS<br>ENDE - USA Bartending Sc<br>Primary Location<br>SALE - Wholesale Wareho<br>Sales                                                                         | 4.00<br>• REPORTS<br>chool & Ship<br>Cor<br>buse Ship<br>Ship            | Weig<br>106.24000<br>106.24000<br>poped Quant<br>throl Quantity:                                                                  | 4.00<br>4.00                                                              | ed Invoice T<br>me         |            |              |             |                     | N HELP +    |
| B D Shipment Type<br>D Shipment<br>Shipments<br>SAVE & CLOSE D 9<br>Shipment Nor.:<br>Status:<br>Shipment<br>Shipment<br>S | Docum<br>Nor:<br>002593 Confirmed<br>+ IK K<br>Customer: ABARTE<br>Location: MAIN - F<br>Warehouse ID: WHOLE<br>Workgroup: Product                                                                                                    | Date<br>8/19/2019<br>> >I ACTIONS<br>ENDE - USA Bartending Sc<br>Primary Location<br>SALE - Wholesale Wareho<br>Sales                                                                         | 4.00<br>• REPORTS<br>chool & Ship<br>Cor<br>Ship<br>Pac                  | veig<br>106.24000<br>poped Quant<br>itrol Quantity:<br>trol Quantity:<br>1<br>poped Volume:                                       | 4.00<br>4.00<br>7.00000<br>4.00<br>06.24000<br>7.00000                    | ed Invoice T<br>me         |            |              |             |                     | N HELP +    |
| B D Shipment Type<br>Shipment<br>Shipments<br>SAVE & CLOSE  Shipment<br>SAVE & CLOSE  Shipment<br>Shipment<br>Status:  Shipment<br>Status:  Shipment<br>Status:  Shipment<br>Status:  Shipment<br>Shipment<br>Sh           | Docum<br>Nor:     Status       002593     Confirmed       +     I       Customer:     ABARTE<br>Location:       Warehouse ID:     WHOLE       Workgroup:     Product       Owner:     Steve Cl                                                                                                    | Date<br>8/19/2019<br>> >I ACTIONS<br>ENDE - USA Bartending Sc<br>Primary Location<br>SALE - Wholesale Wareho<br>Sales                                                                         | 4.00<br>• REPORTS<br>chool & Ship<br>Cor<br>Ship<br>Pac                  | Veig<br>0 106.24000                                                                                                    | 4.00<br>4.00<br>06.240000<br>7.000000<br>1                                | ed Invoice T<br>me         |            |              |             |                     | N HELP +    |
| Shipment Type Shipment Shipments SAVE & CLOSE Shipment Status: Continued Hold Oparation: Issue Shipment Date: 8/19/2019 DOCUMENT DETAILS ORDERS                                                                                                    | Docum<br>Nor:<br>202593 Confirmed<br>Confirmed<br>Con | Date<br>8/19/2019<br>8/19/2019<br>ACTIONS<br>ENDE - USA Bartending So<br>Primary Location<br>SALE - Wholesale Wareho<br>Sales<br>hurch                                                        | 4.00<br>• REPORTS<br>chool & Ship<br>Cor<br>buse Ship<br>Pac<br>Pac      | Veig<br>0 106.24000                                                                                                    | 4.00<br>4.00<br>06.240000<br>7.000000<br>1                                | ed Invoice T<br>me         |            |              |             |                     | N HELP +    |
|                                                                                                    | Docum Nbr. Status D02553 Confirmed      IC Customer: Location: MAIN - F Uorehouse ID: WhOLE Workgroup: Product Owner: Steve CI SHIPPING SETTINGS  ADD ORDER I Inventory ID Fri                                                                                                    | Date<br>8/19/2019<br>8/19/2019<br>ACTIONS<br>NDE - USA Bartending So<br>Primary Location<br>SALE - Wholesale Wareho<br>Sales<br>hurch<br>SHIPSTATON INFO<br>INVENTORY SUMMARY<br>re Warehouse | 4.00<br>• REPORTS<br>chool I Ship<br>Duse Ship<br>Pac<br>Pac<br>PACKAGES | Weig<br>106.24000<br>106.24000<br>poped Quant<br>throl Quantity:<br>poped Weight:<br>1<br>poped Volume:<br>kages:<br>kage Weight: | 4.00<br>4.00<br>6.270000<br>1<br>6.270000                                 | ed Invoice T<br>me         |            | ITIES FILES  |             | TIONS CUSTOMIZATIO  | NN HELP +   |
| Shipment Type Shipment Shipments SAVE & CLOSE Shipment Status: Continued Oparation: Issue Shipment Date: 8/19/2019 DOCUMENT Date: 8/19/2019 DOCUMENT Date: 8/19/2019 DOCUME                                                                                                    | Docum     Status       Nbr.     Nbr.       002593     Confirmed       002593     Confirmed       +     I       Customer:     ABARTE       Location:     MAIN - F       Warehouse ID:     WHOLE       Workgroup:     Product       Owmer:     Steve Cl       SHIPPING SETTINGS       ATIONS     ADD ORDER       Inventory ID     Fraintee                                                                                                    | Date<br>8/19/2019<br>8/19/2019<br>ACTIONS<br>NDE - USA Bartending So<br>Primary Location<br>SALE - Wholesale Wareho<br>Sales<br>hurch<br>SHIPSTATON INFO<br>INVENTORY SUMMARY<br>re Warehouse | 4.00<br>• REPORTS<br>chool & Shil<br>Pace<br>PacKAGES<br>H S             | Weig<br>106.24000<br>106.24000<br>poped Quant<br>throl Quantity:<br>poped Weight:<br>1<br>poped Volume:<br>kages:<br>kage Weight: | 4.00<br>4.00<br>00.5240000<br>7.000000<br>1<br>6.270000                   | DO                         | ITES ACTIV | ITIES FILES  | NOTIFICA    | TIONS CUSTOMIZATIO  | N HELP •    |
| Shipment Type<br>Shipment<br>Shipment<br>Shipment<br>Shipment<br>SAVE & CLOSE<br>Shipment<br>SAVE & CLOSE<br>Shipment<br>Status:<br>Contimed<br>Operation:<br>Issue<br>Shipment Date:<br>Shipment<br>Operation:<br>Shipment<br>Operation:<br>Shipment<br>Operation:<br>Shipment<br>Status:<br>Contimed<br>Operation:<br>Shipment<br>Operation:<br>Shipment<br>Operation:<br>Shipment<br>Operation:<br>Shipment<br>Operation:<br>Shipment<br>Operation:<br>Shipment<br>Operation:<br>Shipment<br>Shipment       | Docum<br>Nbr:<br>202593 Confirmed<br>Confirmed<br>Con | Date     Date     Date     Date     Date                                                                                                    | 4.00<br>S * REPORTS<br>chool & Ship<br>Ship<br>Ship<br>PackAGES<br>I     | Veig<br>0 106.24000<br>pped Quant<br>pped Quant<br>trtrol Quantity:<br>pped Volume:<br>kages:<br>kage Weight:<br>1<br>UOM         | 4.00<br>4.00<br>0.0320000<br>7.000000<br>1<br>6.270000<br>Shipped Qty. Or | dered Qty.                 | OTES ACTIV | ATTIES FILES | NOTIFICA    | TIONS CUSTOMIZATIO  | NN HELP +   |

Ι.

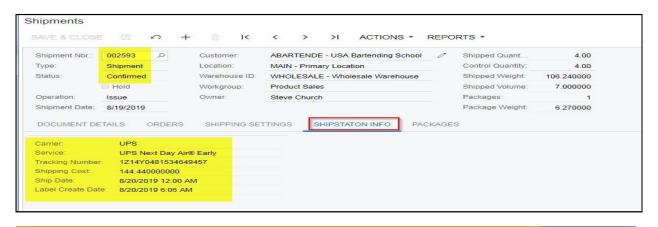

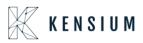

П.

| hipments       |              |               |                     |                   |      |                        |                  | 🗋 NOTES            | ACTIVITIES | S FILES NOTII      | FICATIONS CUSTOMIZA |
|----------------|--------------|---------------|---------------------|-------------------|------|------------------------|------------------|--------------------|------------|--------------------|---------------------|
| SAVE & CLOSE   | Ξ ν +        | e K           | < > >I              | ACTIONS -         | REPO | RTS ·                  |                  |                    |            |                    |                     |
| Shipment Nbr.: | 002593 ,P    | Customer:     | ABARTENDE - USA     | Bartending School | 1 0  | Shipped Quant          | 4.00             |                    |            |                    |                     |
| Туре:          | Shipment     | Location:     | MAIN - Primary Loca | ation             |      | Control Quantity:      | 4.00             |                    |            |                    |                     |
| Status:        | Confirmed    | Warehouse ID: | WHOLESALE - Who     | lesale Warehouse  |      | Shipped Weight:        | 106.240000       |                    |            |                    |                     |
|                | Hold         | Workgroup:    | Product Sales       |                   |      | Shipped Volume:        | 7.000000         |                    |            |                    |                     |
| Operation:     | Issue        | Owner:        | Steve Church        |                   |      | Packages:              | 1                |                    |            |                    |                     |
| Shipment Date: | 8/19/2019    |               |                     |                   |      | Package Weight         | 6.270000         |                    |            |                    |                     |
| DOCUMENT DE    | REFRESH PACK |               | TTINGS SHIPSTA      | TON INFO P        | UOM  | S<br>Declared<br>Value | C.O.D.<br>Amount | Tracking Number    |            | Custom Ref. Nbr. 1 | Custom Ref. Nbr. 2  |
|                | MEDIUM       | Auto          |                     | 6.2700            | KG   | 0.0000                 | 0.0000           | 1Z14Y0481534649457 |            |                    |                     |
|                |              |               |                     |                   |      |                        |                  |                    |            |                    |                     |
|                |              |               |                     |                   |      |                        |                  |                    | N          |                    |                     |

• The Required Amount displaying In SS will displays as FREIGHT AMOUNT in shipment screen under Shipping Settings

| nipments       |           |              |               |        |           |         |              |           |      |                   |            |           | NOTE |
|----------------|-----------|--------------|---------------|--------|-----------|---------|--------------|-----------|------|-------------------|------------|-----------|------|
| AVE & CLOSI    | E 🖾       | ∽ +          |               | <      | >         | >1      | ACTION       | IS - I    | REPO | RTS -             |            |           |      |
| Shipment Nbr.: | 002593    | Q            | Customer:     | ABAF   |           | - USA   | Bartending   | School    | 0    | Shipped Quant.    |            | 4.00      |      |
| Туре:          | Shipment  |              | Location:     | MAIN   | - Prima   | ry Loca | ation        |           |      | Control Quantity  |            | 4.00      |      |
| Status:        | Confirmed |              | Warehouse I   | D: WHO | LESALE    | E - Who | lesale Ware  | house     |      | Shipped Weight    | 100        | 6.240000  |      |
|                | Hold      |              | Workgroup:    | Produ  | uct Sales | в       |              |           |      | Shipped Volume    | e 7        | 7.000000  |      |
| Operation:     | Issue     |              | Owner:        | Steve  | Church    |         |              |           |      | Packages:         |            | 1         |      |
| Shipment Date: | 8/19/2019 |              |               |        |           |         |              |           |      | Package Weigh     | . (        | 6.270000  |      |
| SHIP-TO CONT   |           | Override C   | ontact        |        |           |         | PPING INFO   | RMATIC    |      |                   |            |           | - 2  |
| SHIP-TO CONT/  |           |              |               |        |           | SHI     | PPING INFC   | RMATIC    | DN   |                   |            |           | - 11 |
| Company Nam    |           | USA Barteno  |               |        |           |         | Ship Via:    |           |      | WILLCALL - W      |            |           |      |
| Attention:     |           | Receiving    | ang concer    |        |           |         | FOB Point:   |           |      |                   |            |           |      |
| Phone 1:       |           | +1 (777) 532 | -9522         |        |           |         | Shipping Te  | rms:      |      | CFR - Cost and F  | reight + I | Handling  |      |
| Email:         |           |              | abartend.con  |        |           |         | Shipping Zo  | ne ID:    |      |                   |            |           |      |
| SHIP-TO ADDRI  |           |              |               |        |           |         |              |           |      | Residential Deliv | very       |           |      |
|                |           | Override A   | ddress        |        |           |         |              |           |      | Saturday Deliver  | 'Y         |           |      |
| Address Line 1 | e         | 201 Lower N  | lotch Rd      |        |           |         |              |           |      | Use Customer's    | Account    |           |      |
| Address Line 2 |           |              |               |        |           |         |              |           |      | Insurance         |            |           |      |
| City:          |           | Little Falls |               |        |           |         | Freight Cur  | rency:    |      | USD 1.00          | -          | VIEW BASE |      |
| Country:       |           | US - United  | States of Ame | rica   |           |         | Freight Cos  | t         |      | 144.44            |            |           |      |
| State:         |           | NJ - NEW JE  | ERSEY         |        |           |         |              |           |      | Override Freight  | Price      |           |      |
|                |           | 07424        |               |        |           |         | Invoice Frei | ght Price | e B  | Shipment          |            |           |      |
| Postal Code:   |           |              |               |        |           |         |              |           |      |                   |            |           |      |

Note: Due to Address provided the Freight Price displaying with 10\$ extra

Retrieving Shipment orders from Acumatica to ShipStation

• In Acumatica ShipStation Configuration, select Export entity Type as "Shipment "from the dropdown

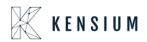

| ≡ Menu                                                                                                    | Search                                                                     | ٩                                                  | ତ |
|----------------------------------------------------------------------------------------------------|----------------------------------------------------------------------------|----------------------------------------------------|---|
| ShipStation Configu                                                                                                    | ration                                                                     |                                                    |   |
| ∽ 🖾                                                                                                    |                                                                            |                                                    |   |
| CONFIGURATION SETTIN                                                                                                    | <u>as</u>                                                                  |                                                    |   |
| * Export Entity Type:                                                                                                    | Shipment                                                                   | ~                                                  |   |
| * Ship Via:                                                                                                    | FEDEXGROUND, WILLCAI                                                       | LL Ŧ                                               |   |
| Modify ShipVia on Ship                                                                                                    | ment Confirmation                                                          |                                                    |   |
| Carrier:                                                                                                    |                                                                            | Q                                                  |   |
| Default Box:                                                                                                    | LARGE                                                                      | Q                                                  |   |
| Default Shipping Terms:                                                                                                    | FLATRATE1                                                                  | Q                                                  |   |
| Weight Unit:                                                                                                    | Pounds                                                                     | -                                                  |   |
| Second Second Se | e from ShipStation on Shipm                                                | ent Confirma                                       |   |
| 🖉 🗹 Replace blank Bill To/S                                                                                                    | hip To Company Name with C                                                 | Customer Name                                      |   |
| Export Page Size:                                                                                                    | 100                                                                        |                                                    |   |
| Adjust export date by:                                                                                                    | 0                                                                          |                                                    |   |
| Notify on Orders/Shipm                                                                                                    | ent Deletion                                                               |                                                    |   |
| NOTES:                                                                                                    |                                                                            |                                                    |   |
| <ul> <li>If any Orders or Shipments fail the same is excluded. This information with a text that says Order/Shipme logs regularly for any specific mession.</li> </ul>                                                                                                    | will be logged in the screen called<br>nt XYZ skipped because of specific  | "ShipStation Log Details"                          |   |
| b. If a shipment is exported to Ship<br>Deletion feature activated; in this s<br>ShipStation no further action will have<br>a shipStation ships action will have<br>a shipStation ships a ships a ships a ships a ship ships a ship ships a ship ships a ship ships a ship ships a ship ships a ship ships a ship ships a ship ships a ship ships a ship ships a ship ships a ship ship ship ships a ship ship ship ship ship ship ship ship                                                                                                    | cenario when Shipment confirmati                                           | on is received from                                |   |
| c. It is recommended that you activ<br>when you try to delete and Order o<br>present in the ShipStation system                                                                                                    | ate the Notify on Deletion feature :<br>r Shipment in Acumatica and if tha | so that you are warned<br>It same entry is already |   |
|                                                                                                    |                                                                            |                                                    |   |
|                                                                                                    |                                                                            |                                                    |   |
|                                                                                                    |                                                                            |                                                    |   |

- Display all available Ship via codes in Multi selector.
- In ShipStation Configuration if user selected the Export Entity type as Shipments, then a new dropdown will display a dropdown with all available ship via codes. Users can select multiple ship via codes from the dropdown.

#### Note:

If the User tries to export orders with ship via which is not configured, then those order will not get displayed in XML

- By default, shipments with the status Open will be considered to export, and click on Save.
- Create Sales Orders in Acumatica Instance, by default the status is OPEN in Acumatica. The date will auto-populate with a current business date. Users can modify the dates accordingly. Once the order is created in Acumatica, the user will get the record in ShipStation as per the settings in the ShipStation preference screen.
- Navigate to Sales Order Screen -: DISTRIBUTION-> SALES ORDER->WORK AREA-> SALES ORDERS
- Make sure the Ship via in sales order same as selected in the ShipStation Configuration screen

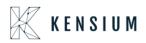

| Sales Orders                                                                                       |                                |                                                                   |                                                       |          |           |                                       |                                                           |                                           |                          |                                                      | D NO     | OTES    | ACTIV                 | ITIES        | FILES  | NOTIF   | ICATIONS | CUSTOMIZATI |
|----------------------------------------------------------------------------------------------------|--------------------------------|-------------------------------------------------------------------|-------------------------------------------------------|----------|-----------|---------------------------------------|-----------------------------------------------------------|-------------------------------------------|--------------------------|------------------------------------------------------|----------|---------|-----------------------|--------------|--------|---------|----------|-------------|
| ← SAVE & (                                                                                         | CLOSE                          | 2                                                                 | + 🔟                                                   | 0.       | ١<        | <                                     | >                                                         | >I QU                                     | JICK                     | PROCESS                                              | A        | CTION   | s •                   | INQUI        | RIES • | REPO    | RTS •    |             |
| * Order Type:                                                                                      | SO                             | * ۵                                                               | Customer:                                             | ABAR     | TENDE -   | - USA Ba                              | rtending                                                  | Schor ,P                                  | 0                        | Ordered Qt                                           | y.:      |         | 2.00                  |              |        |         |          |             |
| Order Nbr.:                                                                                        | SO005000                       | * م                                                               | Location:                                             | MAIN     | - Primary | y Location                            | 1                                                         | Q                                         |                          | Discount To                                          | tal:     |         | 0.00                  |              |        |         |          |             |
|                                                                                                    | Hold                           |                                                                   | Currency:                                             | USD      | P 1.0     | 0                                     | * VIE                                                     | W BASE                                    |                          | VAT Exemp                                            | t T      |         | 0.00                  |              |        |         |          |             |
| Status:                                                                                            | Open                           |                                                                   |                                                       | Cred     | it Hold   |                                       |                                                           |                                           |                          | VAT Taxable                                          | e T      |         | 0.00                  |              |        |         |          |             |
| • Date:                                                                                            | 8/19/2019                      | *                                                                 | Project:                                              | X - No   | n-Projec  | t Code.                               |                                                           | Q                                         | 0                        | Tax Total:                                           |          |         | 0.00                  |              |        |         |          |             |
| Requested On:                                                                                      | 8/19/2019                      | ·                                                                 |                                                       |          |           |                                       |                                                           |                                           |                          | Order Total:                                         |          | 1,      | 010. <mark>0</mark> 0 |              |        |         | G        | }           |
| Customer Order:                                                                                    |                                |                                                                   | Description:                                          |          |           |                                       |                                                           |                                           |                          |                                                      |          |         |                       |              |        |         |          |             |
| External Refer                                                                                     | TAILS T                        | AX DETAIL                                                         |                                                       | IISSIONS | FINA      | NCIAL SI                              | ETTINGS                                                   | B PAYI                                    | MENT                     | SETTINGS                                             | S        | HIPPING | 3 SETTI               | INGS         | DISC   | OUNT DE | TAILS    | SHIPMENTS   |
| External Refer<br>DOCUMENT DE<br>SHIP-TO CONTA                                                     | .ct                            | Override Co                                                       | 3 COMM                                                | IISSIONS | FINA      | SHIPPI                                | NG INFC                                                   | ORMATION                                  | ı <u> </u>               |                                                      | -        |         |                       |              | DISC   | OUNT DE | TAILS    | SHIPMENTS   |
| External Refer<br>DOCUMENT DE<br>SHIP-TO CONTA<br>Company Name                                     | .CT                            | Override Co<br>SA Bartend                                         | 3 COMM                                                | IISSIONS | FINA      | SHIPPI                                |                                                           | DRMATION<br>pment                         | 18                       | SETTINGS<br>9/19/2019<br>Back Order A                | -        | Ship S  |                       |              | DISC   | OUNT DE | TAILS    | SHIPMENTS   |
| External Refer<br>DOCUMENT DE<br>SHIP-TO CONTA<br>Company Name<br>Attention:                       | ICT<br>B: U<br>F               | Override Co<br>SA Bartend<br>eceiving                             | 3 COMM<br>ntact<br>ing School                         | IISSIONS | FINA      | SHIPPI<br>Sc<br>Sh                    | NG INFC<br>hed. Shij                                      | DRMATION<br>pment:<br>ule:                | 18<br>8                  | 19/2019                                              | • Ilowed | Ship S  | eparate               |              | DISC   | OUNT DE | TAILS    | SHIPMENTS   |
| External Refer<br>DOCUMENT DE<br>SHIP-TO CONTA<br>Company Name<br>Attention:<br>Phone 1:           | .CT<br>a<br>F<br>+             | Override Co<br>SA Bartend<br>eceiving<br>1 (777) 532              | S COMM<br>ntact<br>ing School<br>9522                 |          |           | SHIPPI<br>Sc<br>Sh<br>Ca              | NG INFC<br>hed. Shij<br>ipping R<br>ncel By:              | DRMATION<br>pment:<br>ule:                | 1<br>8<br>8              | 8/19/2019<br>Back Order A                            | • Ilowed | Ship Si | eparate               |              | DISC   | OUNT DE | TAILS    | SHIPMENTS   |
| External Refer<br>DOCUMENT DE<br>SHIP-TO CONTA<br>Company Name<br>Attention:<br>Phone 1:<br>Email: | CT                             | Override Co<br>SA Bartend<br>eceiving<br>1 (777) 532              | 3 COMM<br>ntact<br>ing School                         |          | FINA      | SHIPPI<br>Sc<br>Sh<br>Ca<br>Pr        | NG INFC<br>hed. Shij<br>ipping R<br>ncel By:              | DRMATION<br>pment                         | 8<br>E<br>8<br>ID:       | 8/19/2019<br>Back Order A                            | • E      | Cancel  | eparate<br>ed         | ly<br>•<br>p | DISC   | OUNT DE | TAILS    | SHIPMENTS   |
| External Refer<br>DOCUMENT DE<br>SHIP-TO CONTA<br>Company Name<br>Attention:<br>Phone 1:           | CT<br>a:<br>F<br>+<br>b<br>:SS | Override Co<br>SA Bartend<br>eceiving<br>I (777) 532<br>arkeep@us | s COMM<br>ntact<br>ing School<br>9522<br>abartend.con |          |           | SHIPPI<br>Sc<br>Sh<br>Ca<br>Pr        | NG INFC<br>hed. Shij<br>ipping R<br>ncel By:<br>eferred V | DRMATION<br>pment                         | 1<br>  8<br>  1D:<br>  F | 3/19/2019<br>Back Order A<br>3/19/2019               | • E      | Cancel  | eparate<br>ed         | ly<br>•<br>p | DISC   | DUNT DE | TAILS    | SHIPMENTS   |
| External Refer<br>DOCUMENT DE<br>SHIP-TO CONTA<br>Company Name<br>Attention:<br>Phone 1:<br>Email: | CT<br>e: U<br>F<br>b<br>SSS    | Override Co<br>SA Bartend<br>eceiving<br>1 (777) 532              | s COMM<br>ntact<br>ing School<br>9522<br>abartend.con |          |           | SHIPPI<br>Sc<br>Sh<br>Ca<br>Pri<br>Sh | NG INFC<br>hed. Shij<br>ipping R<br>ncel By:<br>eferred V | DRMATION<br>pment:<br>ule:<br>Varehouse I | 1<br>  8<br>  1D:<br>  F | 8/19/2019<br>Back Order A<br>8/19/2019<br>FEDEX1 - F | • E      | Cancel  | eparate<br>ed         | ly<br>•<br>p | DISC   | DUNT DE | TAILS    | SHIPMENTS   |

## • Click on ACTIONS -> CREATE SHIPMENT

| Sales Orders                                                                                                    |                                                                                                    | ∽ + û                                                               | 0 • K                                             | <                           | > >I                                                      | QUICH    |                                                                                                | NOTES AC                                        | TIVITIES FILES                                              | NOTIFICATIONS | S CUSTOMIZATION |
|----------------------------------------------------------------------------------------------------|----------------------------------------------------------------------------------------------------|---------------------------------------------------------------------|---------------------------------------------------|-----------------------------|-----------------------------------------------------------|----------|------------------------------------------------------------------------------------------------|-------------------------------------------------|-------------------------------------------------------------|---------------|-----------------|
| Order Type:<br>Order Nbr.;<br>Status:<br>Date:<br>Requested On:<br>Customer Order:<br>External Refer<br>DOCUMENT DE | SC         P           SO005000         P           Hold         Open           8/19/2019         *           8/19/2019         * | Customer:     Location:     Currency:     Project:     Description: | MAIN - Prin<br>USD P<br>Credit Hol<br>X - Non-Pro | nary Locatior<br>1.00<br>Id | VIEW BA                                                   | р<br>ISE | Ordered Qty.:<br>Discount Total<br>VAT Exempt T<br>VAT Taxable T<br>Tax Total:<br>Order Total: | Release fro<br>Prepare In<br>Create Pur         | ceipt<br>rr<br>rder<br>r<br>s Order/Quote<br>om Credit Hold | PETAILS       | SHIPMENTS       |
| SHIP-TO CONTA                                                                                                    |                                                                                                    |                                                                     |                                                   | SHIPPI                      | NG INFORM                                                 | ATION    |                                                                                                | Cancel Ord<br>Place on B                        |                                                             |               |                 |
| Company Name<br>Attention:<br>Phone 1:                                                                              | e: USA I<br>Recei<br>+1 (7)                                                                                                    | 77) 532-9522                                                        |                                                   | Sh<br>Ca                    | hed. Shipmer<br>ipping Rule:<br>ncel By:<br>aferred Wareh |          | 8/19/2019 •<br>Back Order Allov<br>8/19/2019 •                                                 | Recalculate<br>Approve<br>Reject<br>Recalculate | e Prices<br>e External Tax                                  |               |                 |
| Email:<br>SHIP-TO ADDRE<br>Address Line 1:                                                                          | SS Ove                                                                                                    | ep@usabartend.con<br>rride Address<br>ower Notch Rd                 |                                                   | Sh                          | ip Via:<br>IB Point:<br>ority:                            |          | FEDEX1 - F ,P                                                                                  | Create Ser                                      | vice Order<br>In the Calendar Boar                          | d             |                 |

• Follow same steps as explained in Retrieving sales orders from Acumatica to ShipStation from Point 4 to 10 the after shipment, in Acumatica the Shipment status changes to confirmed and tracking number will display.

I.

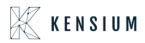

| ← SAVE &                                                                                   | CLOSE 🖾 🖍                            | + 🗎                    | I< <         | > >I A             | CTIONS   | <ul> <li>REPORTS •</li> </ul> |                          |              |           |             |                 |
|--------------------------------------------------------------------------------------------|--------------------------------------|------------------------|--------------|--------------------|----------|-------------------------------|--------------------------|--------------|-----------|-------------|-----------------|
| Shipment Nbr.:                                                                             | 002590 ,P                            | Customer:              | ABARTENDE    | E - USA Bartending | School 2 | Shipped Quant                 | 2.00                     |              |           |             |                 |
| Type:                                                                                      | Shipment                             | Location:              | MAIN - Prima | ary Location       |          | Shipped Weight:               | 5.440000                 |              |           |             |                 |
| Status:                                                                                    | Open                                 | Warehouse ID:          | WHOLESAL     | E - Wholesale Ware | house    | Shipped Volume:               | 6.000000                 |              |           |             |                 |
| 6                                                                                          | III Hold                             | Workgroup:             | Product Sale | s                  | Q        | Packages:                     | 1                        |              |           |             |                 |
|                                                                                            |                                      |                        |              |                    |          |                               |                          |              |           |             |                 |
| Shipment Date:                                                                             | Issue<br>8/19/2019 -<br>TAILS ORDERS | Owner:<br>SHIPPING SET | Steve Church | HIPSTATON INFO     | PACKA    | Package Weight:               | 5.470000                 |              |           |             |                 |
| Shipment Date:                                                                             | 8/19/2019 -                          | SHIPPING SET           | TINGS S      |                    | PACKA    |                               | 5.470000                 |              |           |             |                 |
| Operation:<br>Shipment Date:<br>DOCUMENT DE<br>DOCUMENT DE<br>DOCUMENT DE<br>Order<br>Type | 8/19/2019 •<br>TAILS ORDERS          | SHIPPING SET           | TINGS S      | HIPSTATON INFO     | PACKA    | AGES                          | 5.470000<br>Shipped Qty. | Ordered Qty. | Open Qty. | Packed Qty. | Lot/Serial Nbr. |

#### П.

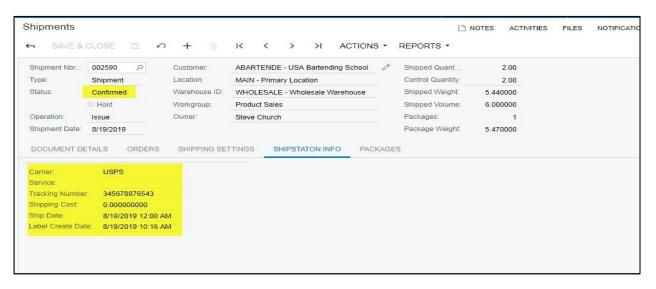

### III.

| ← SAVE &       | CLOSE 🖾 🖍    | + 🛛           | I< < >            | >I ACTIC           | NS - | REPORTS *              |                  |                 |                    |      |
|----------------|--------------|---------------|-------------------|--------------------|------|------------------------|------------------|-----------------|--------------------|------|
| Shipment Nbr.: | 002590 P     | Customer:     | ABARTENDE - US    | A Bartending Schoo | 1 0  | Shipped Quant          | 2.00             |                 |                    |      |
| Type:          | Shipment     | Location:     | MAIN - Primary Lo | cation             |      | Control Quantity:      | 2.00             |                 |                    |      |
| Status:        | Confirmed    | Warehouse ID: | WHOLESALE - WI    | nolesale Warehouse |      | Shipped Weight:        | 5.440000         |                 |                    |      |
|                | Hold         | Workgroup:    | Product Sales     |                    |      | Shipped Volume:        | 6.000000         |                 |                    |      |
| Operation:     | Issue        | Owner:        | Steve Church      |                    |      | Packages:              | 1                |                 |                    |      |
| Shipment Date: | 8/19/2019    |               |                   |                    |      | Package Weight:        | 5.470000         |                 |                    |      |
| DOCUMENT D     | REFRESH PACK | SHIPPING SE   | TTINGS SHIPST     | ATON INFO          | UOM  | S<br>Declared<br>Value | C.O.D.<br>Amount | Tracking Number | Custom Ref. Nbr. 1 | Cust |
| Ů + >          | ec *Box ID   |               |                   |                    |      |                        | 0.0000           | 345678876543    |                    |      |

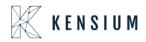

# 14. Adjust Export Date by field

• To export the old orders from Acumatica to ShipStation, please update the below configuration field with the required number of days.

#### Example:

If you want to sync orders from November 2022, please enter the appropriate number in the below-provided box.

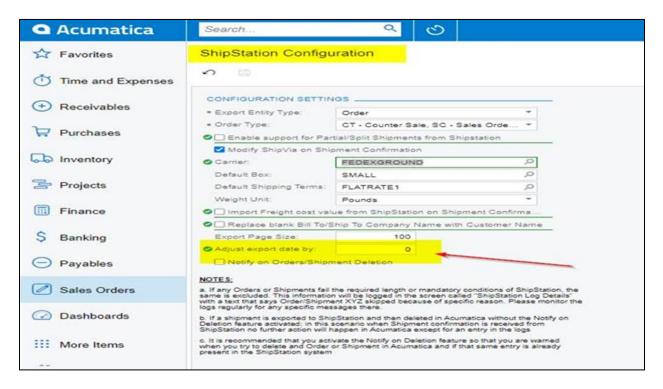

## 15. Freight Currency Customization

Freight Currency Customization is feasible in both 23R1 and 23R2 versions

**Note:** For Existing customers selecting the Currency rate type explicitly in the SS setup screen is essential, as it is a mandatory field. Failure to choose this option will lead to store breakage

For the initial ShipStation setup, it's crucial to configure the mandatory fields in the SS Setup screen. This step ensures that orders can be exported from Acumatica to ShipStation seamlessly

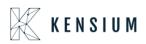

| Acumatica             | Search Q                                                                                                    | Revision Two Products<br>Products Wholesale | 3/22/2024<br>12:30 AM | 💿 🚨 admin admin 🗸     |
|-----------------------|----------------------------------------------------------------------------------------------------|---------------------------------------------|-----------------------|-----------------------|
| Favorites             | ShipStation Configuration                                                                                                    |                                             | L'INOTES FILES        | CUSTOMIZATION TOOLS . |
| 🕒 Data Views          | A Check this option if you wish to have the shipment Freight cost coming in from ShipStation to be assigned to the Shipment in Acumatica when the shipment is confirmed.                                                |                                             |                       |                       |
|                       | 2. Enabling this feature means that if an order is set to Ship Complete and a partial shipment notification is received from ShipStation, then the order is set to Backorder Allowed automatically so that the shipment | ent data can be processed.                  |                       |                       |
| 1 Inventory Planning  | 🔝 In case of orders, the orders are exported by Order Last Modified Date and adjusted based on the adjustment value. In case of shipments, the orders are exported by the expected Ship Date and adjusted b             | used on the adjustment value                |                       |                       |
| Time and Expenses     | Please note that Currency Rate Type is mandatory under the configuration settings.                                                                                                    |                                             |                       |                       |
| Finance               | A Please note that only those ShipVia methods which do not have an external plugin configured and set for calculation type of manual are displayed here                                                                 |                                             |                       |                       |
| <u>^</u>              | A Since ShipStation requires the Company Name as a mandatory value, in case of the company name being blank; the plugin exports the Customer Name as Company Name to ensure that the export of the or                   | rder/shipment is not impacted               |                       |                       |
| \$ Banking            | n 10                                                                                                    |                                             |                       |                       |
| 🗁 Projects            | CONFIGURATION SETTINGS                                                                                                    |                                             |                       |                       |
| Payables              | Elipot Entity Type: Shipmant v     Ship View BOSHIP FEDEXL FEDEXL FEDEXL FEDEXL                                                                                                    |                                             |                       |                       |
|                       | Currency Rate Type: SPOT O                                                                                                    |                                             |                       |                       |
| Receivables           | Carrier WulcAuL                                                                                                    |                                             |                       |                       |
| Sales Orders          | Default Box: SWALL P                                                                                                    |                                             |                       |                       |
| Purchases             | Default Shipping Terms: FLATRATE1 P<br>Weight Unit Pounds y                                                                                                    |                                             |                       |                       |
| W Purchases           | veragit oni. Petros Petros v v v v v v v v v v v v v v v v v v v                                                                                                    |                                             |                       |                       |
| linventory            | 🗢 🖬 Replace blank Bill To/Ship To Company Name vith Customer Name                                                                                                    |                                             |                       |                       |
| Production Orders     | Export Page Size: 0 Adjust expond date by: 0                                                                                                    |                                             |                       |                       |
| Geo Production Orders | Notify on Orders/Bhipment Delation                                                                                                    |                                             |                       |                       |
| Dashboards            | API kay: 801804432edb4760bd844fb38077Cm<br>API Password m                                                                                                    |                                             |                       |                       |
|                       | Confirm AP Bassyort                                                                                                    |                                             |                       |                       |
| More Items            | NOTEs.                                                                                                    |                                             |                       |                       |
| <                     | a. If any Orders or Shipments fail the required length or mandatory conditions of ShipStation, the                                                                                                    |                                             |                       |                       |

To Configure Currency Rate type follow the below steps:

A new field Currency rate type is introduced in Shipstation Configuration screen. It displays all currency rate types in the selector. It is a mandatory field. If we don't select warning message will be displayed

| Acumatica          | Search Q 🕥 Revision Two                                                                                                    | Products 🗸 | 3/22/2024<br>12:30 AM | 0    | Admin ad<br>Company | <sup>imin</sup> ~ |
|--------------------|----------------------------------------------------------------------------------------------------|------------|-----------------------|------|---------------------|-------------------|
| Favorites          | ShipStation Configuration                                                                                                    |            | INOTES FILES          | CUST | OMIZATION TOO       | ols • *           |
| 🕑 Data Views       | Check this option if you wish to have the shipment Freight cost coming in from ShipStation to be assigned to the Shipment in Acumatica when the shipment is confirmed.                                                                                                    |            |                       |      |                     |                   |
| 3+4                | 🔝 Enabling this feature means that if an order is set to Ship Complete and a partial shipment notification is received from ShipStation, then the order is set to Backorder Allowed automatically so that the shipment data can be processed                                                                                                    | ed.        |                       |      |                     |                   |
| Inventory Planning | 1 case of orders, the orders are exported by Order Last Modified Date and adjusted based on the adjustment value. In case of shipments, the orders are exported by the expected Ship Date and adjusted based on the adjustment value.                                                                                                    | value      |                       |      |                     |                   |
| Time and Expenses  | A Please note that Currency Rate Type is mandatory under the configuration settings.                                                                                                    |            |                       |      |                     |                   |
| Finance            | A Please note that only those ShipVia methods which do not have an external plugin configured and set for calculation type of manual are displayed here                                                                                                    |            |                       |      |                     |                   |
| \$ Banking         | Since ShipStation requires the Company Name as a mandatory value, in case of the company name being blank, the plugin exports the Customer Name as Company Name to ensure that the export of the order/ahipment is not imp                                                                                                    | Jacted     |                       |      |                     |                   |
| 🖹 Projects         | CONFIGURATION SETTINGS                                                                                                    |            |                       |      |                     |                   |
| Payables           | Export Ently Type: Ship want      Ship Va: BCSHIP FEDEX1, FEDEX2, FEDE                                                                                                    |            |                       |      |                     |                   |
| (+) Receivables    | Currency Rela Type: SPOT      D     D    D |            |                       |      |                     |                   |
| Sales Orders       | O Lamer: WILLCALL P<br>Default Bocs SAALL P                                                                                                    |            |                       |      |                     |                   |
| Purchases          | Default Shipping Terms:         FLATRATE1         /P           Weight Unit         Pounds         ~                                                                                                    |            |                       |      |                     |                   |
| linventory         | Import Freight cost value from ShipStation on Shipment Confirmat     Replace blank Bill To Ship To Company Name with Customer Name                                                                                                    |            |                       |      |                     |                   |
| Production Orders  | Epot of Page Sax         0           Ø Adjust export data by:         0           21 holdy on disestilisionent Evalution         1                                                                                                    |            |                       |      |                     |                   |
| Dashboards         | AP kay: 80 total and particular total and the second second                                                                                                    |            |                       |      |                     |                   |
| III More Items     | Confirm API Password:                                                                                                    |            |                       |      |                     |                   |
| <                  | NOTEX A If any Orients fait the required length or mandatry conditions of BhysStation, the                                                                                                    |            |                       |      |                     | -                 |

While confirming the shipment through shipment sync we will fetch latest Currency from the Sales Order and Currency rate type from the Shipstation configuration screen and it updates the currency code and currency price in the shipment screen.

- Navigate to Sales Order Screen: DISTRIBUTION-> SALES ORDER->WORK AREA-> SALES ORDERS Make sure the currency is selected in sales Order screen.
- Place a sales order and create a shipment.

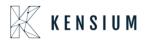

| 0 30000<br>21 12                                                                                                    |          | ABC Holdings I                                                                                                    | Inc<br>× K K                                                                                       | > >          |                                                                                        |                                                                                                    |                                                    |                                                              |                                                                                                    |                                                              | NOTE:                                                                                         | S ACTIVI        | TIES FILES                                                                                    | CUSTOMIZATION                                                                                                    | TOOLS .                                                                     |
|----------------------------------------------------------------------------------------------------|----------|----------------------------------------------------------------------------------------------------|----------------------------------------------------------------------------------------------------|--------------|----------------------------------------------------------------------------------------|----------------------------------------------------------------------------------------------------|----------------------------------------------------|--------------------------------------------------------------|----------------------------------------------------------------------------------------------------|--------------------------------------------------------------|-----------------------------------------------------------------------------------------------|-----------------|-----------------------------------------------------------------------------------------------|----------------------------------------------------------------------------------------------------|-----------------------------------------------------------------------------|
| * Order Type:                                                                                                    | SC       |                                                                                                    | Customer:                                                                                          |              | VG - ABC Holdings                                                                      | s Inc 🖉 Ordered Qty.: 18.0                                                                                                    | 00                                                 |                                                              |                                                                                                    |                                                              |                                                                                               |                 |                                                                                               |                                                                                                    | ^                                                                           |
| Order Nbr.:                                                                                                    |          | 008096 0                                                                                                    |                                                                                                    | MAIN - Prim  |                                                                                        | Discount Total: 0.0                                                                                                    |                                                    |                                                              |                                                                                                    |                                                              |                                                                                               |                 |                                                                                               |                                                                                                    |                                                                             |
| Status:                                                                                                    |          | ipping                                                                                                    | Contact                                                                                            |              | -,                                                                                     | VAT Exempt T 0.0                                                                                                    |                                                    |                                                              |                                                                                                    |                                                              |                                                                                               |                 |                                                                                               |                                                                                                    |                                                                             |
| Date:                                                                                                    | 2/2      | 2/2024                                                                                                    | Currency:                                                                                          | GBP 1        | .23876594 - VI                                                                         | EW BASE VAT Taxable T 0.0                                                                                                    | 00                                                 |                                                              |                                                                                                    |                                                              |                                                                                               |                 |                                                                                               |                                                                                                    |                                                                             |
| Requested O                                                                                                    | On: 2/2  | 2/2024                                                                                                    | Project:                                                                                           | X - Non-Proj | ect Code.                                                                              | / Tax Total: 216.6                                                                                                    | 90                                                 |                                                              |                                                                                                    |                                                              |                                                                                               |                 |                                                                                               |                                                                                                    |                                                                             |
| Customer On                                                                                                    | Ird      |                                                                                                    |                                                                                                    | 2            |                                                                                        | Order Total: 2,332.6                                                                                                    | 99                                                 |                                                              |                                                                                                    |                                                              |                                                                                               |                 |                                                                                               |                                                                                                    |                                                                             |
| External Refe                                                                                                    | fer      |                                                                                                    | Description:                                                                                       | ~            |                                                                                        |                                                                                                    |                                                    |                                                              |                                                                                                    |                                                              |                                                                                               |                 |                                                                                               |                                                                                                    |                                                                             |
| • DETAILS                                                                                                    | TAX      | ES COMMISS                                                                                                    | IONS FINANCI                                                                                       | IAL SHI      | PPING ADDF                                                                             | RESSES DISCOUNTS SHIPMENTS                                                                                                    | PAYMENTS                                           | RELATIONS                                                    | TOTALS                                                                                                    |                                                              |                                                                                               |                 |                                                                                               |                                                                                                    |                                                                             |
| Ċ +                                                                                                    | 0        | × ADD ITEMS                                                                                                    | ADD MATRIX                                                                                         | ITEMS A      | ADD INVOICE                                                                            | ADD BLANKET SO LINE LINE DETAILS P                                                                                                    | PO LINK IT                                         | EM AVAILABILITY                                              | CONFIGURE                                                                                                    | LINK PROD                                                    | ORDER                                                                                         | • <u>x</u>      | ±                                                                                             |                                                                                                    |                                                                             |
|                                                                                                    |          |                                                                                                    |                                                                                                    |              |                                                                                        |                                                                                                    |                                                    |                                                              |                                                                                                    |                                                              |                                                                                               |                 |                                                                                               |                                                                                                    |                                                                             |
| 🖲 🕼 🗋 Con                                                                                                    | nfigurat | *Branch                                                                                                    | *Inventory ID                                                                                      | Free<br>Item | Warehouse                                                                              | Line Description                                                                                                    | *UOM                                               | Quantity                                                     | Qty. On<br>Shipments                                                                                                    | Open Qty.                                                    | Unit Price                                                                                    | Manual<br>Price | Ext. Price                                                                                    | Discount<br>Percent                                                                                                    | Discount<br>Amount                                                          |
| 3 0 D Con                                                                                                    | nfigurat | PRODWHOLE                                                                                                    | *Inventory ID AALEGO500                                                                            |              | Warehouse                                                                              | Line Description                                                                                                    | *UOM<br>EA                                         | Quantity<br>1.00                                             |                                                                                                    | Open Qty.<br>1.00                                            | Unit Price<br>110.00                                                                          |                 | Ext. Price<br>110.00                                                                          |                                                                                                    |                                                                             |
|                                                                                                    |          |                                                                                                    |                                                                                                    | ltem         |                                                                                        |                                                                                                    |                                                    |                                                              | Shipments                                                                                                    |                                                              |                                                                                               | Price           |                                                                                               | Percent                                                                                                    | Amount                                                                      |
| > 6 D                                                                                                    |          | PRODWHOLE                                                                                                    | AALEGO500                                                                                          | Item         | RETAIL                                                                                 | Lego 500 piece set                                                                                                    | EA                                                 | 1.00                                                         | Shipments                                                                                                    | 1.00                                                         | 110.00                                                                                        | Price           | 110.00                                                                                        | Percent<br>0.000000                                                                                                    | Amount                                                                      |
|                                                                                                    |          | PRODWHOLE                                                                                                    | AALEGO500<br>AAPOWERAID                                                                            | Item         | RETAIL                                                                                 | Lego 500 piece set<br>Poweraid 32 Oz - lot numbered                                                                                                    | EA                                                 | 1.00                                                         | Shipments<br>1.00<br>1.00                                                                                                    | 1.00                                                         | 110.00                                                                                        | Price           | 110.00                                                                                        | Percent 0.000000 0.000000                                                                                                    | Amount<br>0.(                                                               |
| <ul> <li>6</li> <li>6</li> <li>6</li> <li>6</li> <li>1</li> </ul>                                                                                                    |          | PRODWHOLE<br>PRODWHOLE<br>PRODWHOLE                                                                               | AALEGO500<br>AAPOWERAID<br>AMCON010                                                                | item         | RETAIL<br>RETAIL<br>RETAIL                                                             | Lego 500 piece set<br>Poweraid 32 Oz - Ict numbered<br>Stainless Cap Hob - Straight A type 50mm                                                                                                    | EA<br>EA<br>EA                                     | 1.00<br>1.00<br>1.00                                         | Shipments<br>1.00<br>1.00<br>1.00                                                                                                    | 1.00<br>1.00<br>1.00                                         | 110.00<br>1.12<br>35.00                                                                       | Price           | 110.00<br>1.12<br>35.00                                                                       | Percent 0.000000 0.000000 0.000000                                                                                                    | Amount<br>0.(<br>0.(                                                        |
|                                                                                                    |          | PRODWHOLE<br>PRODWHOLE<br>PRODWHOLE<br>PRODWHOLE                                                                  | AALEGO500<br>AAPOWERAID<br>AMCON010<br>BOX                                                         | Item         | RETAIL<br>RETAIL<br>RETAIL<br>RETAIL                                                   | Lego 500 piece set<br>Poveraid 32 Oz - Iot numbered<br>Stainless Cap Hob - Straight A type 80mm<br>Box 1                                                                                                    | EA<br>EA<br>EA<br>EA                               | 1.00<br>1.00<br>1.00                                         | Shipments 1.00 1.00 1.00 1.00                                                                                                    | 1.00<br>1.00<br>1.00                                         | 110.00<br>1.12<br>35.00<br>150.00                                                             | Price           | 110.00<br>1.12<br>35.00<br>150.00                                                             | Percent 0.000000 0.000000 0.000000 0.000000 0.000000                                                                                                    | Amount<br>0.1                                                               |
| <ul> <li>Image: Image: Ima</li></ul> |          | PRODWHOLE<br>PRODWHOLE<br>PRODWHOLE<br>PRODWHOLE<br>PRODWHOLE                                                     | AALEGO500<br>AAPOWERAID<br>AMCON010<br>BOX<br>BOX 2                                                | Item         | RETAIL<br>RETAIL<br>RETAIL<br>RETAIL<br>RETAIL                                         | Lego 500 piece set<br>Powerald 22 Oz - lot numbered<br>Stanless Cap Hob - Straight A type 50mm<br>Box 1<br>Box 2                                                                                                    | EA<br>EA<br>EA<br>EA                               | 1.00<br>1.00<br>1.00<br>1.00<br>1.00                         | Shipments 1.00 1.00 1.00 1.00 1.00 1.00                                                                                                    | 1.00<br>1.00<br>1.00<br>1.00                                 | 110.00<br>1.12<br>35.00<br>150.00<br>100.00                                                   | Price           | 110.00<br>1.12<br>35.00<br>150.00<br>100.00                                                   | Percent 0.000000 0.000000 0.000000 0.000000 0.000000                                                                                                    | Amount 0.1 0.1 0.1 0.1 0.1 0.1 0.1 0.1 0.1 0.1                              |
| <ul> <li>Image: Image: Ima</li></ul> |          | PRODWHOLE<br>PRODWHOLE<br>PRODWHOLE<br>PRODWHOLE<br>PRODWHOLE                                                     | AALEGO502<br>AAPOWERAID<br>AMCON010<br>BOX<br>BOX 2<br>BOX 3                                       | Item         | RETAIL<br>RETAIL<br>RETAIL<br>RETAIL<br>RETAIL<br>RETAIL                               | Lego 500 piece set<br>Poweraid 32 Oz - lot numbered<br>Stanless Cap Hob - Straight A type 50mm<br>Box 1<br>Box 2<br>BOX 3                                                                                                    | EA<br>EA<br>EA<br>EA<br>EA                         | 1.00<br>1.00<br>1.00<br>1.00<br>1.00<br>1.00                 | Shipments<br>1.00<br>1.00<br>1.00<br>1.00<br>1.00<br>1.00<br>1.00                                                                                                    | 1.00<br>1.00<br>1.00<br>1.00<br>1.00                         | 110.00<br>1.12<br>35.00<br>150.00<br>100.00<br>100.00                                         | Price           | 110.00<br>1.12<br>35.00<br>150.00<br>100.00<br>100.00                                         | Percent 0.000000 0.000000 0.000000 0.000000 0.000000                                                                                                    | Amount<br>0.1<br>0.1<br>0.1<br>0.1<br>0.1<br>0.1<br>0.1                     |
| <ul> <li>Image: Image: Ima</li></ul> |          | PRODWHOLE<br>PRODWHOLE<br>PRODWHOLE<br>PRODWHOLE<br>PRODWHOLE<br>PRODWHOLE<br>PRODWHOLE                           | AALEGO500<br>AAPOWERAID<br>AMCON010<br>BOX<br>BOX 2<br>BOX 3<br>CONAIRT1                           |              | RETAIL<br>RETAIL<br>RETAIL<br>RETAIL<br>RETAIL<br>RETAIL<br>RETAIL                     | Lego 500 piece set<br>Poweraid 32 0 x - lot numbered<br>Stanless Cap Hob - Straight A type 50mm<br>Box 1<br>Box 2<br>BoX 3<br>Harvil 4 Foct Air Hockey Table                                                                                                    | EA<br>EA<br>EA<br>EA<br>EA<br>EA                   | 1.00<br>1.00<br>1.00<br>1.00<br>1.00<br>1.00<br>1.00         | Shipments           1.00           1.00           1.00           1.00           1.00           1.00           1.00           1.00           1.00           1.00                                              | 1.00<br>1.00<br>1.00<br>1.00<br>1.00<br>1.00<br>1.00         | 110.00<br>1.12<br>35.00<br>150.00<br>100.00<br>100.00<br>142.45                               | Price           | 110.00<br>1.12<br>35.00<br>150.00<br>100.00<br>100.00<br>142.45                               | Percent<br>0.000000<br>0.000000<br>0.000000<br>0.000000<br>0.000000                                                                                                    | Amount<br>0.1<br>0.1<br>0.1<br>0.1<br>0.1<br>0.1<br>0.1<br>0.1              |
| <ul> <li>Image: Constraint of the constraint of the constraint</li></ul> |          | PRODWHOLE<br>PRODWHOLE<br>PRODWHOLE<br>PRODWHOLE<br>PRODWHOLE<br>PRODWHOLE<br>PRODWHOLE                           | AALEGO500<br>AAPOWERAID<br>AMCON010<br>BOX<br>BOX.2<br>BOX.3<br>CONAIRT1<br>CONBABY1               |              | RETAIL<br>RETAIL<br>RETAIL<br>RETAIL<br>RETAIL<br>RETAIL<br>RETAIL                     | Lego 500 piece set<br>Poweraid 32 Oz Lich numbered<br>Stainless Cap Hob - Straight A type 50mm<br>Box 1<br>Box 2<br>BOX 3<br>Harvil 4 Foot Air Hockey Table<br>South Shore Saramah Changing Table                                                                                      | EA<br>EA<br>EA<br>EA<br>EA<br>EA<br>EA<br>EA<br>EA | 1.00<br>1.00<br>1.00<br>1.00<br>1.00<br>1.00<br>1.00<br>1.00 | Shipments           1.00           1.00           1.00           1.00           1.00           1.00           1.00           1.00           1.00           1.00           1.00           1.00           1.00 | 1.00<br>1.00<br>1.00<br>1.00<br>1.00<br>1.00<br>1.00<br>1.00 | 110.00<br>1.12<br>35.00<br>150.00<br>100.00<br>100.00<br>142.45<br>168.29                     | Price           | 110.00<br>1.12<br>35.00<br>150.00<br>100.00<br>100.00<br>142.45<br>188.29                     | Percent<br>0.000000<br>0.000000<br>0.000000<br>0.000000<br>0.000000                                                                                                    | Amount<br>0.1<br>0.1<br>0.1<br>0.1<br>0.1<br>0.1<br>0.1<br>0.1              |
| <ul> <li>B</li> <li>C</li> <li>C</li></ul>                                                                                                    |          | PRODWHOLE<br>PRODWHOLE<br>PRODWHOLE<br>PRODWHOLE<br>PRODWHOLE<br>PRODWHOLE<br>PRODWHOLE<br>PRODWHOLE              | AALEGOSOO<br>AAPOWERAID<br>BOX<br>BOX2<br>BOX3<br>CONAIRT1<br>CONBABY1<br>CONBABY2                 |              | RETAIL<br>RETAIL<br>RETAIL<br>RETAIL<br>RETAIL<br>RETAIL<br>RETAIL<br>RETAIL           | Lego 500 piece set<br>Poveraid 32 Oz - Iot numbered<br>Stainless Cap Hob - Straight A type 50mm<br>Box 1<br>Box 2<br>Box 3<br>Harvil 4 Foot Air Hockey Table<br>South Shore Savamah Changing Table<br>Little Tikes Bold n Bright Table & Charis                                        | EA<br>EA<br>EA<br>EA<br>EA<br>EA<br>EA<br>EA<br>EA | 1.00<br>1.00<br>1.00<br>1.00<br>1.00<br>1.00<br>1.00<br>1.00 | Shipments 1.00 1.00 1.00 1.00 1.00 1.00 1.00 1.0                                                                                                    | 1.00<br>1.00<br>1.00<br>1.00<br>1.00<br>1.00<br>1.00<br>1.00 | 110.00<br>1.12<br>35.00<br>150.00<br>100.00<br>100.00<br>142.45<br>188.29<br>602.78           | Price           | 110.00<br>1.12<br>35.00<br>150.00<br>100.00<br>100.00<br>142.45<br>168.29<br>802.78           | Percent 0.00000 0.00000 0.0000 0.0000 0.000 0.000 0.0000 0.0000 0.0000 0.0000 00 | AnoomA<br>0.0<br>0.0<br>0.0<br>0.0<br>0.0<br>0.0<br>0.0<br>0.0<br>0.0<br>0. |
| <ul> <li>B</li> <li>C</li> <li>C</li></ul>                                                                                                    |          | PRODWHOLE<br>PRODWHOLE<br>PRODWHOLE<br>PRODWHOLE<br>PRODWHOLE<br>PRODWHOLE<br>PRODWHOLE<br>PRODWHOLE<br>PRODWHOLE | AALEGOSOO<br>AAPOWERAID<br>AMCONO10<br>BOX<br>BOX3<br>CONAIRT1<br>CONBABY1<br>CONBABY2<br>CONBABY2 |              | RETAIL<br>RETAIL<br>RETAIL<br>RETAIL<br>RETAIL<br>RETAIL<br>RETAIL<br>RETAIL<br>RETAIL | Lego 500 piece set<br>Poweraid 32 Oz - lot numbered<br>Stainless Cap Hob - Straight A type 50mm<br>Box 1<br>Box 2<br>BOX 3<br>Harvil 4 Foct Air Hockey Table<br>Soviul 4 Foct Air Hockey Table<br>Little Tikes Bold n Bright Table & Chairs<br>Grac Pack N Flay with Nextorn Nappersta | EA<br>EA<br>EA<br>EA<br>EA<br>EA<br>EA<br>EA       | 1.00<br>1.00<br>1.00<br>1.00<br>1.00<br>1.00<br>1.00<br>1.00 | Shipments 1.00 1.00 1.00 1.00 1.00 1.00 1.00 1.0                                                                                                    | 1.00<br>1.00<br>1.00<br>1.00<br>1.00<br>1.00<br>1.00<br>1.00 | 110.00<br>1.12<br>36.00<br>150.00<br>100.00<br>100.00<br>142.45<br>168.29<br>602.78<br>177.10 | Price           | 110.00<br>1.12<br>35.00<br>150.00<br>100.00<br>100.00<br>142.45<br>188.29<br>802.78<br>177.10 | Percent<br>0.000000<br>0.000000<br>0.000000<br>0.000000<br>0.000000<br>0.000000<br>0.000000<br>0.000000<br>0.000000<br>0.000000                                                                                                    | 100mA<br>100mA<br>100<br>100<br>100<br>100<br>100<br>100<br>100<br>10       |

| • Acumatica          | Search Q. 🔊 Revision Two Products Wedesate                                                                                                    | IS V 3/22/2024 V (2)          | Admin admin<br>Company |
|----------------------|----------------------------------------------------------------------------------------------------|-------------------------------|------------------------|
| 🟠 Favorites          | Sales Orders LinoTes AC                                                                                                    | CTIVITIES FILES CUSTOMIZATION | t TOOLS -              |
| 🕑 Data Views         |                                                                                                    |                               |                        |
| 1+4                  | Order Type: S P     Order Type: Outcomer: AACUSTOMER - Atta Ace P     P     Order dty: 100                                                                                                    |                               | Custo                  |
| H Inventory Planning | Order Nor:     S0008046 P     - Location:     MAIN - Primary Location     P     P     Detail Total     22.00       Status:     Open     Contact:     Amelia Armstrong     P     P     Line Discounts:     0.00                                                                                                    |                               |                        |
| Time and Expenses    | Outrain Operation State Contract Contract Operation Contract Operation Contract Oper |                               |                        |
| 0                    | Requested Or: 3/21/2024      Project: X - Non-Project Code.      // / Fnsight Total: 0.00                                                                                                    |                               |                        |
| Finance              | Customer Ord Description: Tax Total: 2.20                                                                                                    |                               |                        |
|                      | Estemal Refer                                                                                                    |                               |                        |
| \$ Banking           | DETAILS TAXES COMMISSIONS FINANCIAL SHIPPING ADDRESSES DISCOUNTS SHIPMENTS PAYMENTS RELATIONS TOTALS                                                                                                    |                               |                        |
| Projects             | G + / X ADDITEMS ADDIMATRIXITEMS ADDIMADICE ADDIBLANKET SOLINE LINE DETAILS FOLLAK. ITEMAMALABILITY LINE FROD ORDER H INI J.                                                                                                    |                               |                        |
|                      | 🖹 🖟 🗋 +Branch +Inventory ID Free Warehouse Line Description +UOM Quantity Qdy, On Open Qdy, Unit Price Manual Ext. Price                                                                                                    | Discount Discount Disco       | ount Code              |
| Payables             | Item Shippienta Price                                                                                                    | Percent Amount                |                        |
| Receivables          | >         0         D         PRODWHOLE         AACOMPLIT(1)         III         WHOLESALE         Adver Laptop Computer         EA         1.00         0.00         1.00         0.22.00         22.00         22.00                                                                                                    | 0.000000 0.00                 |                        |
| Z Sales Orders       |                                                                                                    |                               |                        |
| Purchases            |                                                                                                    |                               |                        |
| linventory           |                                                                                                    |                               |                        |
| allor inventory      |                                                                                                    |                               |                        |
| Production Orders    |                                                                                                    |                               |                        |
|                      |                                                                                                    |                               |                        |
| Dashboards           |                                                                                                    |                               |                        |
| Dashboards           |                                                                                                    |                               | •                      |

- Navigate to SS Portal and navigate the respective store.
- Click on Create+ Print label
- Navigate back to Acumatica and refresh the store.

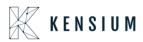

| ShipStation                   | Insights Orders Shipments Products Customers Scan Rates                                                                                               | •         |
|-------------------------------|----------------------------------------------------------------------------------------------------|-----------|
| 005471 × M<br>Advanced Search | All Search Results for "005471" C Reload Group By  Create + Print Labels  Group By  Create + Print Labels  Group Bulk Update  Allocate  Other Actions | mns       |
| All Search Results            |                                                                                                    | / Sidebar |
| > Awaiting Payment            | Order # v Status v Age v Item Name v Item SKU v Notes Batch                                                                                           | Orde      |
| > On Hold                     | 🗌 005471 Awaiting Shipment 7 hr Acer Laptop Computer AACOMPUT01 🛫 🖶 😰                                                                                 | 03/2      |
| > Awaiting Shipment           |                                                                                                    |           |
| > Shipped                     |                                                                                                    |           |
| > Cancelled                   |                                                                                                    |           |
| > Order Alerts                |                                                                                                    |           |
|                               |                                                                                                    |           |
| ✓ Open Batches                |                                                                                                    |           |
| 100161 0                      |                                                                                                    |           |
| 100160 9                      |                                                                                                    |           |
| 100145 1                      |                                                                                                    | Þ         |
| + Create a New Batch          | Viewing 1 - 1 of 1                                                                                                    | ber page  |

| _ | on 23R2: Order # 005471                                                                                                    |                                                                                                    |                                                   |                                                                                                    |                  | 🛠 🛛 😫 Batch 🔹 🖨 Print 🔹                                                                                                    | > |
|---|----------------------------------------------------------------------------------------------------|----------------------------------------------------------------------------------------------------|---------------------------------------------------|----------------------------------------------------------------------------------------------------|------------------|----------------------------------------------------------------------------------------------------|---|
|   | Awaiting Shipment     Edit Tags ▼       ✓     Shipment Details       Ship To Address Edit       Alta Ace       Alta Ace       156 10th Ave       New York, IL 62513       USA       ↓     +1(21) 555-6724       ☑     ap@altaace.con t0       ▲ Invalid address       Validate Address       Validate Address       ✓     Shipment Items | Cost Summary Ed<br>Product<br>Shipping<br>Tax<br>Total<br>Total Paid <b>①</b><br>Tax Information Ed | \$16.57<br>\$0.00<br>\$2.20<br>\$18.77<br>\$16.57 | Ship By<br>Set Date ▼<br>Hold Until<br>Set Date ▼<br>Date Paid<br>Today ▼<br>Assigned To<br>None ▼<br>Batch<br>Add To Batch ▼ | kg<br>Iplit Ship | Shipment Actions <ul> <li>Configure Shipment</li> <li>Ship Today</li> <li>Preset</li> </ul> <li>Requested         <ul> <li>BCSHIP (unmapped)</li> <li>Ship From</li> <li>My Default Location</li> <li>Weight</li> <li>Ibs</li> <li>2</li> <li>(oz</li> <li>11.52</li> <li>(methics and action)</li> <li>Service</li> <li>UPS® Ground</li> <li>Package</li> <li>Package</li> <li>Salt and action</li> <li>Salt and action</li> <li>Estimated Arrival</li> </ul> </li> |   |

After confirming shipment the currency rate type and Exchange rate will be changed

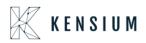

| 🖣 Acumatica          | Search                                                         | < গ                         |                                                                         |                                                                                        | Revision Two Products<br>Products Wholesale | 3/22/2024 → ⑦ <sup>▲</sup> admin admin → |
|----------------------|----------------------------------------------------------------|-----------------------------|-------------------------------------------------------------------------|----------------------------------------------------------------------------------------|---------------------------------------------|------------------------------------------|
| Favorites            | Shipments<br>005471 - Alta Ace                                 |                             |                                                                         |                                                                                        | L1 NOTES                                    | ACTIVITIES FILES CUSTOMIZATION TOOLS     |
| 🕑 Data Views         |                                                                | + = K < > :                 |                                                                         | NATE IN                                                                                |                                             |                                          |
| H Inventory Planning | Shipment Nbr.: 005471<br>Type: Shipme<br>Status: Confirm       | ent Location: MAIN -        | STOMER - Alta Ace //<br>Primary Location<br>ESALE - Wholesale Warehouse | Shipped Quant     1.00     Control Quantity.     1.00     Shipped Weight:     2.720000 |                                             |                                          |
| Time and Expenses    | Operation: Issue<br>Shipment Date: 3/22/20                     | Workgroup:                  |                                                                         | Shipped Volume: 3.000000<br>Packages: 1                                                |                                             |                                          |
| Finance              | SO Customer<br>Description:                                    |                             |                                                                         | Package Weight: 2.750000                                                               |                                             |                                          |
| \$ Banking           | DETAILS ORDERS                                                 | SHIPPING SHIPSTATION INFO   | PACKAGES                                                                |                                                                                        |                                             |                                          |
| Projects             | SHIP-TO CONTACT                                                | Override Contact            | SHIPPING INFORMATION                                                    |                                                                                        |                                             |                                          |
| Payables             | Account Name:<br>Attention;                                    | Alta Ace<br>Amelia Amstrong | Ship Via:                                                               | WILLCALL - W SHOP FOR RATES                                                            |                                             |                                          |
| + Receivables        | Phone 1:<br>Email:                                             | +1 (212) 555-8724           | FOB Point:<br>Shipping Terms:                                           | FLATRATE1 - Flat Rate Shipping - Amour                                                 |                                             |                                          |
| Zales Orders         | SHIP-TO ADDRESS                                                | Override Address            | Shipping Zone ID:                                                       | Residential Delivery                                                                   |                                             |                                          |
| Purchases            | Address Line 1:                                                | ADDRESS LOOKUP              |                                                                         | Saturday Delivery                                                                      |                                             |                                          |
| Inventory            | Address Line 2:<br>City:                                       | New York                    | Freight Currency:<br>Freight Cost:                                      | CAD 0.75333863 VIEW BASE<br>31.87                                                      |                                             |                                          |
| Production Orders    | Country: US - United States of America<br>State: IL - ILLINDIS |                             | Invoice Freight Price B.                                                | Override Freight Price                                                                 |                                             |                                          |
| Dashboards           | Postal Code:<br>Latitude:                                      | 62513                       | Freight Price:                                                          | 6.64                                                                                   |                                             |                                          |
| More Items           | Longitude:                                                     |                             |                                                                         |                                                                                        |                                             |                                          |
| - <                  |                                                                |                             |                                                                         |                                                                                        |                                             |                                          |